## UNIVERSIDADE TECNOLÓGICA FEDERAL DO PARANÁ DEPARTAMENTO ACADÊMICO DE ELETRÔNICA ENGENHARIA INDUSTRIAL ELÉTRICA - ÊNFASE ELETRÔNICA INDUSTRIAL E TELECOMUNICAÇÕES

PHILIPE AMBROZIO DIAS THAÍS WINKERT VINICIUS CARVALHO MARTINS

# MÓDULO PARA AQUISIÇÃO DE SINAIS DE ELETROENCEFALOGRAMA COM TRANSMISSÃO VIA PROTOCOLO SEM FIO

TRABALHO DE CONCLUSÃO DE CURSO

**CURITIBA** 

## PHILIPE AMBROZIO DIAS THAÍS WINKERT VINICIUS CARVALHO MARTINS

# MÓDULO PARA AQUISIÇÃO DE SINAIS DE ELETROENCEFALOGRAMA COM TRANSMISSÃO VIA PROTOCOLO SEM FIO

Trabalho de Conclusão de Curso apresentado ao Departamento Acadêmico de Eletrônica da Universidade Tecnológica Federal do Paraná como requisito parcial para obtenção do grau de "Bacharel" – Área de Concentração: Engenharia Industrial Elétrica -Ênfase Eletrônica Industrial E Telecomunicações.

Orientador: Fábio Kurt Schneider

**CURITIBA** 

2013

#### AGRADECIMENTOS

Diversas pessoas foram importantes para a execução do presente projeto, seja por ajudas técnicas ou pessoais. Muitas vezes, uma boa conversa é capaz de motivar o grupo e revigorar as forças dos integrantes. Antecipadamente pedimos desculpas, pois dificilmente lembraremos de todas as pessoas importantes nos últimos meses.

Agradecemos ao Professor Fábio Kurt Schneider, não só pela orientação nesse trabalho, mas também pelo aprendizado oriundo de anos de convivência. Por meio de contatos desde aulas e atividades do grupo PET, até eventos como churrascos de confraternização, criou-se um laço de amizade e propagação de conhecimentos que colabora para nossas formações profissionais e de carater. ´

A todos os frequentadores do novo laboratório, pela agradável convivência diária, conversas agradáveis, auxílios, empréstimos de aparelhos e também pela paciência nos momentos em que fizemos sujeiras e barulhos.

Ao Diogo Rosa Kuiaski e ao Professor Hugo Vieira Neto, pela inestimavel ajuda pro- ´ piciada por meio da elaboração de um modelo de acordo com as normas da UTFPR para a plataforma Latex.

Ao Professor Paulo José Abatti, pelo empréstimo das placas IRIS-XM2110 da Cross*bow*.

Aos professores Dario Dergint e Wolney Betiol, por compreenderem a necessidade extraordinária de defesa prévia do projeto e nos auxiliarem nesse sentido.

Aos professores Joaquim Miguel Maia, Rubens Alexandre de Faria e Sergio Francisco Pichorim, pelas ajudas pontuais fornecidas no decorrer do projeto.

Aos amigos e companheiros, que por muitas vezes insistiram para que deixássemos as atividades do projeto de lado para conversar e ter atividades de lazer. Tais momentos foram muito importantes para manter a sanidade mental dos integrantes.

Aos nossos pais e familiares, por toda nossa formação e pela paciência nos últimos meses. Por vezes o estresse oriundo da realização do projeto nos levou a tratá-los de forma incorreta, cabendo nossos pedidos de desculpas.

*Science is the attempt to make the chaotic diversity of our senseexperience correspond to a logically uniform system of thought. (EINS-TEIN, 1940)*

#### RESUMO

DIAS, Philipe A.; WINKERT, Thaís; MARTINS, Vinicius C.. Módulo para aquisição de sinais de eletroencefalograma com transmissão via protocolo sem fio. 85 f. Trabalho de Conclusão de Curso – Departamento Acadêmico de Eletrônica, Universidade Tecnológica Federal do Paraná. Curitiba, 2013.

Biopotenciais são de grande relevância para detecção de patologias e também para inclusão social de pessoas portadoras de necessidades especiais. O presente trabalho consiste na elaboração de um módulo para aquisição de EEG, com transmissão sem fio dos sinais obtidos. Os sinais de eletroencefalograma apresentam amplitudes da ordem de  $\mu$ V e são compostos, em sua maior parte, por frequências de até 100Hz. Dessa forma, é necessário que o circuito implementado seja capaz de prover alto ganho aos sinais de entrada e, ao mesmo tempo, evitar a distorção do sinal por ruídos externos, principalmente oriundos da rede elétrica de 60Hz. Para realização da transmissão sem fio, optou-se pelo protocolo ZigBee, principalmente devido a seu baixo consumo para operação, implementado via placa modelo IRIS-XM2110, produzida pela *Cros*sbow. O programa responsável pela comunicação wireless foi desenvolvido na linguagem de programação nesC, específica para o sistema operacional TinyOS. Diversas dificuldades foram encontradas para aprendizagem de tal linguagem e implementação do circuito, de forma que o módulo atual conta com os oito de adequação de sinal de EEG ligados aos canais de ADC internos ao dispositivo IRIS. O sistema é capaz de realizar amostragem em torno de 100Hz por canal, o que compromete alguns detalhes dos sinais mas garante a visualização das principais componentes dos mesmos. Enquanto um dispositivo IRIS realiza funções de amostragem e transmissão, outro dispositivo configurado como base recebe tais informações e os envia para um PC via interface serial. Por fim, a interface com o usuario consiste em um programa ela- ´ borado em MATLAB, capaz de recolher os dados da serial e exibi-los em formas de gráficos nos domínios do tempo e frequência. Os experimentos realizados validam a topologia adotada, por meio da aquisição de sinais de EEG, que são comparados à literatura via diferenças entre estados de alerta e repouso. Foram adquiridos, também, sinais de eletrocardiograma e eletrooculograma, a fim de comprovar que tal módulo pode ser facilmente adequado para aquisição de outros biopotenciais. Esse projeto apresenta, ainda, a possibilidade de continuidade visando a melhoria dos sinais obtidos e o uso em possíveis aplicações relacionadas a reabilitação.

Palavras-chave: EEG. Eletroencefalograma. Aquisição de Biopotenciais. ZigBee. TinyOS

## ABSTRACT

DIAS, Philipe A.; WINKERT, Thaís; MARTINS, Vinicius C.. Eletroencephalogram signal aquisition module with wireless communication. 85 f. Trabalho de Conclusão de Curso – Departamento Acadêmico de Eletrônica, Universidade Tecnológica Federal do Paraná. Curitiba, 2013.

Biopotentials are very useful for detection of patologies and for social inclusion of individuals with special needs. The present project consists in the development of a module of EEG acquisition, with wireless transmission. Electroencephalogram signals present amplitudes in the range of  $\mu$ V and are composed, mostly, by frequencies lower than 100Hz. Thus, a circuit capable of providing great amplification of inputs signals and, at the same time, reject noises like those from the power grid is necessary. For wireless transmission, the *ZigBee* protocol was chosen, mainly due to its low current of operation. Its implementation was made using the IRIS-XM2110 board, produced by *Crossbow*. The program responsable for the communication was developed using the nesC programming language, specific for the TinyOS operational system. Several difficulties were faced to learn this language and to develop the circuit. The current module contains a eight channel circuit, capable of acquiring EEG signals, binded to eight internal IRIS's ADC channels. The system is capable of acquiring with a sample rate around 100Hz, which means loss of some signal's details, but guarantees visualization of its major components. While one IRIS mote does the acquirement and transmission, another mote configured as basestation receives these data and send them to a PC through serial interface. At last, the user's interface consists in a program based on MATLAB, capable of reading data from serial bus and plotting these values in time and frequency domains. The experiments made validate the adopted topology, through comparing acquired EEG signals and the ones found in literature in terms of differences between alert and rest states. Besides, signals of electrocardiogram and electrooculogram have been sampled, in order to prove the easy adequation of the module for other biopotentials. This project has also the possibility of continuity, improving the aquired signals and using the module in applications related to rehabilitation.

Keywords: EEG. Eletroencephalogram. Biopotencials acquisition. ZigBee. TinyOS

## LISTA DE FIGURAS

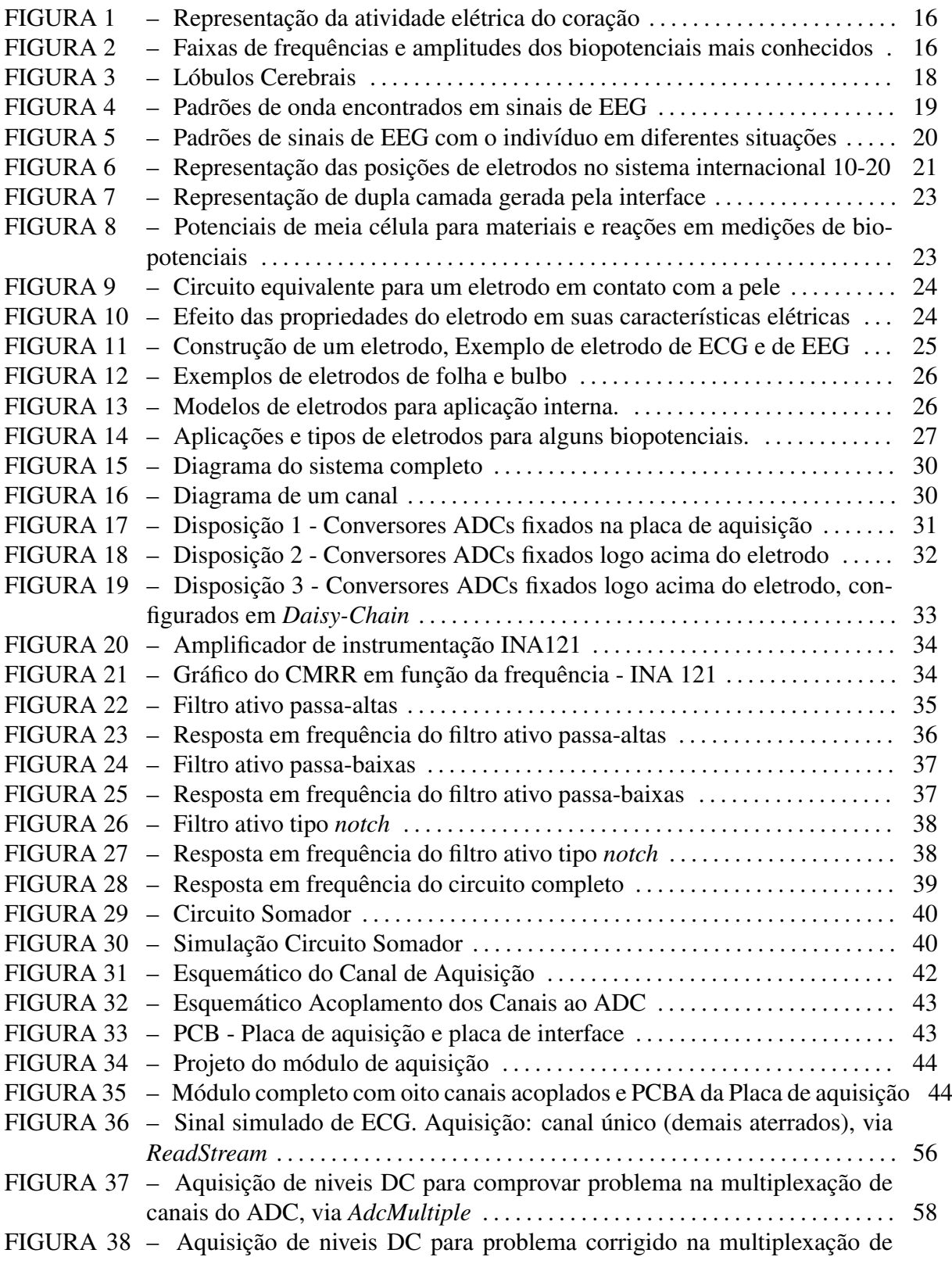

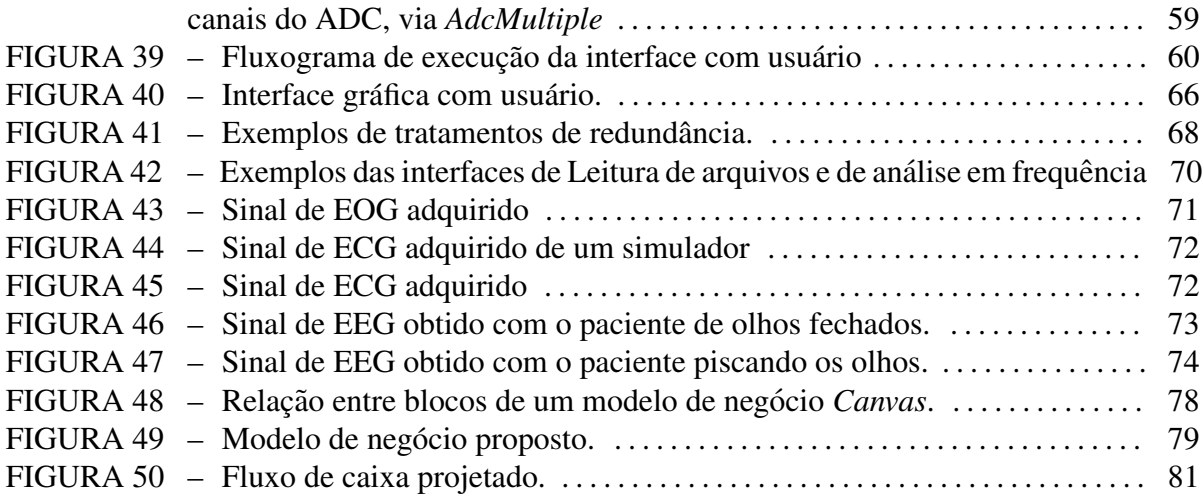

## LISTA DE TABELAS

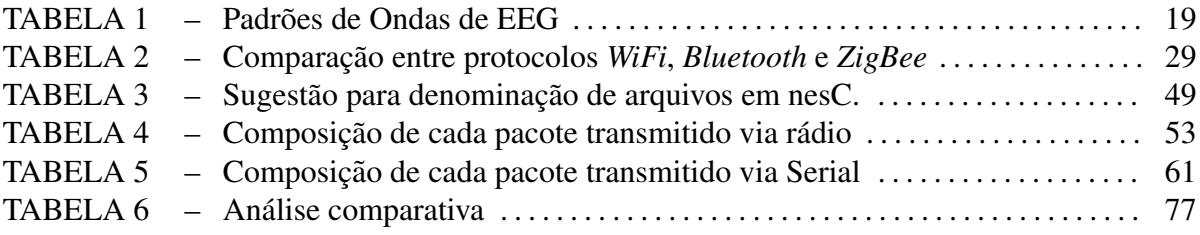

## LISTA DE SIGLAS

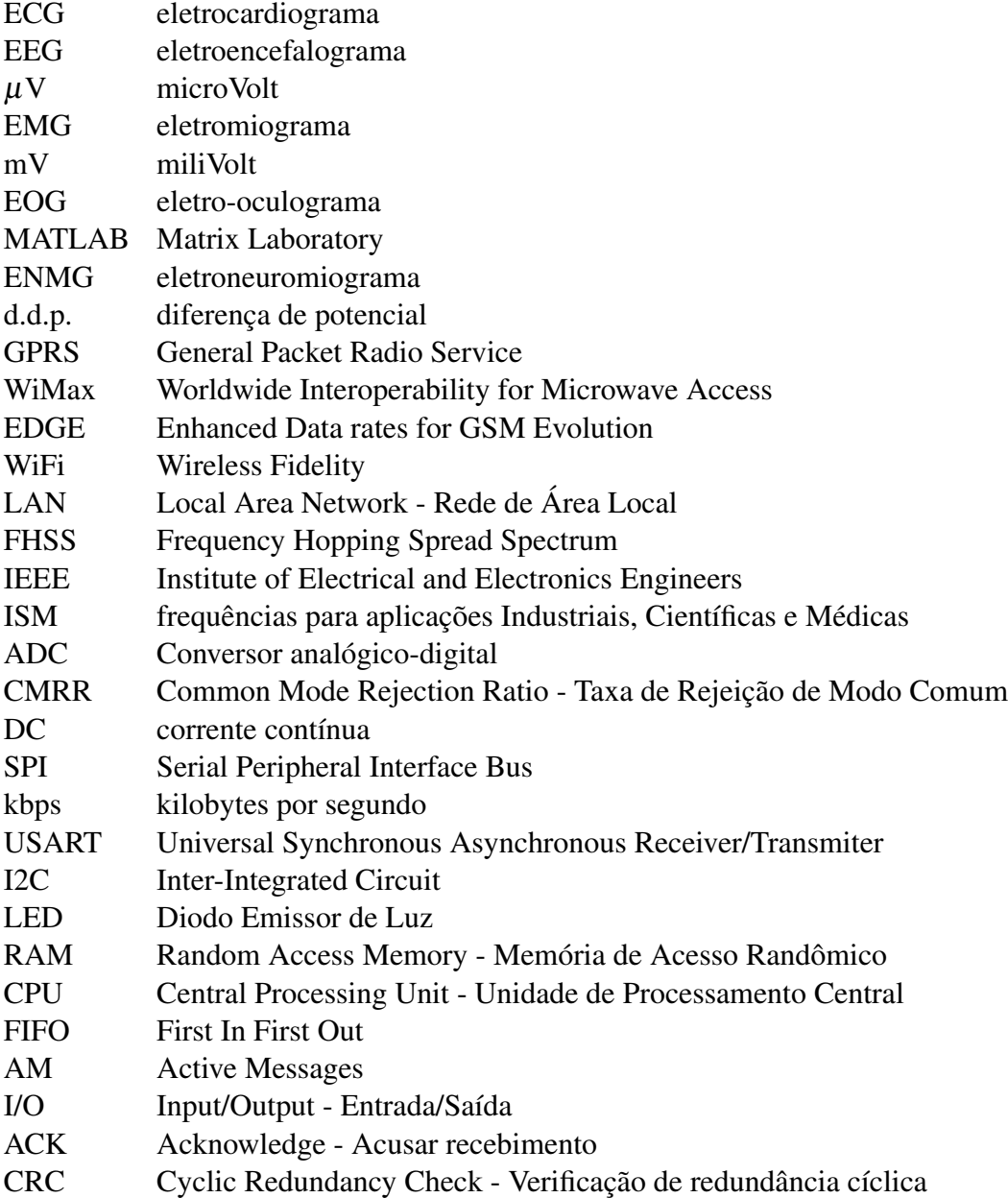

# **SUMÁRIO**

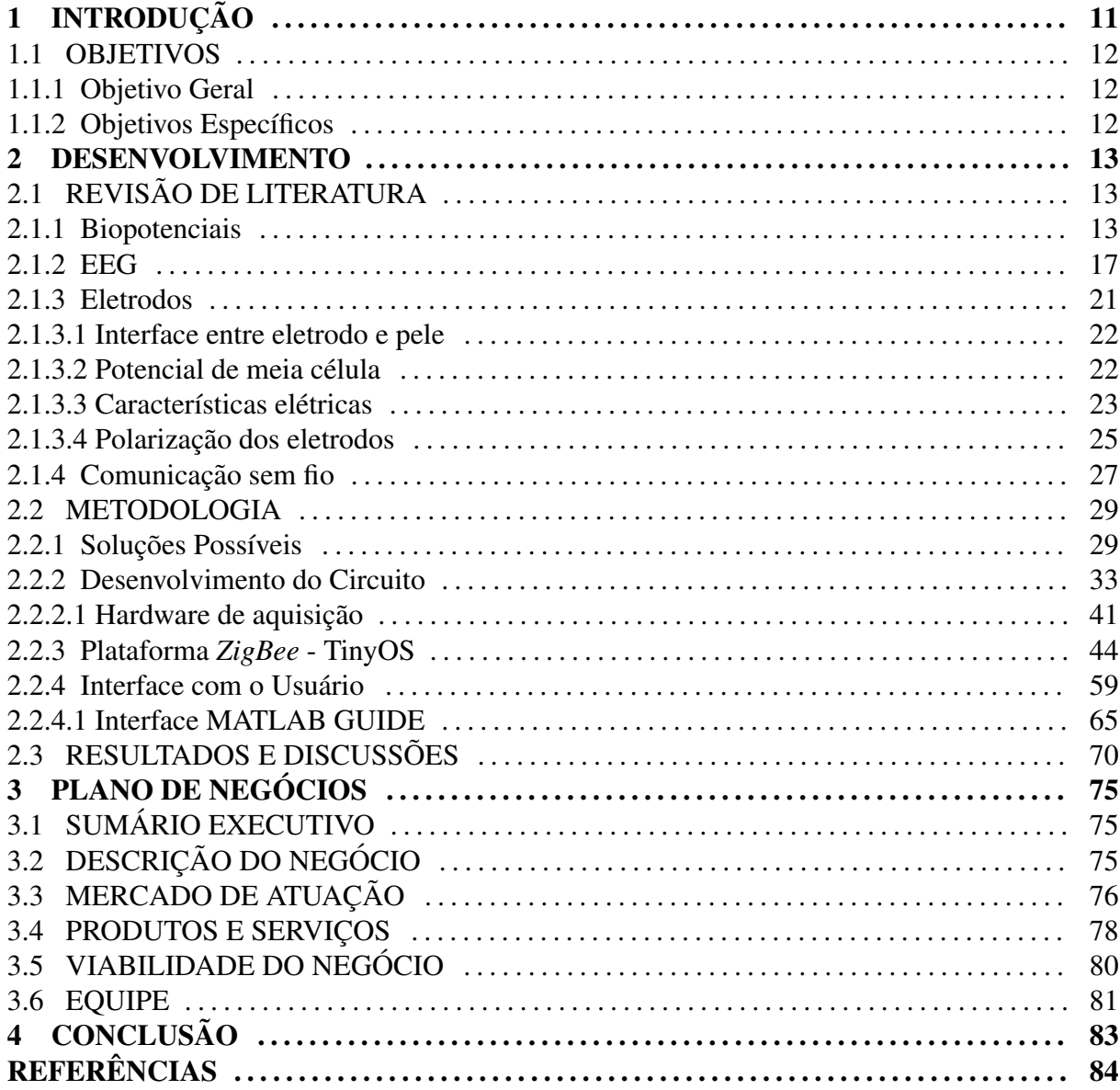

## 1 INTRODUÇÃO

A medicina apresenta constante avanço na utilização de biopotenciais, principalmente para detecção de patologias. Sinais como os de eletrocardiograma (ECG) e eletroencefalograma (EEG) são de grande importância para monitoramento do estado clínico de pacientes. Além disso, há um grande número de pessoas com algum tipo de limitação motora, como paraplegia, tetraplegia, paralisia infantil e outras. Em busca da melhoria da qualidade de vida de tais pessoas, há diversas pesquisas que procuram formas de utilizar informações presentes em biopotenciais em mecanismos de reabilitação (KUGLER, 2003).

O cérebro pode ser visto como o órgão mais especial e misterioso do corpo humano, pelo qual passam boa parte das informações sensoriais e motoras. Na maior fração dos casos de invalidez motora, lesões/deficiências estão presentes em regiões como a coluna cervical, de forma que o cérebro ainda é capaz de realizar suas funções relacionadas a sensoriamento e movimentação. Sob essa ótica, o eletroencefalograma (EEG) destaca-se como o biopotencial mais promissor para controle de mecanismos de reabilitação. Sabe-se que alguns padrões do EEG são diretamente associados a sentidos como visão, audição, além de estados como sonolência leve, profunda e morte cerebral. Além disso, trata-se de um biopotencial com muitas componentes ainda não decifradas, havendo a possibilidade da descoberta de novos padrões, o que faz do EEG um objeto muito visado na área de pesquisa (KUGLER, 2003).

Outro ponto interessante ao desenvolver um dispositivo para aquisição de EEG, é que esse pode ser considerado o biopotencial mais difícil de ser adquirido, por ser um sinal com diversas componentes de baixa frequência e amplitudes da ordem de  $\mu$ V. Conforme será exposto no decorrer desse documento, demais biopotenciais como o eletrocardiograma (ECG) e eletromiograma (EMG) apresentam semelhanças ao EEG em termos das larguras de faixas de frequências, porém com amplitudes superiores a mV. Outro biopotencial com amplitudes de mesma escala de  $\mu$ V é o eletro-oculograma (EOG), sendo esse formado apenas por componentes contínuas. Sob essa ótica, ao dominar-se os conhecimentos para construção de dispositivos para aquisição de EEG, projetar módulos para aquisição dos demais potenciais passa a ser uma tarefa mais simples.

No mercado tecnológico moderno, há forte tendência de construção de mecanismos sem fio, ou *wireless*. Isso se deve a vantagens relacionadas, principalmente, a maior flexibilidade para instalação, manutenção de tais equipamentos, além de acessibilidade.

Dispositivos para exames de EEG utilizam diversos eletrodos como transdutores para obtenção dos sinais, o que representa uma grande quantidade de fios estendendo-se desde a cabeça do paciente até o módulo de aquisição. Dessa forma, a topologia atual é pouco flexível, o que causa desconforto ao paciente, impede sua locomoção e por vezes limita também a atuação do médico. Cabeamentos muito longos representam, também, maior área de susceptibilidade à influência de ruídos eletromagnéticos, provenientes, em grande parte, da rede elétrica de 60Hz.

Assim, sob o aspecto da realização de exame médico, um módulo para aquisição de sinais de EEG com transmissão sem fio representa maior conforto para médico e paciente. Permite também, com possíveis adequações, o monitoramento do estado clínico de pacientes a distância. O paciente passa a poder se movimentar, o que é essencial também para possíveis aplicações que utilizem o EEG como forma de controle de mecanismos de reabilitação. Além disso, adquire-se conhecimentos suficientes para aquisição de diversos biopotenciais além do eletroencefalograma.

#### 1.1 OBJETIVOS

#### 1.1.1 OBJETIVO GERAL

O objetivo principal consiste em projetar, produzir e validar um modulo capaz de re- ´ alizar a aquisição de sinais de EEG. Tal módulo contará com 8 canais de entrada e, ao final do processo, o usuário será capaz de visualizar em um PC, em forma de gráficos, os sinais adquiridos.

## 1.1.2 OBJETIVOS ESPECÍFICOS

A transmissão dos sinais adquiridos por meio do módulo desenvolvido será feita via protocolo ZigBee para um PC. No referido computador, o sinal poderá ser visualizado por meio de uma aplicação construída por meio do software MATLAB. Tal apresentação dos dados ao usuário se dará por meio de gráficos.

Ademais, o desenvolvimento se dará de forma a tentar possibilitar a produção de módulos de aquisição individualizados para cada eletrodo/canal. Com isso, seria possível reduzir a influência de ruídos antes da conversão do sinal analógico para digital.

#### 2 DESENVOLVIMENTO

## 2.1 REVISÃO DE LITERATURA

## 2.1.1 BIOPOTENCIAIS

A diferença de potencial elétrico resultante da atividade eletroquímica de algumas células é chamada de biopotencial. Essas células, chamadas de células excitáveis, estão presentes em vários tecidos do corpo humano, como o tecido nervoso, muscular, glandular. Tais potenciais são responsáveis pela transmissão de sinais neurais, pelo controle da contração muscular e da secreção glandular, entre outras funções celulares.

Os biopotenciais surgem devido às diferentes concentrações de íons diluídos nos líquidos de dentro e de fora das células. O liquido intracelular é rico em íons potássio  $(K+)$  e pobre em íons sódio (Na+). Já o liquido extracelular é rico em íons sódio e pobre em íons potássio. A separação entre tais líquidos é feita por uma membrana semi-permeável, que permite a passagem de íons potássio e é quase impermeável aos íons sódio. Denomina-se esse fenômeno de transferência, que ocorre sem gasto de energia, difusão. Por esse fenômeno há uma tendência dos íons potássio passarem para fora da célula, o que deixa o exterior da mesma "mais positivo"e, consequentemente, o seu interior negativo. Esse potencial é chamado de potencial de repouso e está entre -40 a -90 mV, em relação ao meio externo. É medido em Volts (V) e pode ser calculado segundo a equação de *Nernst*, que traz uma boa aproximação do valor real (WEBSTER, 2010). Para o  $K+$ , tem-se a Equação 1:

$$
E_K = \frac{RT}{nF} \ln \frac{[K]_o}{[K]_i} \tag{1}
$$

Na qual:

- $E_k$  é o potencial de equilíbrio relacionado ao íon K+;
- $\bullet$  n é a valência do íon K+;
- $\bullet$  F  $\acute{\rm{e}}$  a constante de Faraday;
- $R \neq a$  constante universal dos gases;
- $\bullet$  T é a temperatura absoluta em Kelvin [K];
- e, $[K]_i$  e  $[K]_o$  são as concentrações de K+ dentro e fora da célula (em mol/L).

Porém, a difusão de íons potássio não é o único processo envolvido na formação de biopotenciais. O desequilíbrio iônico, responsável por gerar a diferença de potencial, é decorrente da troca de íons mantida pela célula no sentido contrario à difusão. Esse processo requer gasto de energia celular e é realizado por uma mecanismo denominado bomba de sódio-potássio. Por meio desse, transporta-se íons sódio para o exterior da célula, ao mesmo tempo que íons potássio são transportados para o interior da célula, em uma taxa de 3Na+ : 2K+.

Os processos relatados demonstram, basicamente, como é o estado elétrico de uma membrana em repouso. Quando a membrana é estimulada surgem os chamados potenciais de ação. Esses potenciais precisam ser transmitidos ao longo do corpo para que o sistema nervoso possa ter uma reação à eles. Para tanto é necessário modificar o estado de repouso da membrana. O potencial da membrana é negativo no interior da célula em seu estado de repouso, por meio da polarização esse potencial torna-se positivo por um instante de tempo, e logo após volta a ser negativo. Essa variação súbita do potencial de membrana é chamado potencial de ação (GUYTON, 1988). A transmissão desses potenciais ao longo das membranas celulares configura a transmissão de informações ao longo de um organismo.

Potenciais de ação são caracterizados por dois estágios: a despolarização e a repolarizacão. A despolarização é a inversão do potencial de repouso, também chamada de potencial de *overshoot* ou de inversão. Após a membrana aumentar sua permeabilidade à íons sódio, os mesmos entram na celula de forma a tornar seu interior positivo. Por um instante de tempo, a ´ membrana fica negativa na sua face externa e positiva na sua face interna.

Uma vez criado esse impulso, o mesmo se estende ao longo da membrana devido à existência de um fluxo de corrente elétrica da área despolarizada para as áreas próximas. Por influência dessa corrente, as áreas próximas também se tornam permeáveis ao íon sódio, propagando o impulso. Essa propagação recebe o nome de onda de despolarização.

A repolarização é o processo de restabelecimento da polaridade original da célula, ocorrendo imediatamente após a passagem da onda de despolarização. Neste momento, o interior celular está positivo, o que impede que íons de sódio penetrem na célula e façam com que a membrana fique permeável à íons potássio e impermeável ao sódio. Então, pelo processo de difusão, os íons potássio começam a retornar para dentro da célula, de forma que, após um instante de tempo, a membrana está polarizada novamente. Os íons sódio remanescentes no interior da célula são transferidos para fora da mesma, assim como o restante dos íons potássio da face externa são realocados para seu interior. Quem realiza essa tarefa é a bomba sódio-potássio, de maneira que são restabelecidas as concentrações originais de cada célula.

Os biopotenciais se espalham ao longo de tecidos do corpo humano, de tal forma que podem ser medidos em áreas distantes às que foram originados. A medição dos mesmos é feita através de eletrodos acoplados ao corpo, posicionados de forma a possibilitar medidas diferenciais e adequados ao tipo de sinal que se deseja medir. Por serem correntes iônicas, é necessário que os eletrodos sejam transdutores de corrente iônica para elétrica, uma vez que circuitos amplificadores trabalham sobre correntes/tensões elétricas. Informações mais detalhadas sobre os eletrodos e amplificadores de biopotenciais serão fornecidas nos próximos capítulos.

Quando propriamente adquiridos, os biopotenciais são ferramentas médicas que possibilitam detectar e diagnosticar várias doenças que afetam os seres humanos, através da comparacão desses sinais com padrões pré-estabelecidos. São exames amplamente utilizados, com nomes específicos de acordo com o tipo de tecido/sinal analisado.

O eletroneuromiograma, ou ENMG, é a aquisição e análise dos sinais funcionais de nervos e músculos. Ele inclui uma análise da via motora, da junção neuromuscular e do sistema nervoso central. O eletromiograma (EMG) é parte desse exame, especificamente da atividade muscular. Com a possibilidade de ser realizado separadamente, o EMG registra as atividades dos músculos esqueléticos em repouso e é utilizado na detecção de doenças neuromusculares e/ou miopatias. O sinal é adquirido através de estimulações nervosas em certa região e seu sinal tem amplitude de 20 até 2000  $\mu$ V.

Talvez o mais difundido entre os registros de biopotenciais, o eletrocardiograma mapeia a variação dos potenciais elétricos do coração. Sua amplitude varia de 0.5 à 4 mV, com uma faixa de frequência de 0.01Hz a 250 Hz. Ao acompanhar um registro de ECG é possível identificar cada evento que ocorre na função cardíaca. A origem do estimulo elétrico de despolarização se dá no nódulo sinusal, no átrio direito, onde é produzida a onda P. Após passar pelos átrios, a onda se dirige ao nódulo ventricular, quando ocorre uma pausa para que o sangue entre nos ventrículos, representada pelo segmento P-R. A seguir, o impulso chega ao nódulo atrioventricular, o qual retransmite o impulso elétrico para os ventrículos, produzindo o complexo QRS. O relaxamento e repolarização dos ventrículos ocorre a seguir, representado pela onda T. A repolarização dos átrios é mascarada pela despolarização ventricular, pois ocorrem simultaneamente. Tal processo pode ser observado na Figura 1.

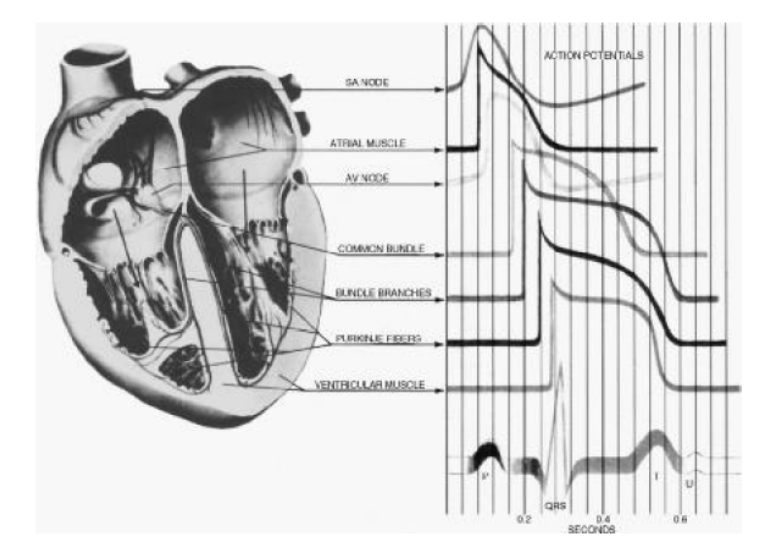

Figura 1: Representação da atividade elétrica proveniente de varias regiões do coração Fonte: (WEBSTER, 2010)

A Figura 2 apresenta as faixas de frequências e amplitudes de cada um dos biopotenciais mais conhecidos:

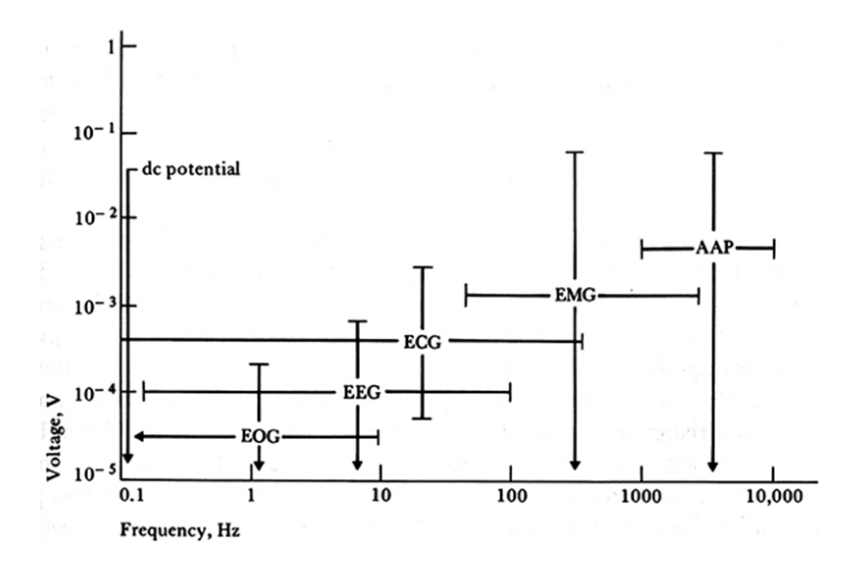

Figura 2: Faixas de frequências e amplitudes dos biopotenciais mais conhecidos Fonte: (WEBSTER, 2010)

O eletroencefalograma, ou EEG, também é muito conhecido e utilizado por médicos na detecção de doenças. Ele é o registro da atividade elétrica do encéfalo. O foco deste trabalho está na aquisição desse tipo de sinal, assim uma visão mais detalhada sobre EEG será dada a seguir.

## 2.1.2 EEG

O eletroencefalograma consiste na captação dos sinais elétricos do cérebro humano. Ele pode ser adquirido por três tipos de eletrodo, em três regiões distintas do cérebro: eletrodos de escalpo, de córtex e de profundidade. Esses sinais são classificados em três categorias: atividade espontânea, potenciais evocados e eventos bioelétricos produzidos por neurônios isolados.

A atividade espontânea é o que chamamos de eletroencefalograma ou EEG, sempre presente enquanto há atividade cerebral. Sua amplitude é de cerca de 100uV se medida no escalpo ou de 1 a 2 mV se medida diretamente na superfície do cérebro. A faixa de frequências que compõem esse sinal é de 0.1Hz até 50 Hz (MALMIVUO; PLANSEY, 1995).

Algumas componentes do EEG se destacam devido a resposta de estímulos externos, como estímulos elétricos, visuais, auditivos. Tais componentes são chamadas de potenciais evocados. Normalmente, são menores que os níveis de ruído do sinal, portanto não são de fácil detecção.

Os eventos bioelétricos produzidos por neurônios isolados são utilizados para análise e modelamento das células no cérebro. Sua medição é feita através de microeletrodos, os quais tentam isolar a célula.

Órgão do qual são adquiridos os sinais de EEG, o cérebro representa a maior parte do sistema nervoso central. Formado por milhões de células chamadas neurônios, está imerso em um fluido chamado liquido cefalorraquiano e é protegido por três membranas denominadas meninges e pelo crânio. A sua divisão apresenta divergências na literatura.

Segundo Webster (WEBSTER, 2010), o mesmo pode ser dividido em 3 partes principais: o cérebro, o tronco cerebral e cerebelo, como é mostrado na Figura 3. O cérebro ,propriamente dito, é responsável pela maior parte das funções nervosas do organismo.

Uma função importante exercida pelo sistema nervoso central é a de perceber, reportar para o organismo e agir frente as mudanças e acontecimentos externos. Essa percepção se da pelos nervos periféricos e é transmitida até uma central, a qual enviará um sinal de resposta a esse estímulo. A central depende do estímulo, mas, basicamente, o tronco cerebral é responsável pelo controle das funções viscerais e muitos reflexos motores. O cerebelo é o centro responsável pelas funções motoras voluntarias. A medula espinhal pelas ações que necessitam respostas muito rápidas. O resto das funções do organismo é comandada pelo cérebro.

O córtex é uma fina camada do cérebro que cobre toda sua superfície e é responsável pela parte funcional do mesmo. A aquisição dos sinais de eletroencefalograma, em sua maioria,

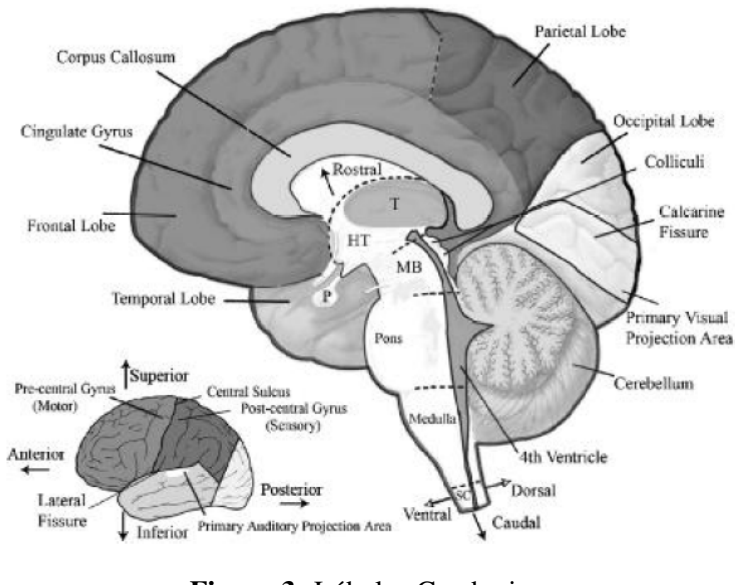

Figura 3: Lóbulos Cerebrais Fonte: (WEBSTER, 2010)

é feita sob essa área. Os biopotenciais obtidos por essa medição são originários da atividade elétrica entre neurônios. Porém, em um estado de repouso, a contribuição desses biopotenciais para a superfície potencial é pequena, visto que são sinais não ordenados e assíncronos. Para identificar algum padrão é necessário estimular o córtex para que esses potenciais se orientem. Esse tipo de potencial é chamado de potencial evocado.

Por serem síncronos, esses potenciais tem uma amplitude significativa, possibilitando sua identificação. A captação de sinais unipolares do córtex mostra que o potencial de sua superfície é maior devido a efeitos de rede desses potenciais, excitatórios ou inibitórios. Pode ocorrer abaixo do eletrodo ou a alguma distancia do mesmo. A aquisição do sinal é o registro desse potencial visto na superfície que se deseja em relação a um eletrodo de referencia afastado.(WEBSTER, 2010)

Na aquisição de um sinal do cérebro é possível perceber que o mesmo está sempre em continua atividade elétrica. A Figura 4 mostra exemplos das chamadas ondas cerebrais, as quais são padrões de ondulação desses potenciais. É possível identificar os padrões de ondas *alpha* ( $\alpha$ ), *beta*, ( $\beta$ ), *delta* ( $\delta$ ), *theta* ( $\theta$ ) além de espículas, que são associadas a epilepsia. Na Tabela 1, comparam-se tais padrões.

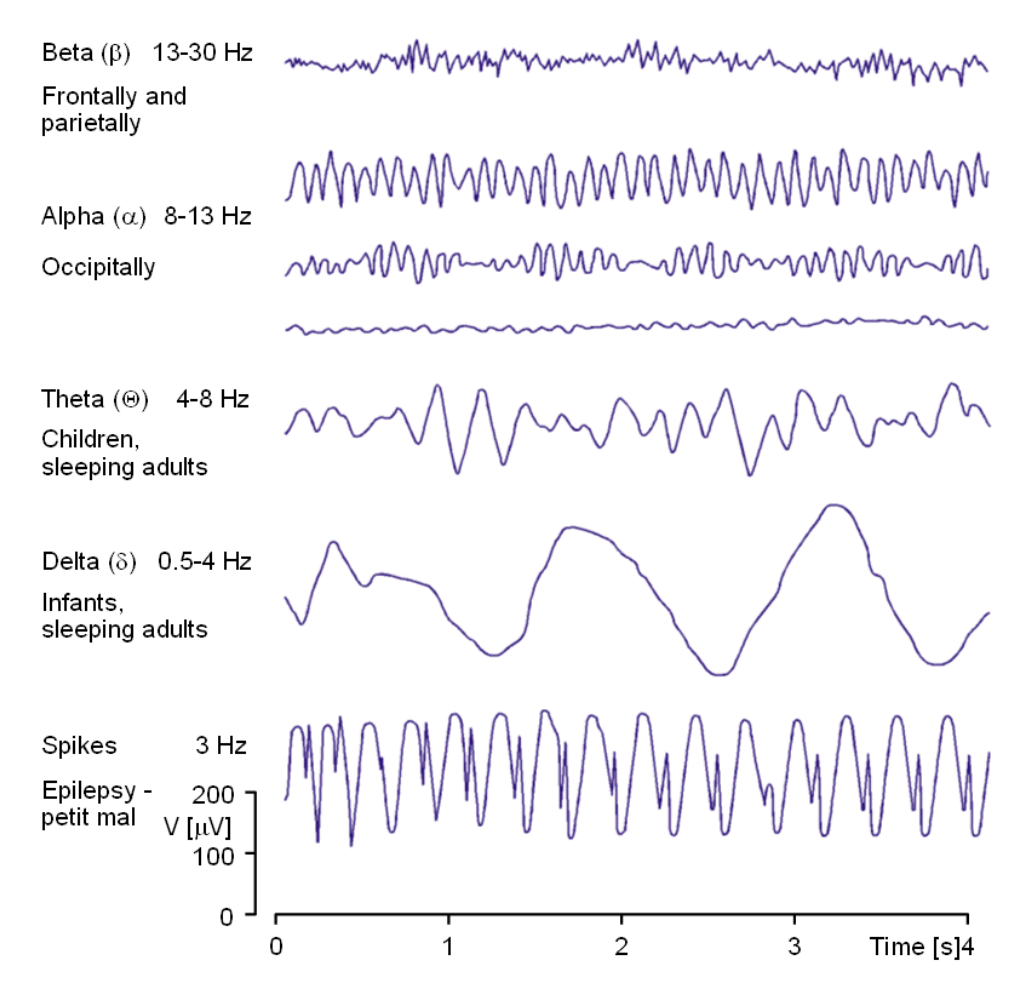

Figura 4: Padrões de onda encontrados em sinais de EEG

Fonte: (MALMIVUO; PLANSEY, 1995)

| Onda         | Faixa<br>de  | <b>Regiões</b><br>de |  |
|--------------|--------------|----------------------|--|
|              | frequência   | medição              |  |
| <b>Alpha</b> | $8 - 13$ Hz  | Região occipital     |  |
|              |              | com a pessoa acor-   |  |
|              |              | dada e de olhos      |  |
|              |              | fechados             |  |
| <b>Beta</b>  | $13 - 30$ Hz | Região Parietal e    |  |
|              |              | lóbulos frontais     |  |
| <b>Delta</b> | $0.5 - 4 Hz$ | Crianças e adultos   |  |
|              |              | dormindo             |  |
| <b>Theta</b> | $4 - 8$ Hz   | Crianças e adultos   |  |
|              |              | dormindo             |  |

Tabela 1: Padrões de Ondas de EEG

Fonte: Autoria própria, baseado em informações de (MALMIVUO; PLANSEY, 1995)

Também é possível obter padrões de acordo com o nível de consciência de uma pessoa, como mostra a Figura 5.

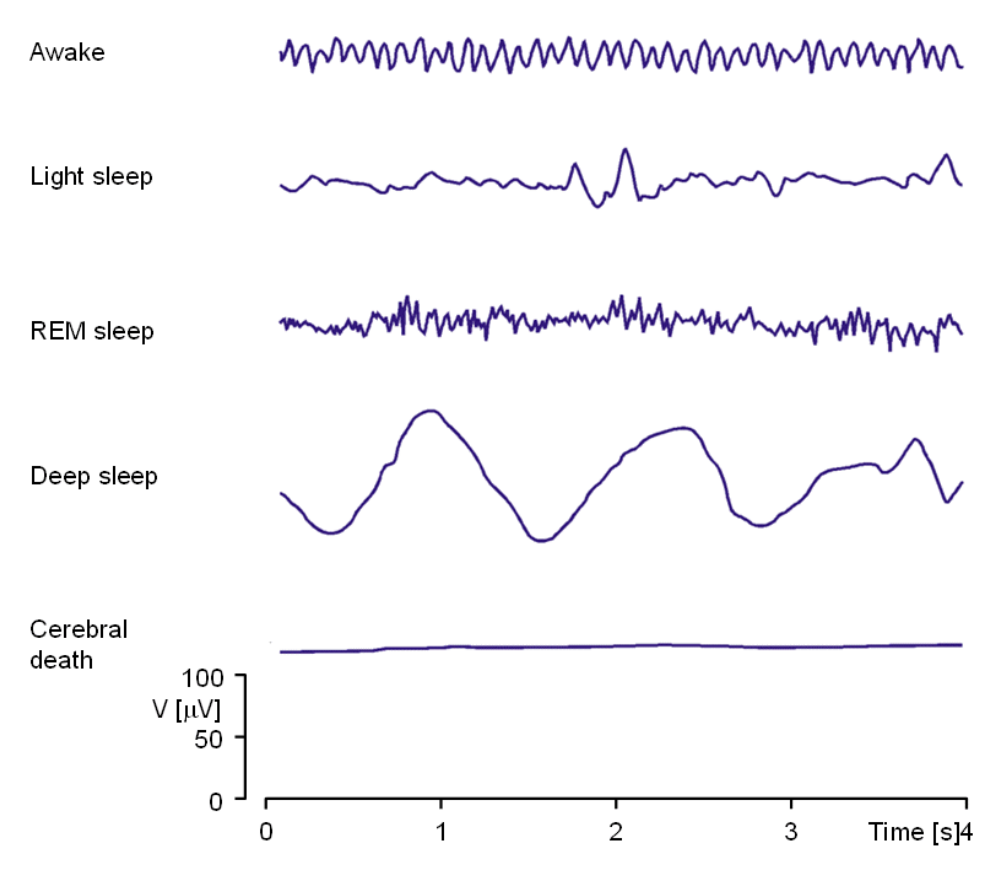

Figura 5: Padrões de sinais de EEG com o indivíduo em diferentes situações Fonte: (MALMIVUO; PLANSEY, 1995)

Para a correta aquisição de sinais de eletroencefalograma é necessário que o posicionamento dos eletrodos esteja coerente. Para tanto, foi criado um sistema internacional que descreve a localização dos eletrodos no escalpo, chamado de 10-20 *system*. Esse é baseado na relação entre a localização do eletrodo e a área da córtex cerebral. Os numero '10' e '20' são referentes ao fato de que a distância entre eletrodos adjacentes representam 10% ou 20% da distância entre a frente e as costas ou entre a esquerda e a direita do escalpo (TECHNOLO-GIES, 2012). O guia detalha o posicionamento dos eletrodos. A Figura 6 demonstra, de forma resumida, como devem ser posicionados os eletrodos para a aquisição de EEG.

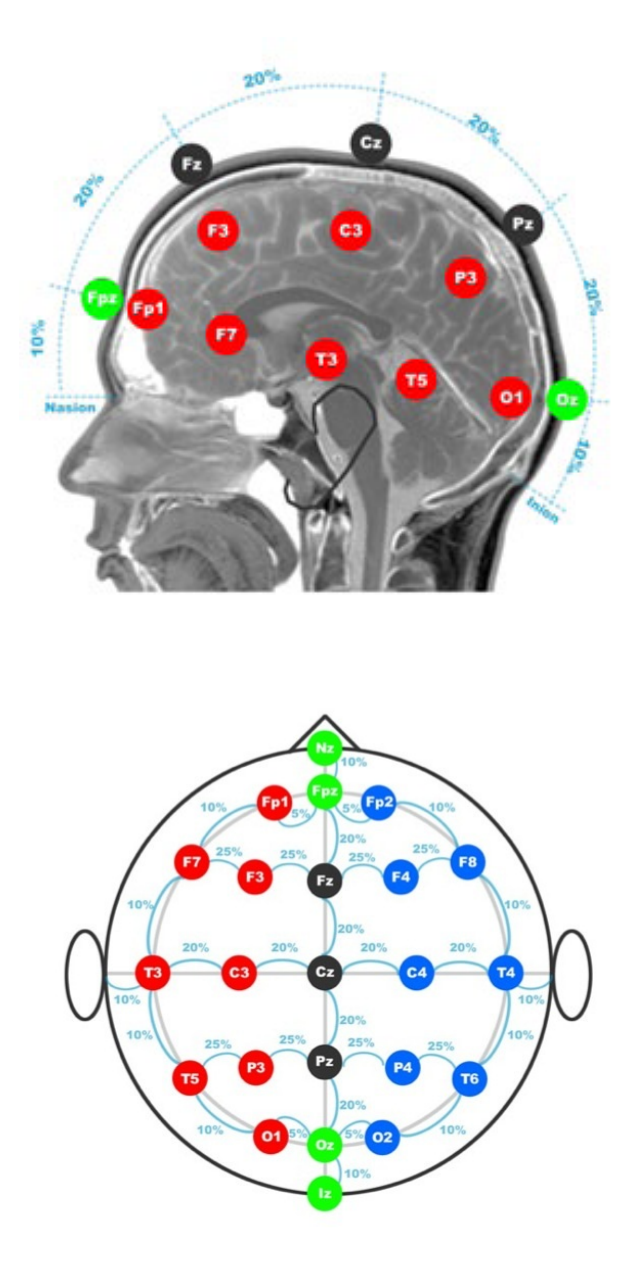

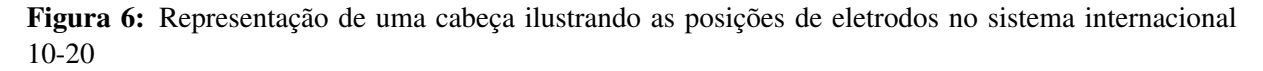

#### Fonte: (TECHNOLOGIES, 2012)

## 2.1.3 ELETRODOS

Ao colocar-se eletrodos em contato com a pele de seres vivos, potenciais elétricos existentes em tais organismos podem ser vistos. Isso se deve a reações químicas presentes no organismo, as quais permitem que os eletrodos funcionem como uma interface de comunicação entre o corpo sob mensuração e o sistema eletrônico que realiza efetivamente a medição do sinal desejado. Tomando o corpo humano como exemplo, observa-se que as células apresentam íons tanto em seu meio intracelular como extracelular. Eventos Bioelétricos decorrem da

movimentação de íons de sódio, potássio, cloro, cálcio e magnésio para dentro ou fora das células, através de bombas moleculares e canais seletivos presentes na membrana.

Adquirir sinais bioelétricos envolve interagir com essas transferências de cargas iônicas. O eletrodo pode ser visto como um transdutor capaz de converter correntes de íons em correntes elétricas, que podem ser medidas através de cabos e instrumentação eletrônica. É essencial que a aquisição de tais sinais seja de grande qualidade, uma vez que, no caso de exames clínicos, possíveis distorções poderiam levar a diagnósticos e, consequentemente, tratamentos errados de pacientes. A função de um transdutor é, portanto, essencial, e a interação entre íons dos eletrodos e íons do corpo afeta de maneira considerável a performance de sensores. Assim, são necessarios cuidados para garantir a qualidade do sinal. ´

As especificações para um eletrodo utilizado em aquisição de biopotenciais devem atender a alguns requisitos básicos, além de exigirem conhecimento de algumas propriedades do mesmo (BRONZINO, 2000) (PICHORIM, 2012). Dentre elas, pode-se citar compreender a interface eletrodo/eletrólito (pele), o conceito de potencial de meia célula, as características elétricas do eletrodo e da interface eletrodo/pele, além de entender como ocorre a polarização dos eletrodos. As características do sinal a ser medido diferem de acordo com sua origem no organismo, de forma que cada sinal, dependendo de sua fonte, apresente amplitudes, frequências e oscilações diferentes. Empregar eletrodos que melhor se adequem a tais características é essencial para medir de maneira satisfatória os sinais biológicos.

#### 2.1.3.1 INTERFACE ENTRE ELETRODO E PELE

Na interface entre um eletrodo e uma solução iônica, reações químicas devem ocorrer para cargas serem transferidas entre eles. Quando um metal entra em contato com algum ambiente salino, átomos do metal dissolvem-se parcialmente na solução. Um campo elétrico gerado tende a atrair os íons de volta para o metal, porém sem energia suficiente para recombinação. Assim, os íons apenas são mantidos próximos à superfície. Os íons metálicos dissolvidos se alinham em uma dupla camada próxima ao metal. Essa camada, demonstrada na Figura 7, pode ser interpretada através de um modelo elétrico com propriedades de uma bateria, um capacitor e um resistor (KUTZ, 2002).

## 2.1.3.2 POTENCIAL DE MEIA CELULA ´

Para cada eletrodo, surge um potencial decorrente da separação de íons carregados através da dupla camada em contato com a solução. A não neutralidade de cargas nessa região

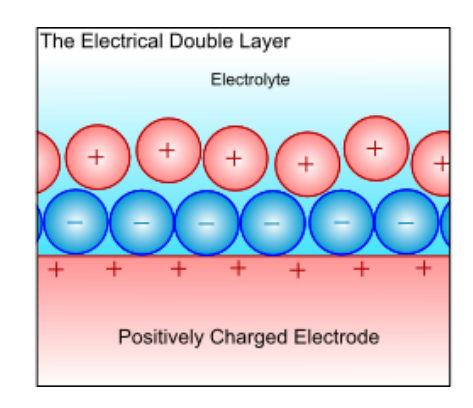

Figura 7: Representação de dupla camada gerada pela interface Fonte: Google Imagens

vem do fato de o potencial elétrico do eletrólito ao redor do metal ser diferente do potencial elétrico presente no resto da solução. Tal diferença de potencial é conhecida como potencial de meia célula. Por convenção, o eletrodo de hidrogênio é considerado o referencial de potencial de meia célula e tem valor de 0V. Utilizando-se tal referência, todos os demais metais têm um potencial diferente de zero, como demonstrado na Figura 8.

| Metal and reaction                              | Electrode potential $E_{hc}$ |  |
|-------------------------------------------------|------------------------------|--|
| $A! \rightarrow A!^{3+} + 3e^-$                 | $-1.67$                      |  |
| $\text{Fe} \rightarrow \text{Fe}^{2+} + 2e^{-}$ | $-0.441$                     |  |
| $H_2 \rightarrow 2H^+ + 2e^-$                   | 0 by definition              |  |
| $Cu \rightarrow Cu^{2+} + 2e^-$                 | $+0.340$                     |  |
| $Ag^+ + Cl^- \rightarrow AgCl$                  | $+0.223$                     |  |
| $Ag \rightarrow Ag^+ + e^-$                     | $+0.799$                     |  |

Figura 8: Potenciais de meia célula para materiais e reações encontradas em medições de biopotenciais Fonte: (BRONZINO, 2000)

Dois eletrodos não similares colocados em um eletrólito farão surgir uma diferença de potencial (d.d.p.). Se os dois eletrodos fossem exatamente iguais, seus potenciais de meia célula seriam idênticos e, portanto, não haveria d.d.p. Em casos reais, devido a efeitos como oxidação, um potencial de *offset* surge. Tais potenciais tendem a ser instáveis e suas amplitudes variam de acordo com tempo e uso. (KUTZ, 2002)

## 2.1.3.3 CARACTERÍSTICAS ELÉTRICAS

Um modelo elétrico equivalente à junção eletrodo-pele e às camadas de tecido relacionadas é mostrado na Figura 9. Os valores de R e C para a camada dupla caem em função da raiz quadrada da frequência. Eletrodos tem maior facilidade para transmitir sinais variantes no tempo, ou alternados, de frequências superiores a algumas ordem de algumas centenas, que de baixas frequências.

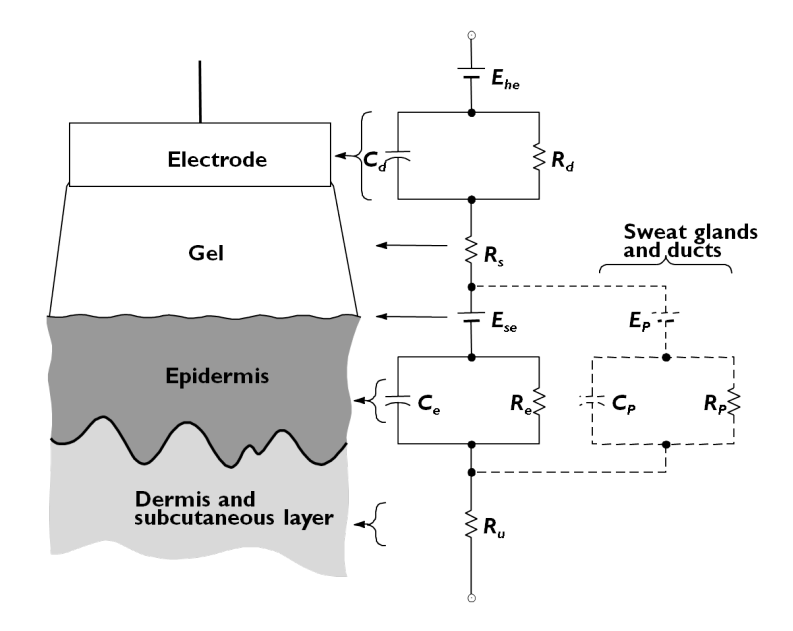

Figura 9: Circuito equivalente para um eletrodo em contato com a pele Fonte: (PICHORIM, 2012)

Na Figura 10, pode-se observar como as características dos eletrodos são afetadas pelas suas propriedades físicas. A maior parte dos problemas de ruído e instabilidade é, muitas vezes, agravada quando o eletrodo é diretamente conectado a pele. Uma maneira de contornar esse efeito é utilizar gel para casamento de impedâncias. O gel é uma solução aquosa que hidrata a pele, reduz a impedância da camada mais externa e gera um meio mais uniforme para transferência de cargas.

| Property                                                                                          | Change in Property | Changes in Electrode Impedance |
|---------------------------------------------------------------------------------------------------|--------------------|--------------------------------|
| Surface area<br>Polarization<br>Surface roughness<br>Radius of curvature<br>Surface contamination |                    | T At low frequencies           |

Figura 10: Efeito das propriedades do eletrodo em suas características elétricas

Fonte: (KUTZ, 2002)

## 2.1.3.4 POLARIZAÇÃO DOS ELETRODOS

A interface entre solução e eletrodos de metal geralmente não permite que cargas passem com a mesma facilidade para ambos os lados. Portanto, aplicar um eletrodo com propriedades somente metálicas a pele não é a maneira mais eficiente de aquisição de sinal. Uma solução é combinar metais e seus sais metálicos, geralmente cloretos. O sal atua como intermediário no processo entre eletrodo-eletrolito, facilitando a troca de cargas nos dois sentidos (KUTZ, 2002). ´ Na Figura 11, observa-se como são construídos os eletrodos utilizados comumente: existe uma camada de metal, sobreposta por uma camada de um sal do metal utilizado e outra camada de eletrólito em forma de gel, para casar impedância.

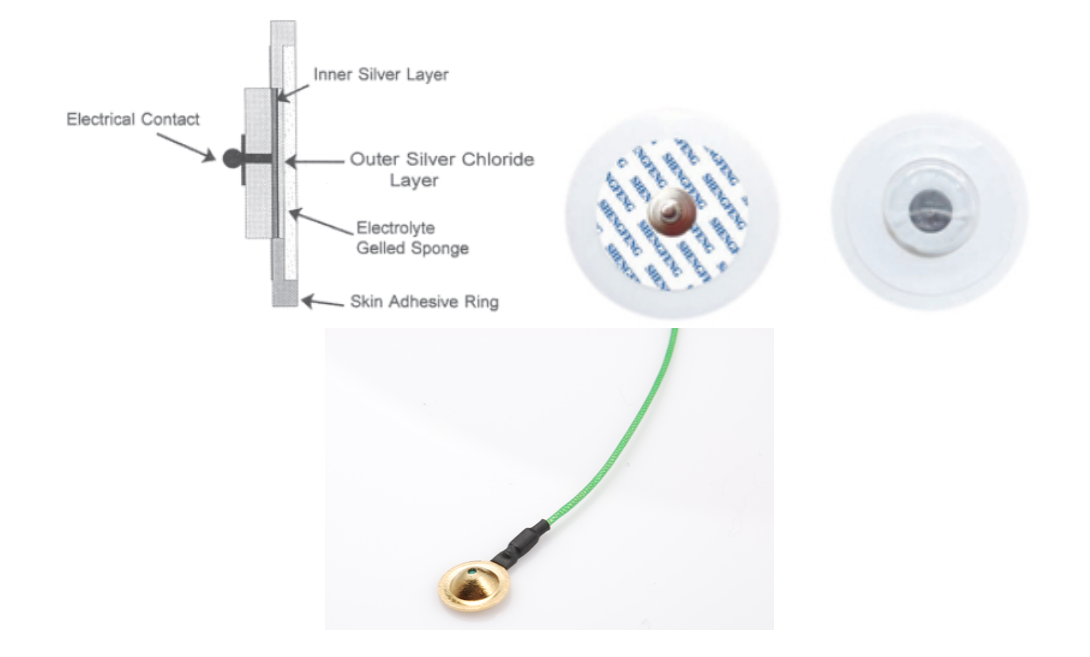

Figura 11: Em sentido anti-horário: Construção de um eletrodo, Exemplo de eletrodo de ECG e de EEG Fonte: (BRONZINO, 2000), Google Imagens

Atualmente, existem no mercado diversos tipos de eletrodo, sendo cada tipo mais indicado para alguma aplicação específica. Para aplicações de EEG e ECG, eles podem ser divididos em eletrodos de superfície, que são não invasivos, e eletrodos intra-pele, que possuem características invasivas ao paciente.

O eletrodo de superfície metálica consiste em um condutor metálico em contato com a pele, com uma camada de gel entre ambos. Os metais utilizados são geralmente compostos por níquel-prata, prata, ouro ou platina. Seus formatos podem ser de folha metálica, que é male ável, ou bulbo de sucção, para facilitar colocação e remoção, como pode ser observado na Figura 12 (BRONZINO, 2000).

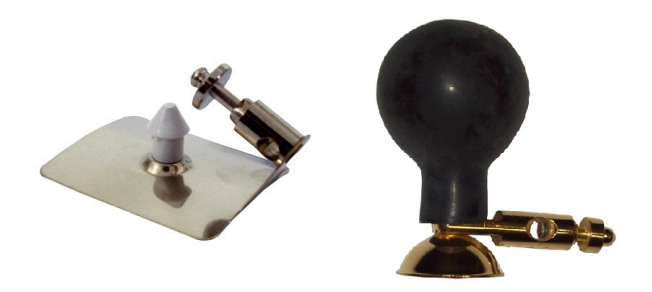

Figura 12: Exemplos de eletrodos de folha e bulbo Fonte: Google Imagens

Para medições de longa duração, como eletrocardiogramas ou eletroencefalogramas, cuidados especiais devem ser tomados. O indicado é utilizar um eletrodo com estabilidade mecânica e de interação com a pele (BRONZINO, 2000). Eletrodos para tais aplicações geralmente são feitos: em escala industrial, contendo um adesivo em formato de anel e uma camada de gel definida. Tais eletrodos são, portanto, descartáveis.

Eletrodos podem também ser inseridos em uma camada interna da pele para obter melhores resultados, sendo, porém, invasivos. São utilizados em casos que os eletrodos de superfície não possuem qualidade suficiente para diagnóstico. Geralmente estes eletrodos são menores e não necessitam de gel, pois os próprios fluidos presentes no corpo realizam esse papel. Alguns exemplos podem ser vistos na Figura 13.

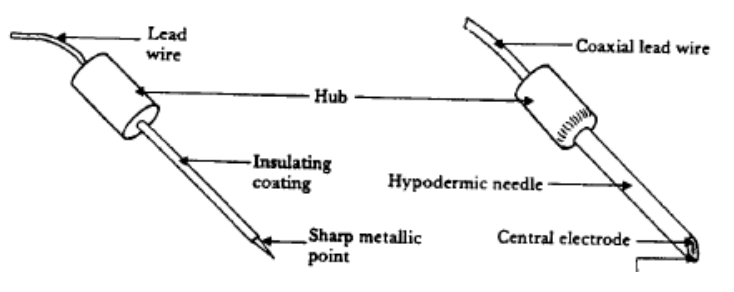

Figura 13: Modelos de eletrodos para aplicação interna. Fonte: (BRONZINO, 2000)

Atualmente, aplica-se também a fabricação de eletrodos à microeletrônica, geralmente para aplicações específicas. Um exemplo disso é a incorporação de amplificadores microeletrônicos para conversão de impedância em eletrodos sem camada de gel, diretamente no eletrodo. Pode-se também utilizar multiplexadores em vários eletrodos, todos presentes em uma única unidade (BRONZINO, 2000).

Eletrodos podem ser utilizados para realizar diversas medições no âmbito de potenciais biomédicos. Alguns cuidados são necessários na hora de escolher o tipo de eletrodo, seu material e sua colocação. Eletrodos de biopotenciais estão entre os mais comuns sensores biomédicos utilizados em medicina clínica. Apesar de seu princípio básico de operação ser o mesmo para diversas aplicações, existem variadas formas adequadas aos diversos tipos de fenômenos bioelétricos. Algumas aplicações e seus eletrodos podem ser vistos na Figura 14.

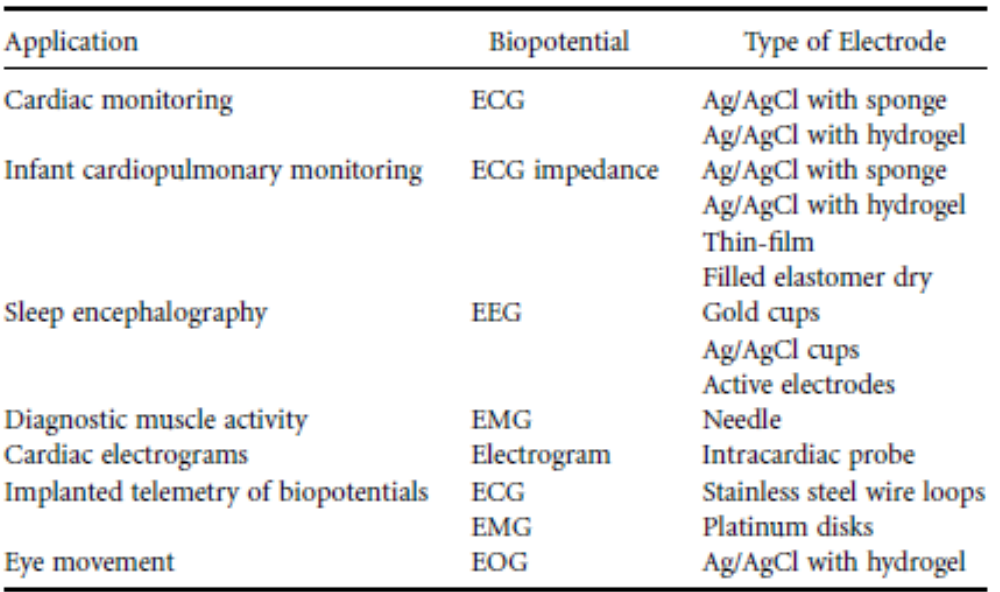

Figura 14: Aplicações e tipos de eletrodos para alguns biopotenciais.

#### Fonte: (BRONZINO, 2000)

Os eletrodos utilizados para medir EEG são dispostos na superfície do escalpo seguindo a distribuição de eletrodos no Sistema Internacional 10-20, conforme mostrado anteriormente. Há eletrodos nas regiões occipital (O), parietal (P), temporal (T), central (C), frontal (F) e do lobo da orelha (A), com eletrodos ´ımpares no hemisferio direito, eletrodos pares no ´ hemisfério esquerdo e eletrodos z na linha central.

## 2.1.4 COMUNICAÇÃO SEM FIO

Protocolos de comunicação sem fio são cada vez mais empregados para troca de informações entre dispositivos diversos, como *notebooks*, computadores pessoais, mecanismos de automação residencial, dispositivos medicos, sensores industriais e muitos outros. Como principais be- ´ nefícios da comunicação sem fio, é possível citar:

- Menores custos de instalação e manutenção;
- Maior flexibilidade;
- Liberdade para obtenção de dados em diversos locais.

Existem diferentes protocolos disponíveis para estabelecimento de comunicações *wireless*, cada qual projetado com diferentes enfoques. Padrões como *GPRS*, *WiMax* e *EDGE*, por exemplo, são voltados para uso em celulares, de forma que permitem grandes taxas de transmissão e ampla área de cobertura, porém com grande consumo (NATIONAL INSTRUMENTS, 2012).

Os três padrões mais conhecidos atualmente são o WiFi, o *Bluetooth* e o ZigBee. O protocolo *WiFi* é baseado nas características estabelecidas na norma IEEE 802.11, com desenvolvimentos e estudos realizados pela *WiFi Alliance*. Por meio desse protocolo é possível estabelecer redes locais (*LANs*) sem fio, tendo ele como enfoque principal as transmissões para uso de internet banda-larga. É um protocolo amplamente difundido, com dispositivos adaptadores presentes na maioria dos computadores pessoais. Um roteador típico tem alcance médio de 32 metros em ambientes fechados e 95 metros em ambientes abertos, com taxas de ate 300Mbits/s. ´ Tais características fazem com que dispositivos *WiFi* consumam mais energia que o necessário para outros padrões, como o *Bluetooth* e o ZigBee (WI-FI ALLIANCE, 2013) (LEE et al., 2007).

Por sua vez, o *Bluetooth* é um padrão retratado no IEEE 802.15.1 cujo enfoque é comunicação sem fio em curtas distâncias, principalmente no que diz respeito à substituição de cabos para conectar-se computadores pessoais e/ou celulares entre si e a dispositivos acessorios ´ como fones de ouvido, impressoras, teclados e afins. A comunicação baseia-se na tecnologia de rádio chamada *Frequency Hopping Spread Spectrum - FHSS*, em que a onda portadora é alternada entre diversos canais de frequências. Nesse escopo, o *Bluetooth* trabalha na faixa global de frequências para aplicações Industriais, Científicas e Médicas (*ISM*, em inglês), que consiste em uma faixa curta ao redor de 2.4GHz. A área de alcance típica para comunicação via *Bluetooth* entre dispositivos é da ordem de 100, 10 ou 1 metro, dependendo qual das três classes de potência disponíveis é empregada (BLUETOOTH SIG, INC., 2013) (LEE et al., 2007).

Já o protocolo *ZigBee* tem enfoque principal em baixo custo e baixo consumo, permitindo criação de redes em malha (*mesh*) para aumentar sua área de alcance. Baseado no padrão IEEE 802.15.4, assim como o *Bluetooth* também possui faixa de operação ISM, com frequências de transmissão da ordem de 2.4GHz na maioria dos países. Porém, o protocolo *ZigBee* foi feito para ser mais simples que outras tecnologias, incluindo o *Bluetooth*, proporcionando maior tempo de vida com baterias de menor porte. Para satisfazer essas condições, o ZigBee é destinado a aplicações que exijam pequenas taxas de dados e pequeno consumo, como redes para atividades industriais, sistemas embarcados, sistemas de aquisição de dados médicos e automação residencial, dentre outros (ZIGBEE ALLIANCE, 2013) (LEE et al., 2007).

Para explicitar as principais diferenças entre os protocolos *WiFi*, *Bluetooth* e *ZigBee*, a Tabela 2 compara em termos de padrão seguido, alcance, frequência de operação, taxa de transmissão, consumo de energia e aplicações típicas.

|                   | WiFi                | <b>Bluetooth</b>   | <b>ZigBee</b>             |
|-------------------|---------------------|--------------------|---------------------------|
| Padrão            | 802.11              | 802.15.1           | 802.15.4                  |
| IEEE              |                     |                    |                           |
| <b>Alcance</b>    | 100 metros          | 10 metros $*$      | $10-100$ metros           |
| Frequência        | 2.4GHz (maioria     | 2.4GHz             | $2.4\text{GHz}$<br>(maio- |
| de operação       | dos países); 5GHz   |                    | ria dos países);          |
|                   |                     |                    | 868/915MHz                |
| de<br><b>Taxa</b> | 54Mb/s              | 1Mb/s              | 250kb/s                   |
| transmissão       |                     |                    |                           |
| <b>Consumo</b>    | Alto                | Médio              | Muito baixo               |
| de energia        |                     |                    |                           |
| <b>Aplicações</b> | Redes locais sem    | Conexão sem fio    | Sensoriamento             |
| típicas           | fio (LAN), acesso   | entre dispositivos | industrial, redes         |
|                   | internet banda<br>a | como PCs, celula-  | de<br>sensores,           |
|                   | larga sem fio       | res, fones de ou-  | automação<br>resi-        |
|                   |                     | vido, teclado etc. | dencial, aquisição        |
|                   |                     |                    | de biopotenciais          |

Tabela 2: Comparac¸ao entre protocolos ˜ *WiFi*, *Bluetooth* e *ZigBee*

\* existem dispositivos para alcance de 100 metros, porem com maior consumo ´ Fonte: Autoria própria

Com base nas informações fornecidas sobre os principais protocolos de comunicação sem fio, justifica-se a escolha do padrão *ZigBee* para o presente projeto. O quesito baixo consumo é de grande importância para permitir monitoramento de pacientes por longos períodos, sem necessidade de manutenção. Por tratar-se de aquisição de sinais de baixas frequências, a taxa de transmissão obtida via esse padrão é suficiente para garantir boa visualização dos sinais ao final do processo.

## 2.2 METODOLOGIA

## 2.2.1 SOLUÇÕES POSSÍVEIS

Para aquisição de sinais de eletroencefalograma, é necessário que o módulo de adequacão seja capaz de amplificar o sinal original, da ordem de unidades de  $\mu$ V, para grandezas passíveis de conversão analógica-digital satisfatória - ordem de unidades de Volts. Tal processo de adequação deve levar também em consideração as diversas fontes de ruído eletromagnético que rodeiam o paciente e o sistema, de maneira que filtragens de frequências indesejadas são

essenciais para garantir a apresentação, ao final do processo, de um sinal fiel ao original.

Dessa forma, o sistema para aquisição de sinais de EEG em questão pode ser esquematizado conforme a Figura 15, onde cada canal é composto de acordo com a Figura 16.

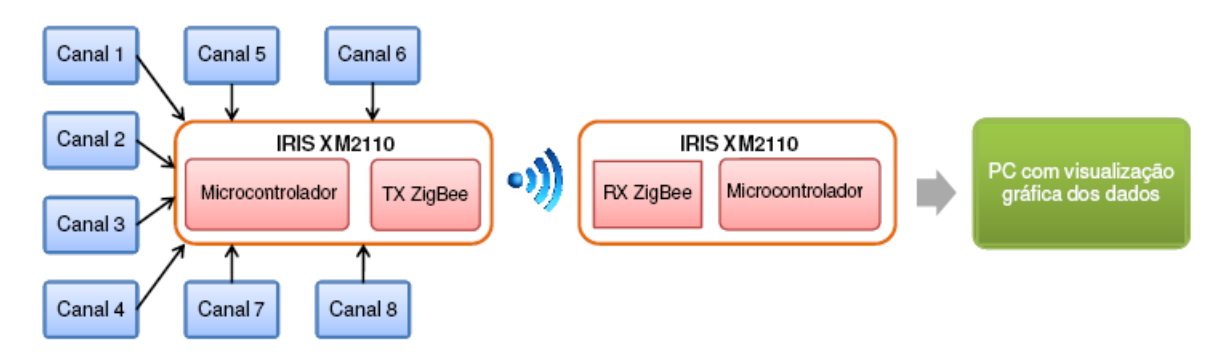

Figura 15: Diagrama da composição do sistema completo.

#### Fonte: Autoria própria

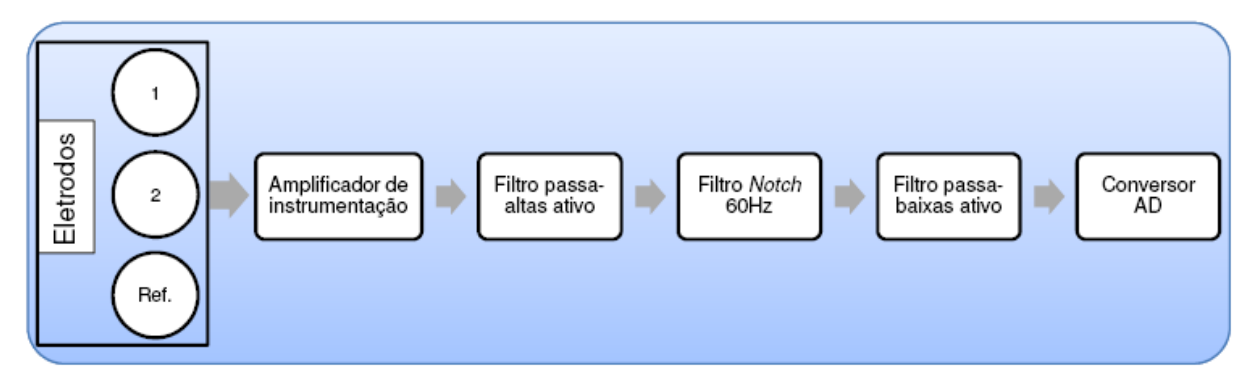

Figura 16: Diagrama da composição de cada canal.

#### Fonte: Autoria própria

O diagrama presente na Figura 16 contém os componentes típicos de um módulo para aquisição de sinal de EEG, porém é necessário também projetar a melhor forma de distribuição de tais componentes. Foram cogitadas três ideias para disposição dos elementos, com diferenças principais no posicionamento dos ADCs:

• Disposição 1 - Conversores ADCs fixados na placa de aquisição.

Como os sinais de EEG são de pequena amplitude, da ordem de  $\mu$ V, ruídos eletromagnéticos podem comprometer seriamente a qualidade dos sinais adquiridos por módulos com o referido intuito. As estratégias convencionais para evitar a injeção de tais ruídos consistem na

utilização de pares-trançados, amplificadores com alta taxa de rejeição de ruído comum e em filtragens de faixas de frequências indesejadas. Além dessas opções, a redução do comprimento de cabeamento também destaca-se como um método importante para evitar que tais fontes de ruído comprometam o sinal original. Assim, a primeira ideia consiste na estratégia convencional para aquisição de sinais de EEG, onde eletrodos específicos para EEG são conectados a cabeça do paciente e ao módulo de aquisição, conforme Figura 17. O diferencial dentro dessa estratégia, , em relação aos métodos comuns de EEG, é que, como a transmissão é feita de forma sem fio, é possível posicionar o módulo em uma posicão mais próxima a cabeca do paciente como, por exemplo, no pescoço. Essa aproximação reduz o comprimento do cabeamento envolvido, o que tende a reduzir a influência de ruídos eletromagnéticos no sinal coletado.

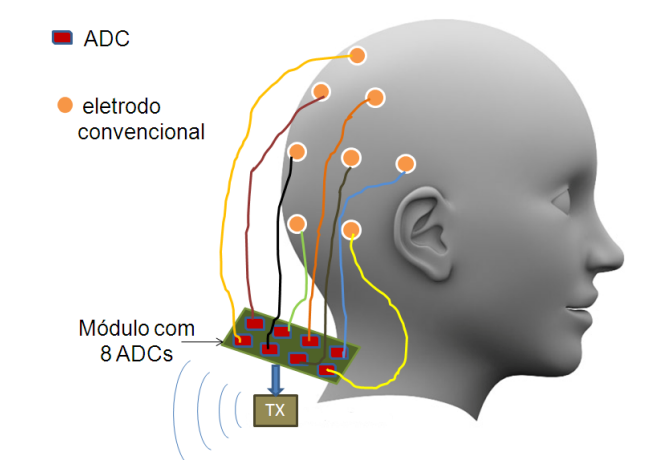

Figura 17: Disposição 1 - Conversores ADCs fixados na placa de aquisição. Fonte: Autoria própria

• Disposição 2 - Conversores ADCs fixados logo acima do eletrodo

A maior susceptibilidade a ruído em sistemas de aquisição de biopotenciais ocorre quando o sinal ainda não foi pré-amplificado e digitalizado. Assim, quanto menor o cabeamento envolvido para transportar o sinal do biopotencial até o módulo para amplificação e conversão, menor será a influência de ruídos (CHI; CAUWENBERGHS, 2010). Dessa análise provém a ideia 2, que consiste em posicionar estágios de pré-amplificação e conversores ADCs logo a cima dos respectivos eletrodos, ilustrada na Figura 18.

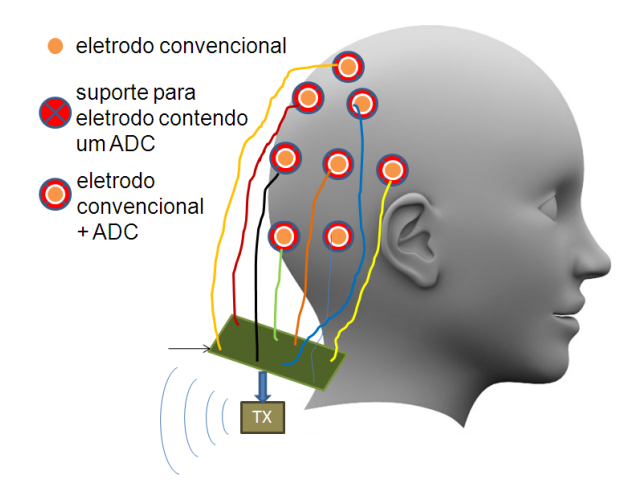

Figura 18: Disposição 2 - Conversores ADCs fixados logo acima do eletrodo. Fonte: Autoria própria

• Disposição 3 - Conversores ADCs fixados logo acima do eletrodo, configurados em *Daisy-Chain*

A ideia 3, conforme Figura 19 permanece com o conceito de realizar a conversão analógica-digital logo acima do eletrodo, porém de uma forma que reduz inclusive a quantidade de cabeamentos para os sinais ja digitalizados. Por meio de protocolos como, por exemplo, ´ I2C e SPI, é possível utilizar barramentos únicos para transmissão de dados de leitura dos *ADCs*, em um tipo de estrutura denominada *Daisy-chain* (CHI; CAUWENBERGHS, 2010). A cada ciclo, o microcontrolador informa, por meio de endereço ou *chip select*, qual dispositivo conversor deve enviar seus valores de leitura pelo respectivo barramento, não havendo mistura entre canais.

Com isso o sistema torna-se mais flexível, de forma a garantir maior conforto ao paciente. Além disso, exige-se menor quantidade de portas de *I/O* do microcontrolador em questão.

Dentre as três ideias expostas, o projeto em questão foi construído em torno da primeira apresentada. O principal critério de escolha consiste na proximidade dessa técnica aos métodos ja conhecidos, enquanto que as outras duas possibilidades implicariam em maior complexi- ´ dade para pouco tempo disponível para execução. Tais ideias, porém, não foram descartadas e pretende-se colocá-las em práticas em projetos futuros.

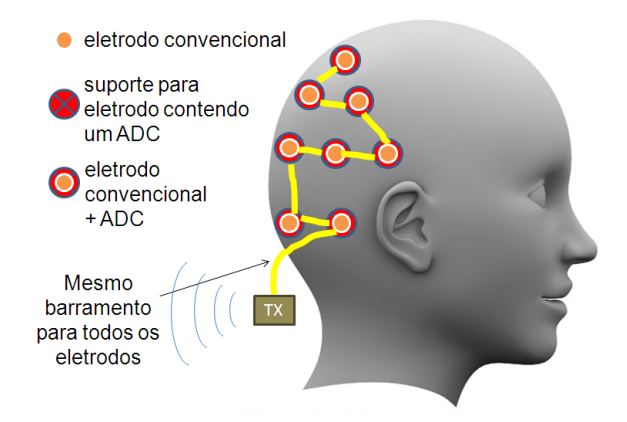

Figura 19: Disposição 3 - Conversores ADCs fixados logo acima do eletrodo, configurados em *Daisy*-*Chain*.

#### Fonte: Autoria própria

### 2.2.2 DESENVOLVIMENTO DO CIRCUITO

• Amplificador de Instrumentação

O estagio de pré-amplificação tem como entrada o sinal obtido via um par de eletrodos, da ordem de  $\mu$ V. Trata-se, assim, de um sinal muito susceptível a interferências provenientes de diversas fontes, principalmente da rede elétrica. Tais interferências são caracterizadas como um ruído comum, pois são percebidas em ambos os pontos de medição (eletrodos). Por esse motivo, empregam-se os chamados amplificadores de instrumentação, cuja a principal característica é a alta taxa de rejeição de ruído comum (Common Mode Rejection Ratio -CMRR).

Os amplificadores de instrumentação têm uma estrutura segundo a Figura 20, que apresenta o componente utilizado neste projeto. O INA 121 tem como principal característica CMRR da ordem de 100 dB, variando com a frequência de acordo com o gráfico presente na Figura 21.

 $\hat{E}$  possível perceber que na faixa de até 1KHz o componente apresenta um CMRR de aproximadamente 100 dB, o que satisfaz às exigências do projeto. Ademais, apresenta custo relativamente acessível dentre os demais circuitos integrados disponíveis no mercado. Outro fator que levou a escolha desse componente é o consumo relativamente baixo, com corrente quiescente da ordem de 450µA. Para o presente projeto configurou-se um ganho de 1000 ao amplificador, elevando o sinal de saída para a ordem de mV. Após passar pelos demais estágios - constituídos por filtros ativos que serão explicados a seguir -, o sinal final é equivalente ao original amplificado aproximadamente 8000 vezes, atingindo a ordem de V.

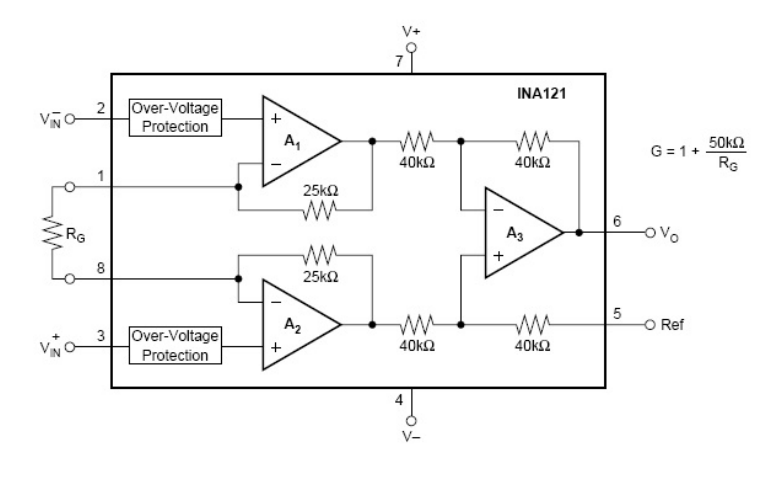

Figura 20: Amplificador de instrumentação INA121

Fonte: Datasheet do INA121

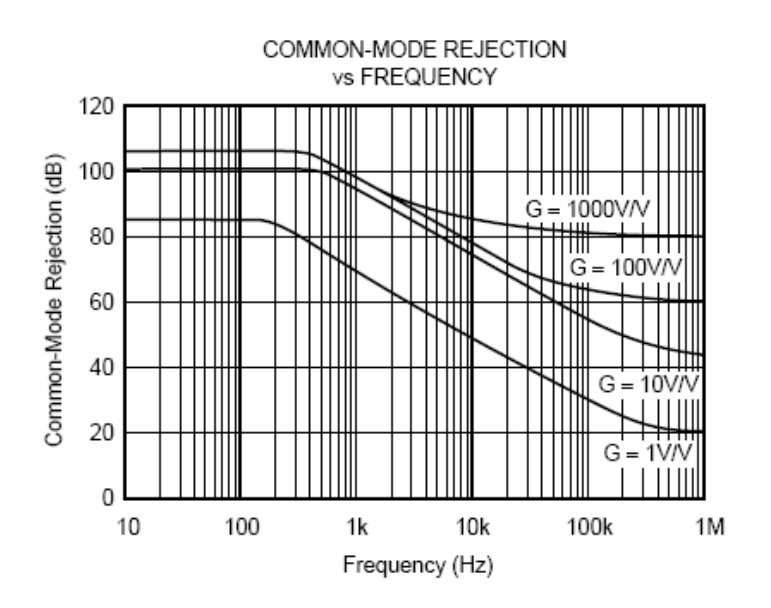

Figura 21: Gráfico do CMRR em função da frequência - INA 121 Fonte: Datasheet do INA121

• Filtros

Na aquisição de biopotenciais, além de possíveis ruídos alternados, ocorre também a injeção de componentes contínuas de ruídos. Para eliminar tais componentes, é necessário o emprego de um filtro tipo passa-altas, com frequência de corte bastante baixa. No caso, projetou-se um filtro cuja frequência de corte é de aproximadamente 0,5Hz, conforme circuito esquematico na Figura 22. Anteriormente, havia sido projetado um filtro para 0,01Hz, mas ´

sua constante de tempo, devido ao alto valor de capacitor necessario, era acima de 10 segundos, ´ tornando a estabilização do sinal mais complicada. Tendo em vista que as ondas delta começam a partir de 0,5Hz (Tabela 1), um filtro projetado para tal frequencia atende aos requisitos e possui ˆ uma resposta pelo menos dez vezes mais rápida.

Filtros ativos, além de bloquearem frequências indesejadas, também atuam como amplificadores do sinal de entrada. Para o estágio de filtro passa-altas, o ganho configurado é de aproximadamente 2. As características do filtro foram simuladas utilizando a ferramenta PSpice. Como pode ser visto na Figura 23, as frequências são cortadas abaixo de 1Hz e o ganho é de 6 dB, o que seria uma relação de duas vezes entre saída e entrada.

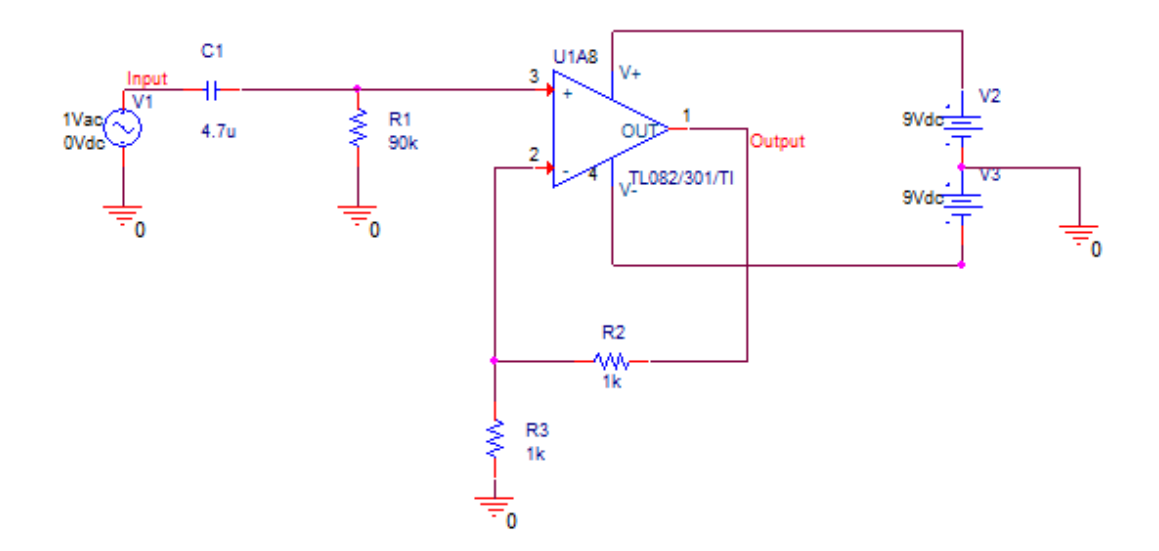

Figura 22: Filtro ativo passa-altas Fonte: Autoria própria.
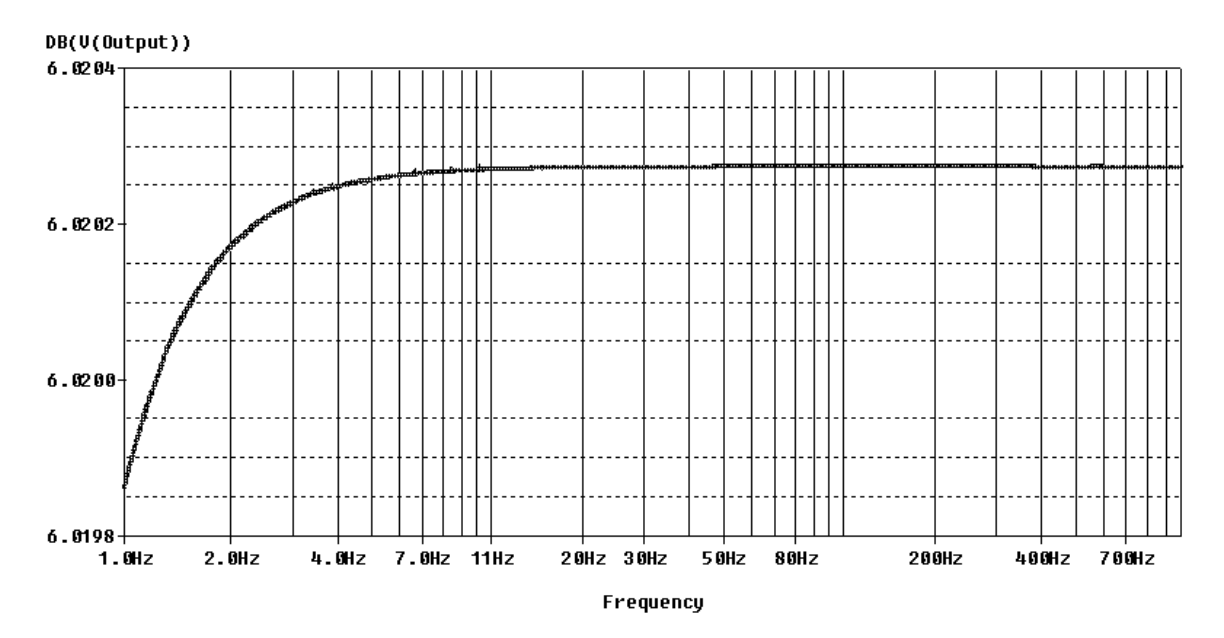

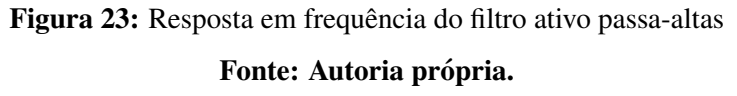

Como dito anteriormente na Tabela 1, as principais componentes de sinais de EEG situam-se em frequências de no máximo, aproximadamente, 30Hz. Além disso, sabe-se que a principal fonte de ruído, a rede elétrica, apresenta componentes em 60Hz. Portanto, julgou-se adequado a construção de um filtro passa-baixas com frequência de corte em 50Hz, de forma a garantir uma boa aquisição do sinal, ou seja garantir uma atenuação de 3dB em ruídos presentes em 60Hz. Esses ruídos são presentes, apesar do circuito ser alimentado por baterias, pois o corpo humano atua como antena para o ruido emitido de fontes externas, como luz, aparelhos eletro/eletrônicos próximos ao dispositivos. O filtro construído é do tipo *Butterworth* de 4<sup>a</sup> ordem, que tem como características principais evitar os efeitos *ripple* e *overshoot*, além de apresentar uma transição relativamente pequena entre bandas de passagem e corte (INS-TRUMENTS, 2008). Na Figura 24, apresenta-se o circuito esquematico do filtro passa-baixas ´ implementado. Filtros ativos, além de bloquearem frequências indesejadas, também atuam como amplificadores do sinal de entrada. Tal estagio de filtro passa-baixas apresenta ganho ´ configurado aproximado de 4, dividido igualmente entre os dois estagios amplificadores. ´

As características do filtro foram simuladas utilizando a ferramenta PSpice. Como pode ser visto na Figura 25, as frequências são filtradas tendo a queda de 3dB acima de 50Hz e o ganho é de 12 dB, o que seria uma relação de quatro vezes entre saída e entrada.

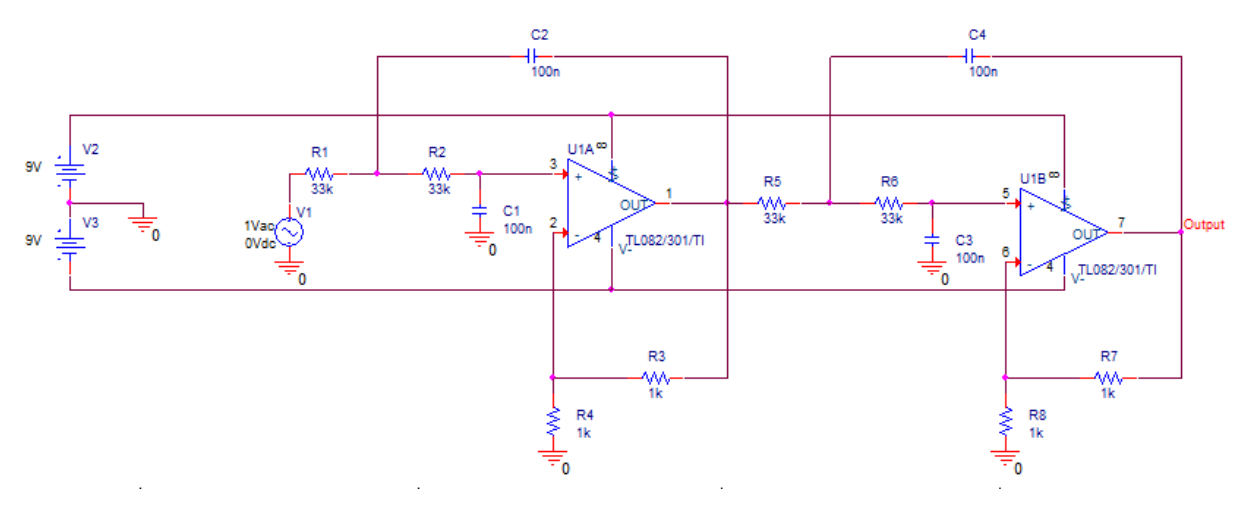

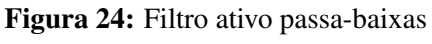

Fonte: Autoria própria.

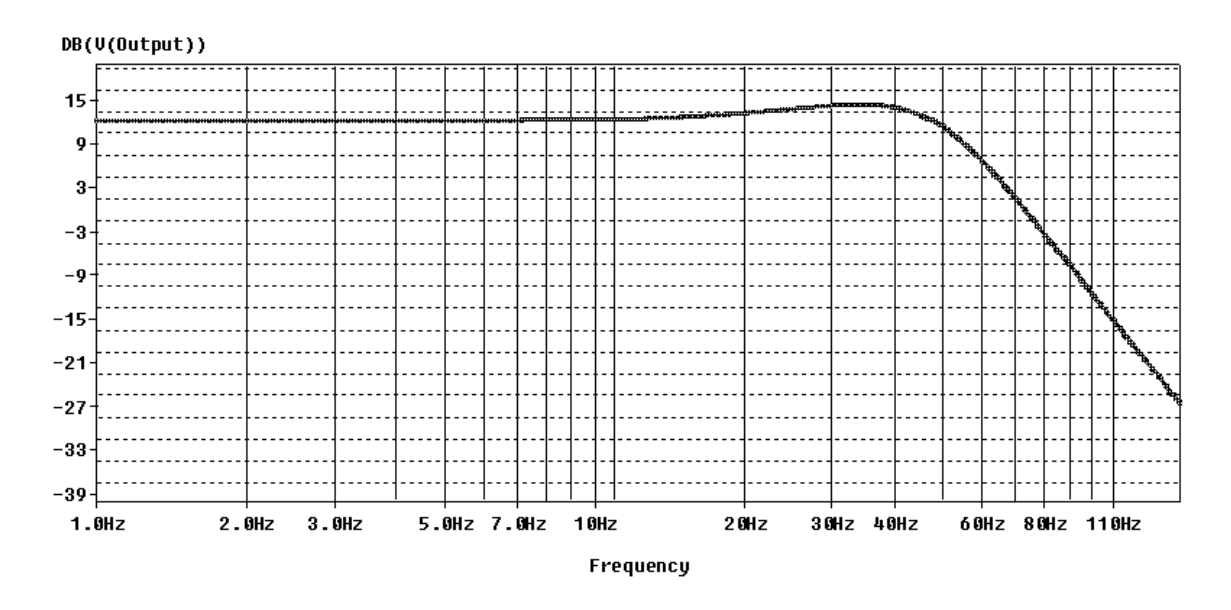

Figura 25: Resposta em frequência do filtro ativo passa-baixas Fonte: Autoria própria.

Apesar da atenuação proporcionada pelo filtro passa-baixas, ainda foi observada a presença de ruído de 60Hz bastante significativo ao final do processo de aquisição. Para rejeitar ainda mais componentes de tal frequência, implementou-se também um filtro do tipo notch, que consiste em um filtro rejeita-faixa cuja banda de rejeição é bastante estreita. A Figura 26 apresenta o diagrama esquemático desse estágio.

O filtro *notch* em questão é de ganho aproximadamente unitário com fator Q ou largura

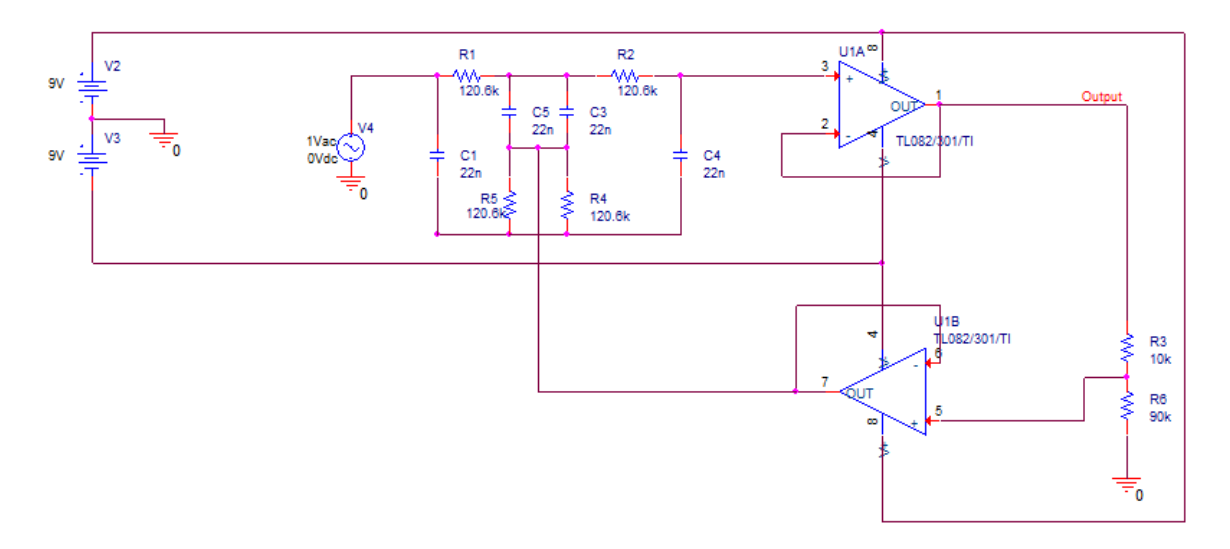

Figura 26: Filtro ativo tipo *notch* Fonte: Autoria própria.

da banda de rejeição do filtro, de 2.5, e frequência centrada em aproximadamente 60Hz. Na Figura 27 a seguir, apresenta-se a curva de resposta em frequência do circuito. Nota-se um deslocamento em relação aos 60 Hz no circuito final, que se deve ao filtro ser projetado para o valor de R igual a 120.6Kohms considerando que fc =  $1/(2*pi*R*C)$ , mas existir apenas o valor comercial de 120Kohms. Por ser muito sensível, a própria faixa de erro dos resistores e capacitores influencia neste comportamento. Apesar disso, conseguiu-se atingir valores de mais de 20dB de atenuação em 60Hz no levantamento real da curva de reposta em frequência do circuito.

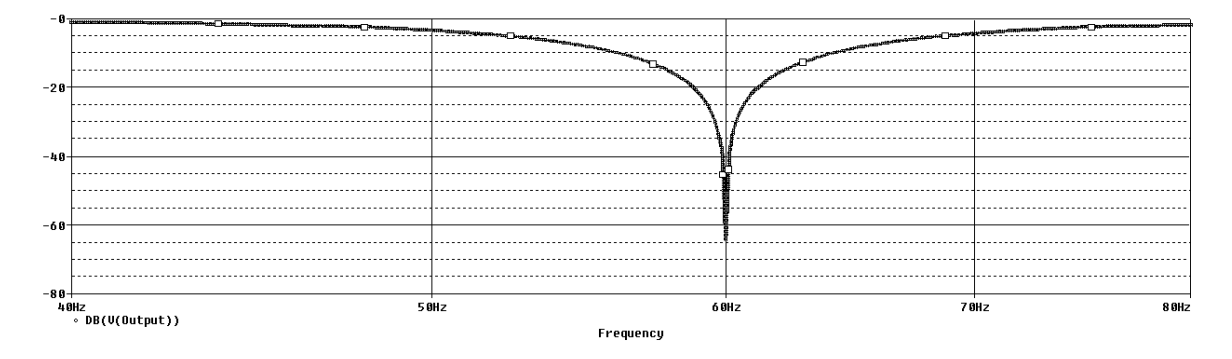

Figura 27: Resposta em frequência do filtro ativo tipo *notch* Fonte: Autoria própria.

Para construção dos filtros e do estágio somador, que será explicado a seguir, os amplificadores utilizados foram três TL082C. Tais circuitos integrados contam com dois amplificadores cada, com CMRR da ordem de 86dB e consumo típico de 1,4mA. Como o estágio composto pelo INA já amplifica o sinal para maiores amplitudes, os demais estágios não exigem uma taxa de rejeição de ruído comum tão elevada, justificando-se a escolha do TL082C por suprir as necessidades e pelo menor preço.

Uma vez implementados todos os filtros, a resposta em frequência medida para o módulo construído pode ser vista na Figura 28

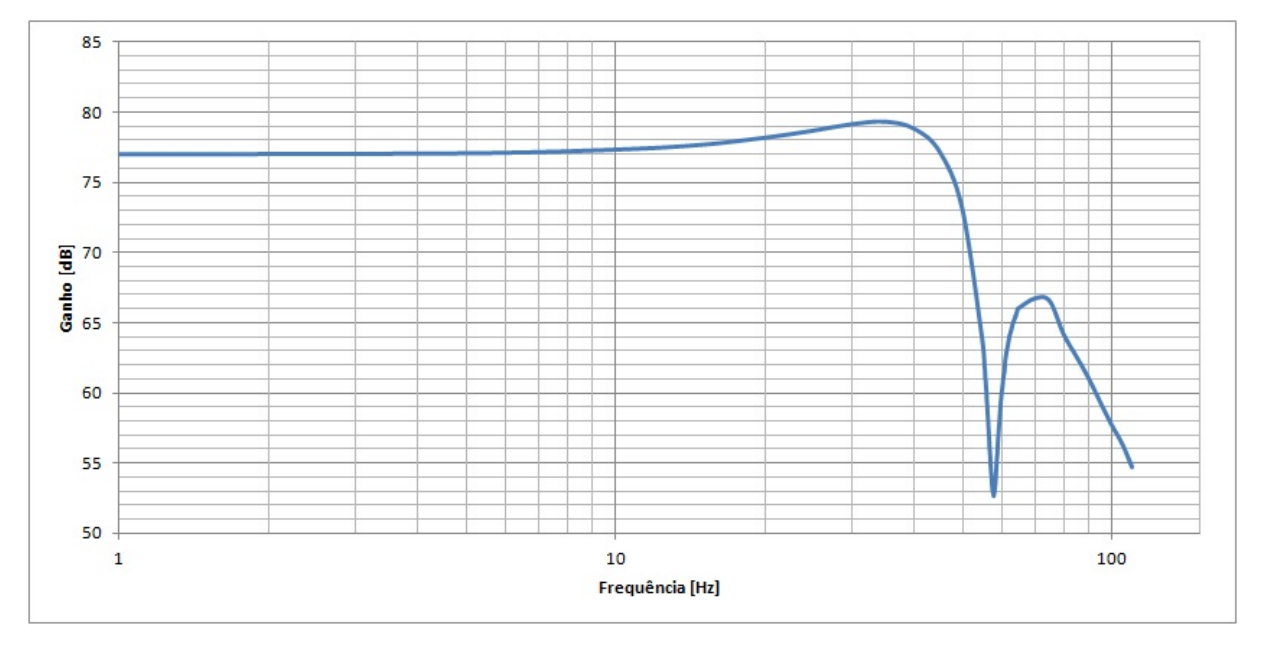

Figura 28: Resposta em frequência do circuito completo Fonte: Autoria própria.

• Circuito somador

Após tratar a entrada da maneira desejada, tem-se um sinal de nível DC zero e com características principalmente alternadas. Porém, o processador que será utilizado para converter e transmitir tal sinal via rede sem fio opera em níveis de tensão de 0 a 3.3V, com riscos de ser danificado se aplicadas tensões fora deste limite. A solução passa por adicionar um nível DC constante ao sinal, estipulado de acordo com as características típicas do mesmo. Optou-se, então, por somar metade da resolução do ADC, tendo então um nível DC de 1.5V aproximadamente. A Figura 29 apresenta o diagrama esquemático desse estágio.

As características do somador foram simuladas utilizando a ferramenta PSpice. Como pode ser visto na Figura 30, o sinal de entrada V(input) não possui nível DC, enquanto a saída está adicionada de 1.5 V. No circuito final, ainda foram adicionados um diodo tipo Zener e um

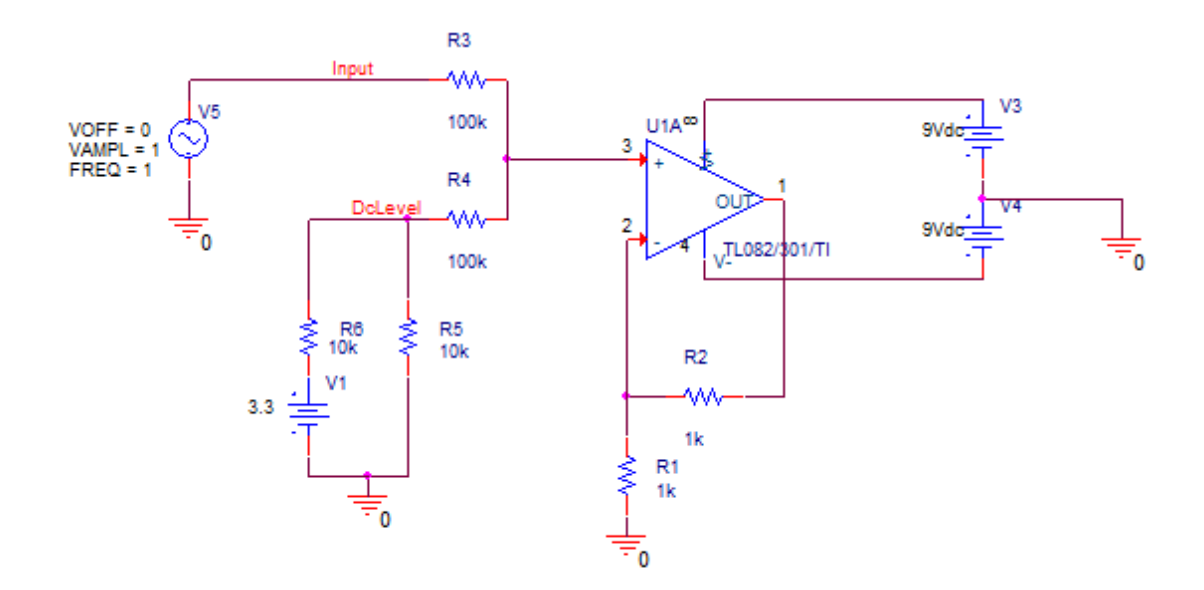

Figura 29: Circuito somador Fonte: Autoria própria.

comum para garantir que a tensão nunca esteja abaixo de 0V ou acima de 3.3V, protegendo assim a placa IRIS.

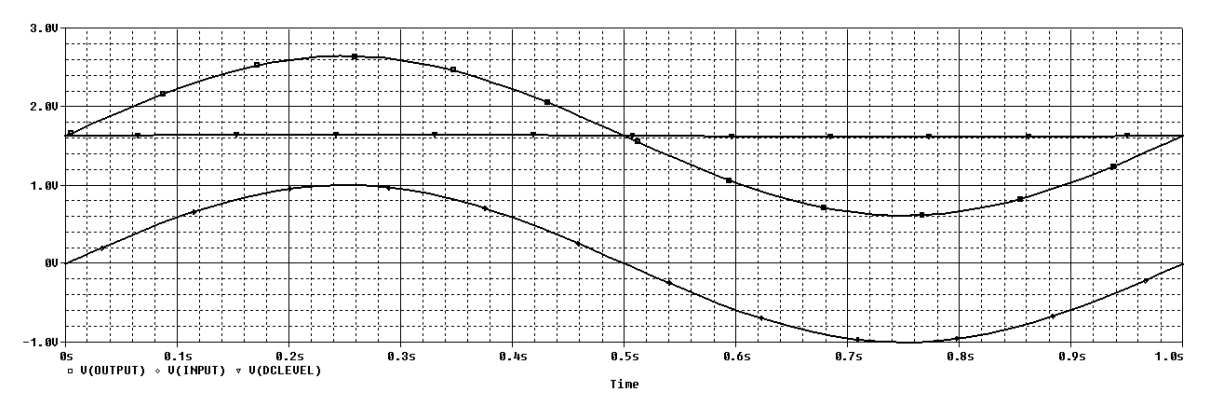

Figura 30: Resposta em relação ao tempo do circuito somador Fonte: Autoria própria.

#### • Conversão Analógica-Digital

A conversão foi primeiramente projetada para ser feita através de um ADC externo, que comunicaria com a placa *IRIS* via protocolo SPI. Além de possibilitar maior resolução, isso tornaria o dispositivo mais flexível para futuras implementações das ideias mostradas nas Figuras 18 e 19, com a conversão do sinal logo acima dos eletrodos. Porém, dificuldades foram enfrentadas para implementação de comunicação SPI por meio da placa IRIS. Dessa forma, optou-se por utilizar o ADC interno da placa produzida pela *Crossbow*, que possui oito canais com 10 bits de resolução cada, o que representa qualidade suficiente para a aplicação desejada.

## • Alimentação e consumo

Conforme explicado, o módulo projetado e construído contém componentes ativos INA121 e TL082C, além do acoplamento da placa IRIS. Quanto a necessidades de alimentação, o INA121 opera com tensões de alimentação de dupla polaridade, entre  $\pm 2.25V$  e  $\pm 18V$ , enquanto que o TL082C exige tensões entre  $\pm 3.5V$  e  $\pm 18V$ . Dessa forma, adotou-se alimentação por duas baterias 9V, no intuito, também, de garantir a segurança do paciente.

A placa IRIS, por sua vez, exige alimentação típica de 3.3V (mínimo 2.7V), o que exige a colocação de um regulador no circuito. Foi utilizado, então, o regulador TAR5SB33 para manter constante uma alimentação de 3.3V para o dispositivo da Crossbow.

O consumo total do circuito em operação é de aproximadamente 38mA para cada bateria. Como cada uma apresenta capacidade estimada em 250mAh, isso totaliza um tempo de operação contínua em torno de 6 horas e 34 minutos.

• Reprodução para oito canais

Conforme exposto, o objetivo principal do projeto consiste na elaboração de um módulo de aquisição de oito canais de EEG. Os itens anteriores relatam a composição de um único canal, de maneira que o módulo final deve apresentar oito composições desse tipo.

## 2.2.2.1 HARDWARE DE AQUISIÇÃO

O *hardware* de aquisição foi desenvolvido segundo as especificações anteriores. Cada canal é independente e tem a configuração segundo a Figura 31.

O sinal, obtido pelo eletrodo entra pelos pinos P1, passa pelo estágio de pré-amplificação, realizado pelo INA 121, dando ganho de 1000 para o sinal. Na sequência está o estágio de filtros passa-alta, com ganho  $2$  e frequência de corte de  $0.01$  Hz, como já dito anteriormente, seguido por um filtro passa-baixas com frequência de corte de 50 Hz. Na saída desses dois filtros segue o filtro *notch*. Com frequência central de 60 Hz e ganho unitário. Um circuito somador pode ser observado como estagio final, conectando-se finalmente ao ADC acoplado à placa IRIS. Para que o sinal possa ser inserido na mesma é utilizado o conector J1, como mostrado na Figura 32. É possível notar os diodos de proteção para evitar sobretensões na placa IRIS.

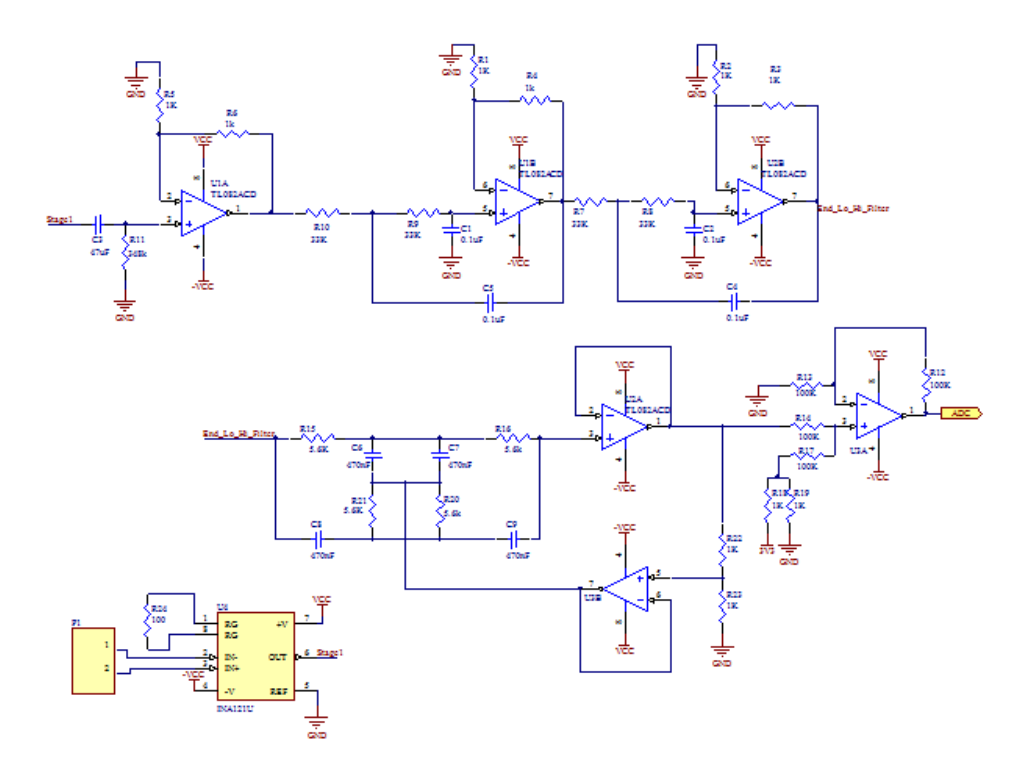

Figura 31: Esquemático de um canal de aquisição Fonte: Autoria própria.

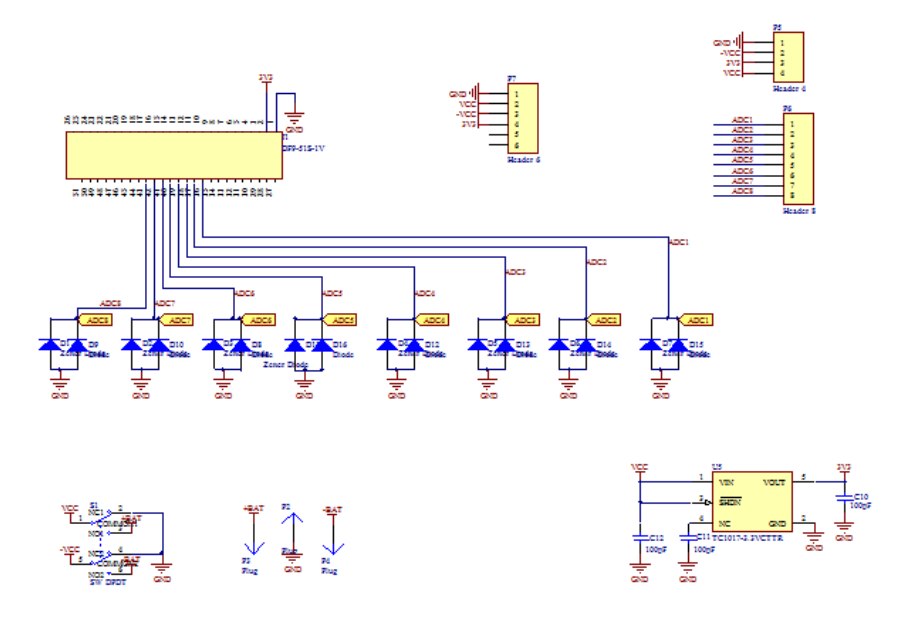

Figura 32: Esquemático - acoplamento dos canais ao ADC Fonte: Autoria própria.

A Figura 33 mostra a PCB roteada. É possível observar os modelos de placa com dois canais de aquisição e de placa destinada à interface com a placa IRIS, acionamento do circuito e alimentação.

A composição do módulo em oito canais ocorre via uma placa adicional (Figura 34). Nela é possível acoplar até quatro placas de dois canais e uma placa de interface aquisição/IRIS, permitindo uma customização do produto de acordo com a necessidade do cliente. Uma foto do hardware de aquisição também pode ser vista na Figura 35, a qual mostra a versão final do modulo, que permite 4 eletrodos acoplados e possui portanto 2 canais de saída.

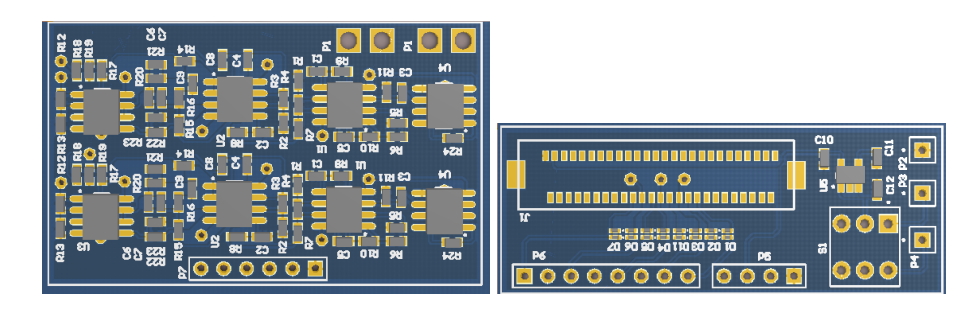

Figura 33: PCB das placas de aquisição e tratamento de sinais (esquerda) e placa de interface com módulo de comunicação IRIS (direita)

Fonte: Autoria própria.

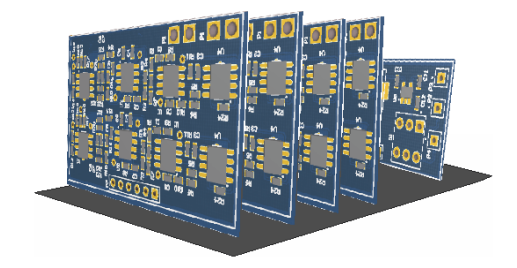

Figura 34: Projeto do conjunto de aquisição e interface conectados. Fonte: Autoria própria.

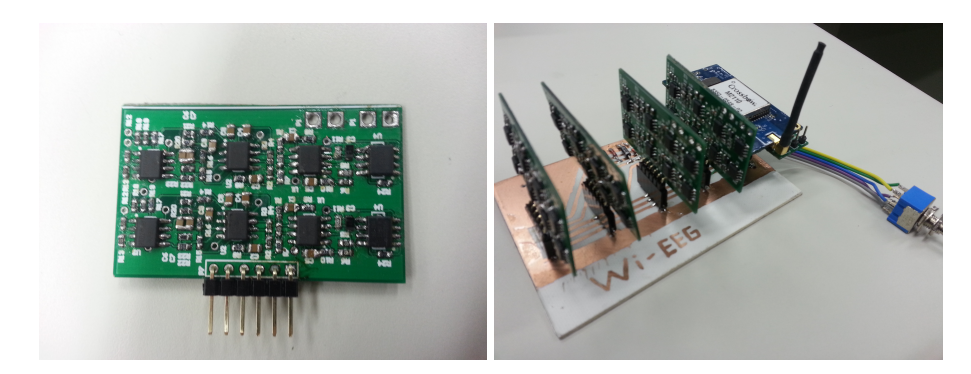

Figura 35: Placa de aquisição (esquerda). Módulo completo com oito canais acoplados (direita) Fonte: Autoria própria.

Pensando em trabalhos futuros, a confecção de canais individuais possibilita uma flexibilidade na escolha da quantidade de canais para um modulo, sem a necessidade de muitas ´ mudanças de hardware.

## 2.2.3 PLATAFORMA *ZIGBEE* - TINYOS

O dispositivo adotado para o projeto foi a plataforma IRIS-XM2110, produzida pela *Crossbow*. Conta com um microcontrolador ATmega1281 e um chip Atmel AT86RF230 para transmissão de dados via protocolo ZigBee (IEEE 802.15.4), com taxa efetiva de transmissão de 250kbps. O mesmo possui ainda uma memória *FLASH* serial de 4-Mbit (Atmel AT45DB041) para armazenamento de dados, medidas e outras informações definidas pelo usuário. Suporta, além da comunicação ZigBee, interfaces USART, I2C e SPI, contendo também três LEDs controlados pelo usuário e um conector de 51 pinos para conexão de sensores e estações bases (MEMSIC, INC., 2010).

Para controle do dispositivo em questão, emprega-se o sistema operacional denomi-

nado TinyOS. O TinyOS é um sistema operacional de código aberto, projetado para uso em redes de sensoriamento embarcado sem fio. Iniciado por meio de um trabalho conjunto que envolveu a Universidade da California/Berkeley, a Intel Research e a Crossbow Technology, hoje ´ trata-se de um projeto com participação de diversas universidades e corporações que formam a TinyOS Alliance (TINYOS ALLIANCE, 2012) (TINYOS ALLIANCE, 2007).

Tipicamente, as aplicações nas quais tais dispositivos embarcados são utilizados exigem que o equipamento seja capaz de operar por um longo tempo sem manutenção. Além disso, o dispositivo deve ter a capacidade de funcionar em ambientes que podem ser hostis, visto que existem aplicações que variam desde monitoramento de plantações e qualidade de água até monitoramento de vulcões (UNIVERSITY OF QUEENSLAND, 2012).

Portanto, sensores *wireless* são construídos para apresentar baixo consumo de energia e pequena probabilidade de falha. A necessidade de pequeno consumo de energia implica em grandes limitações de ordem computacional, pois limita-se o *hardware* ao uso de memórias *RAM* e *FLASH* para programa da ordem de poucos *kilobytes*. Não obstante, restringe-se também a frequência de *clock* do microcontrolador a uma faixa de até 10MHz. Para efeito comparativo, computadores de uso pessoal costumam apresentar memórias *RAMRAM* e *FLASH* da ordem de gigabytes, com *clocks* da ordem de *gigahertz*. Dessa forma, *softwares* desenvolvidos para módulos *wireless* devem apresentar grande eficiência em termos de uso de memória e ciclos de *clock* da *CPU*.

Apesar da necessidade de baixo consumo de energia e decorrentes limitações acima expostas, os dispositivos sensores ainda devem ser capazes de realizar diversas ações, como a comunicação por rádio, conversões analógicas/digitais, protocolos SPI, I2C e USART, dentre outros. A solução comumente empregada em dispositivos embarcados, quando o baixo consumo de energia não é um fator essencial, é o uso de *multithreads*, onde o sistema operacional escalona os recursos de acordo com uma fila de requisições feitas a ele pelos diversos dispositivos associados. O problema de tal solução é a exigência de maior capacidade de memória RAM, pois cada *thread* terá uma pilha a si associada. Dessa forma, o TinyOS adota outra estratégia, com o uso de operac¸oes ˜ *split-phase* tanto para *hardware* como para *software*, o que permite o emprego de uma única pilha (LEVIS, 2006).

O conceito de *split-phase* baseia-se em, ao inves de bloquear o uso dos recursos apenas ´ para uma solicitação até que ela esteja completa, o sistema operacional dispara o início de determinada *task*(tarefa), segue o fluxo para tratamento da próxima e é notificado quando cada uma delas for finalizada. Portanto, o sistema tem por fundamento o conceito de eventos, onde as interfaces são bidirecionais:

- 1. executa-se uma chamada por parte da aplicação (software) para disparar, via *hardware*, o processo desejado;
- 2. quando a tarefa for concluída, a camada mais próxima ao *hardware* sinaliza sua camada superior (*software*).

Ao invés de empregar *threads*, o TinyOS utiliza-se de *tasks* (tarefas) e interrupções. Pode-se disparar novas tarefas a qualquer momento, de forma que serão executadas de acordo com uma fila (*FIFO*) e não são preemptivas, ou seja, uma tarefa não é capaz de interromper outra. Essa característica é interessante para evitar conflitos na execução de diferentes tarefas, porém exige-se que cada tarefa seja suficiente curta para não atrapalhar a necessidade de execução rápida das demais. Já as interrupções são capazes de interromper tarefas ou outras rotinas de interrupção, exigindo maiores cuidados quanto à concorrência de execução. Para tratar desse problema, será visto a frente que o nesC (linguagem do TinyOS) distingue entre eventos síncronos e assíncronos (LEVIS, 2006) e (LEVIS; GAY, 2009).

• Componentes e Interfaces - o nesC

Aplicações baseadas em TinyOS são escritas em uma linguagem de programação diferenciada, desenvolvida para esse sistema operacional, chamada nesC. Consiste em um dialeto da linguagem C, com vários comandos semelhantes, porém difere-se de sua linguagem base no aspecto de como o programa é composto. Programas em linguagem C consistem em combinações de funções, variáveis e tipos, que são definidos e compilados em diferentes arquivos. Tais arquivos são então "linkados" uns aos outros por meio de um *namespace* global, isto é, um escopo no qual um nome é único.

Já o nesC baseia-se no conceito de componentes e interfaces, que são ligados (*wired*) uns aos outros e compilados de maneira única (similar à orientação a objetos) formando diferentes aplicações. Ao invés de um *namespace* global, o nesC utiliza somente um *namespace* local. Na prática, isso acarreta na necessidade de que, além de declarar as funções a serem implementadas, um componente deve também declarar as funções que serão por ele chamadas.

Um conceito fundamental do nesC é a separação entre construção e composição: os programas são formados por meio da conexão de diferentes componentes, os quais possuem dois escopos diferenciados. Há um escopo de especificação e outro para implementação. Além disso, é fundamental o conceito de que as tarefas são não-preemptivas, de forma que apenas as interrupções podem interromper tarefas ou umas às outras. No caso das interrupções, cabe ao compilador nesC avaliar e informar possíveis conflitos de concorrência de execução (LEVIS, 2006).

## • Interfaces - Comandos x Eventos

Para especificação de um componente, trabalha-se em termos de Interfaces, que podem ser usadas por um componente para realizar suas ações ou serem fornecidas por ele para quem irá utilizá-lo. Conforme explicado anteriormente, as interfaces são bidirecionais, o que leva aos conceitos de comandos e eventos. Comandos são as ditas ações de cima pra baixo, isto  $\acute{\text{e}}$ , quando a aplicação (mais alto nível) dispara um processo associado ao hardware(mais baixo nível). De forma oposta, os eventos são as ações de baixo para cima, feitas pela camada associada ao hardware para sinalizar à camada de aplicação o fim de determinada tarefa. Quando um componente fornece (*provides*) uma interface, o mesmo deve implementar todos os comandos por ela realizáveis. Já quando utiliza (*uses*) uma interface, deve implementar todos os tratamentos de eventos associados à ela. Isso é fundamental para o correto funcionamento da aplicação, pois evita-se o possível disparo de uma ação sem haver um tratamento para quando a mesma é finalizada.

Componentes em geral costumam ser especificados por meio das interfaces que utilizam ou fornecem, ao invés de implementar-se diretamente as funções que realizam suas ações. Assim, programar em nesC consiste em construir componentes e ligar quem usa a quem fornece. Os componentes são classificados em dois tipos: módulos e configurações (LEVIS, 2006).

- Módulo (*module*): é a parte que mais assemelha-se linguagem C, onde declaram-se funções e variáveis e invocam-se funções. Um módulo deve indicar todas as interfaces que fornece (*provides*) e utiliza (*uses*), além de implementar os comandos e eventos a elas respectivamente associados. Módulos, portanto, implementam a lógica computacional.

- Configuração (*configuration*): trata-se do componente no qual as ligações entre interfaces são feitas. Pode-se dizer que é onde caracteriza-se o nesC, com sua fundamentação de *wiring* entre componentes.

Usualmente, para cada ação realizável pelo dispositivo, há uma série de abstrações encapsuladas em componentes. Por exemplo, para realizar a leitura de um ADC é necessário configurar diversos registradores para seleção de qual entrada deseja-se usar, a forma de aquisição (diferencial ou entrada simples), a taxa de amostragem e afins. Ao inves de trabalhar-se direta- ´ mente sobre tais registradores, uma série de abstrações (configurações) ligadas umas as outras e, por fim, encapsuladas, permitem configurar-se os parâmetros desejados em um nível mais alto. Dessa maneira, o maior enfoque do programador passar a ser conectar diversos recursos entre si para construir o programa desejado. Por essa razão, um programa em nesC costuma apresentar uma quantidade maior de configurações em relação a módulos.

Para conectar-se interfaces, três operadores básicos são utilizados nos escopos de configuração: ->, <- e =. Os operadores -> e <- realizam a conexão entre quem utiliza e quem fornece determinada interface, onde a flecha sempre deve apontar para quem fornece. No exemplo abaixo, as duas linhas de comando executam a mesma associação

```
MyComponent.Random -> RandomC.Random;
RandomC.Random <− MyComponent.Random;
```
Para entender o mapeamento dos componentes ao vincular-se as interfaces, e interes- ´ sante o exemplo abaixo, referente à interface *BlinkC* fornecida no tutorial *BlinkToRadio* do TinyOS. O arquivo de configuração *LedsC* apresenta:

```
configuration LedsC {
       provides interface Leds;
}
implementation {
       components LedsP, PlatformLedsC;
       Leds = LedsP.Leds;
       LedsP. Init <− PlatformLedsC.Init;
       LedsP.Led0 −> PlatformLedsC.Led0;
       LedsP.Led1 −> PlatformLedsC.Led1;
       LedsP.Led2 −> PlatformLedsC.Led2;
}
```
O módulo *BlinkC*, que utiliza a interface *Leds*, é declarado como:

```
module BlinkC {
       uses interface Timer<TMilli> as Timer0;
       uses interface Timer<TMilli> as Timer1;
       uses interface Timer<TMilli> as Timer2;
       uses interface Leds;
       uses interface Boot;
}
```
Já a configuração associada, denominada *BlinkAppC*, é definida como:

```
configuration BlinkAppC {}
implementation {
       components MainC, BlinkC, LedsC;
       // Some code elided
       BlinkC.Leds −> LedsC;
```

```
}
```
Quando a interface *BlinkC* chamar uma função da interface de *LEDs*, por exemplo

Leds.led0Toggle(), nomeia-se uma função do tipo *BlinkC.Leds.led0Toggle*(). Como *LedsC* fornece a função *LedsC.Leds.led0Toggle()* e vinculou-se *BlinkC.Leds* a *LedsC*, passa a ocorrer a chamada *LedsC.Leds.led0Toggle()* quando executa-se *BlinkC.Leds.led0Toggle()*. E dessa forma ´ que funciona o mecanismo de conexão de interfaces, de *wiring*, fundamental no nesC.

Já o operador = é utilizado para exportar interfaces, quando a própria configuração fornece ou usa alguma delas. O arquivo de configuração em questão delega a implementação da respectiva interface para outro componente (LEVIS, 2006) (TINYOS ALLIANCE, 2007).

• Denominação de arquivos

Conforme exposto, uma aplicação é composta por um módulo e uma configuração. Como padrão, recomenda-se terminações conforme a Tabela 3.

| Nome do arquivo | Tipo de Arquivo                |  |  |  |  |
|-----------------|--------------------------------|--|--|--|--|
| Arq.nc          | Interface                      |  |  |  |  |
| Arq.h           | Arquivo header                 |  |  |  |  |
| $ArgC$ .nc      | Módulo público                 |  |  |  |  |
| ArqP.nc         | Módulo privado                 |  |  |  |  |
| ArqAppC.nc      | Configuração de módulo público |  |  |  |  |
| $ArgC$ .nc      | Configuração de módulo privado |  |  |  |  |

Tabela 3: Sugestão para denominação de arquivos em nesC.

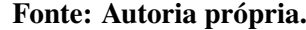

Se um componente é uma abstração capaz de executar uma determinada ação, seu nome deve possuir terminação C. Caso seja um componente cujo intuito é ser utilizado como interno (privado), parte de uma abstração de maior nível, deve apresentar terminação P. Portanto, não recomenda-se conectar (*wire*) nada externo a componentes do tipo P. Tratando-se de um módulo tipo P, sua configuração terá terminação em C. Caso seja um módulo C, seu arquivo de configuração deve terminar em AppC (TINYOS ALLIANCE, 2012).

• Execução

Conforme apresentado anteriormente, a execução de aplicações em TinyOS baseiamse em tarefas (*tasks*) e interrupções. Tarefas são executadas em ordem *FIFO*, sem preempção, de maneira que torna-se importante mantê-las curtas, com tempos de execução de no máximo poucos milisegundos. Já as interrupções podem ocorrer a qualquer momento, exigindo maior cuidado no que diz respeito à concorrência de execução. Afinal, uma interrupção mal estruturada pode fazer com que determinada tarefa tenha seu acesso ao processador bloqueado antes

de ser encerrada. O recurso empregado no TinyOS para tratar disso é a distinção explícita entre componentes síncronos e assíncronos, via declarações sync e async, respectivamente. Componentes síncronos permitem somente o uso de tarefas, ao passo que assíncronos permitem também o uso de interrupções, algo necessário para determinadas ações como leitura de ADCs, por exemplo.

Além das implementações por eventos e comandos, é possível declarar-se tarefas via denominação *task. Tasks* não possui parâmetros e sempre retornam valores do tipo *void*, utilizandose a palavra-chave *post* para inserí-las na fila *FIFO* de execução. Um exemplo é a aplicação BaseStation utilizada para recepção de pacotes via rádio e envio dos mesmos via serial para o PC. Como o tempo de processamento para recepção de pacotes via rádio pode ser diferente do necessário para enviar-se dados via USART, cria-se um *buffer*/fila de dados para envio via serial e a solicitação de envio é feita por meio de tasks. Para cada pacote recebido e colocado na fila, coloca-se uma tarefa de envio via USART na fila de execução. Isso é feito para evitar que a rotina de tratamento de recepção seja muito demorada, caso contrário novos pacotes poderiam chegar via rádio enquanto ainda processa-se o anterior, levando a perdas (LEVIS, 2006).

• Conversores analógico-digitais (ADCs)

No TinyOS, diferentes interfaces são fornecidas para utilização de conversores AD. Isso é necessário para garantir suporte aos diferentes ADCs existentes em diferentes dispositivos ZigBee, e também para possibilitar diversas configurações relacionadas.

Existem diferentes maneiras de realizar aquisição dos ADCs, destacando-se três: -*Read*: permite a aquisição de uma leitura simples do ADC em questão; - *ReadNow*: trabalha de forma análoga a anterior, porém de maneira assíncrona. Ou seja, pode utilizar interrupções; -*ReadStream*: permite diversas aquisições do ADC em questão.

Para os três casos, é necessário uma interface que permita configurar parâmetros de aquisição do ADC, principalmente no que diz respeito à forma de aquisição (canal único ou diferencial), canal para aquisição e tensão de referência. Para o chip ATmega1281 presente na IRIS, utiliza-se a interface Atm128AdcConfig, que declara os seguintes comandos:

*// Retorna a tensao de refer ˜ encia ˆ* async command uint8<sub>-t</sub> getRefVoltage ();

<sup>#</sup>include "Atm128Adc.h"

interface Atm128AdcConfig { *// Retorna o canal a ser lido .* async command uint8<sub>-t</sub> getChannel ():

}

 $\acute{E}$  importante ressaltar também a inclusão do arquivo Atm128Adc.h, no qual declaramse enumerações para seleção de tensões de referência, multiplexação de canais, seleção de *clock*, início de conversão e outras funções.

Além dos métodos de leitura por meio das interfaces tipo *Read*, o chip ATmega1281 permite também a execução de leituras de múltiplos canais sequencialmente, em um processo denominado *free-running*. Para isso existe a interface Atm128AdcMultiple, que consiste em um comando para início de leitura e um evento que, além de retornar o dado lido, permite o disparo de uma nova leitura com a flexibilidade de seleção do novo canal a ser lido (TINYOS ALLIANCE, 2012) (TINYOS ALLIANCE, 2007).

#include "Atm128Adc.h"

interface Atm128AdcMultiple { */*∗ *Inicia o processo de conversao˜* ∗ *@param channel: Canal a ser lido .* ∗ ∗ *@param refVoltage: Tensao de refer ˜ encia a ser usada ˆ* ∗ ∗ *@param leftJustify : define como os 10 bits sao ordenados ˜* ∗ ∗ *@param prescaler: valor de prescale para clock da conversao˜* ∗ ∗ *@return: informa se a conversao foi precisa ou n ˜ ao˜* ∗*/* async command **bool** getData(uint8<sub>-t</sub> channel, uint8<sub>-t</sub> refVoltage, **bool** leftJustify, uint8<sub>-t</sub> prescaler ); */*∗∗ ∗ *Retorna valor lido e fornece recursos para in´ıcio da proxima ´* ∗ *conversao˜* ∗ ∗ *@param data: 2 bytes contendo os valores amostrados* ∗ *@param precise: informa se a conversao foi precisa ou n ˜ ao˜* ∗ *@param channel: canal amostrado* ∗ *@param newChannel: proximo canal a ser amostrado ´* ∗ *@param newRefVoltage: tensao de refer ˜ encia para pr ˆ oxima amostragem ´* ∗ ∗ *@return: TRUE para continuar amostragem, FALSE para parar.* ∗*/* async event bool dataReady( uint16\_t data, bool precise, uint8\_t channel, uint8 t ∗newChannel, uint8 t ∗newRefVoltage); • Envio por pacotes - *ZigBee* e USART(Serial)

Assim como para outras funcionalidades, o TinyOS possui uma série de abstrações para envio de pacotes por *ZigBee*, fornecidas por diferentes interfaces. Todas elas, porem, fazem ´ uso da mesma abstração para *buffer* de mensagem, uma *struct* (estrutura) chamada *message t*. O layer de mais baixo nível fornecido para funções de comunicação (no caso, *ZigBee* e Serial) e o de mensagens ativas (AM - ´ *Active Messages*), que exerce papel de multiplexar o acesso aos componentes de comunicação. Para o projeto em questão, vale destacar as seguintes interfaces:

- *Packet* e *AMPacket*: a interface *Packet* permite leitura das configurações básicas da estrutura *message\_t*, como o tamanho do *payload*, um ponteiro para região de memória do *payload*. Permite também limpar o conteúdo da mensagem. Já a interface *AMPacket* permite leitura do endereço de origem, além de acesso integral ao endereço/grupo de destino e o parâmetro "tipo de pacote".

- *Send* e *AMSend*: com a diferença de que a interface *AMSend* usa como parâmetro o endereço de destino da mensagem, as interfaces em questão possibilitam o envio de mensagens. Apresentam comandos para disparo e cancelamento de envio, além de um evento que indica sucesso ou não no envio das mesmas. Permite também o acesso ao tamanho de *payload* máximo e a um ponteiro para região de memória do mesmo.

- *Receive*: fornece a interface básica para recepção de mensagens, contendo um evento para tratar o recebimento das mesmas.

Outra interface importante é a utilizada para inicialização de dispositivos, denominada *SplitControl.* Ela fornece comandos para inicialização e encerramento de uso dos mesmos, com eventos para sinalização de sucesso nos comandos enviados (TINYOS ALLIANCE, 2012) (LEVIS, 2006) (TINYOS ALLIANCE, 2007).

• Código implementado

A especificação do projeto colocava como objetivo o desenvolvimento de um módulo para aquisição de oito canais de EEG e comunicação via protocolo sem fio. Portanto, para o dispositivo IRIS usado na parte de aquisição, é necessário o uso de interfaces para leitura de oito canais de conversão analógica-digital e envio dos dados via protocolo ZigBee. Já para o módulo

IRIS usado como base de recepção, devem haver as funcionalidades de recepção de pacotes *ZigBee* e envio de tais dados por meio de protocolo serial, a fim de que sejam recolhidos pela interface ao usuário implementada em MATLAB.

No escopo da aquisição, a ideia inicial consistia na utilização de ADCs externos à IRIS, por meio de comunicação via protocolo SPI gerenciado pela IRIS. Isso seria interessante para prover uma maior flexibilidade à solução no que diz respeito à possível troca de ADCs, menor uso de portas de I/O e também à possibilidade de aproximar-se o ADC do eletrodo, o que diminuiria a susceptibilidade do sistema à ruídos (Figuras 18 e 19).

Diversas tentativas foram realizadas nesse sentido, porém sem sucesso. A fim de otimizar-se o tempo disponível para realização do projeto, a solução adotada passou a utilizar os oito ADCs disponíveis no próprio dispositivo IRIS. Para tal, foram estudadas três possíveis soluções. Em todas elas, a comunicação via protocolo ZigBee é implementada por meio das interfaces *AMPacket* e *AMSend*, explicadas em tópico anterior. A forma de utilização de tais interfaces teve por referência a aplicação exemplo *BlinkToRadio* existentes nos tutoriais do TinyOS.

Para todas as diferentes soluções testadas e a seguir explicadas, adotou-se o envio de oito dados de conversão analógica-digital por pacote de rádio. A elaboração dos pacotes parte do exemplo *BlinkToRadio* fornecido pela equipe do TinyOS, de maneira que cada pacote é composto por 24 *bytes*, conforme Tabela 4:

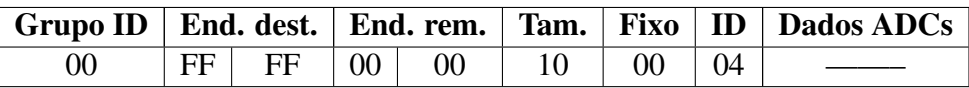

Tabela 4: Composição de cada pacote transmitido via rádio

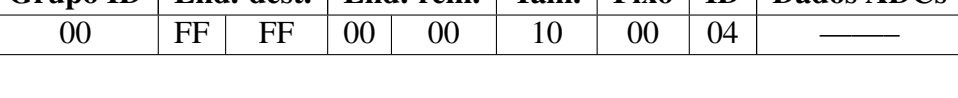

| Dados ADCs |  |  |  |                                                                     |  |  |         |  |
|------------|--|--|--|---------------------------------------------------------------------|--|--|---------|--|
|            |  |  |  | ADC0   ADC1   ADC2   ADC3   ADC4   ADC5   ADC6   ADC7               |  |  |         |  |
|            |  |  |  | $0$ XXX   $0$ XXX   $0$ XXX   $0$ XXX   $0$ XXX   $0$ XXX   $0$ XXX |  |  | $0$ XXX |  |

Fonte: Autoria própria.

- End.dest. Endereço do destinário: por tratar-se de *Active Messages*, é possível definir o endereço do módulo de destino do pacote;
- End.rem. Endereço do remetente: para casos em que deseja-se enviar mensagens de resposta, o pacote contém também o endereço de quem enviou o pacote;
- Tam. Tamanho do pacote: informa o tamanho do pacote, para possíveis verificacões de integridade da mensagem;
- Group ID: informa o grupo de módulos ao qual pertencem os *nodes* de envio e recepção;
- ID: identificação de cada módulo dentro do respectivo grupo;
- Dados ADC: parte do pacote que contem os dados de leitura dos ADCs. Como cada ´ conversão é composta por 10-bits, são enviados 16 bits (2 bytes) para cada valor lido, em ordem *big endian*; por exemplo, 01 06 representa 261(01\*255 + 06). Dessa forma, cada pacote contém 16 bytes de dados relativos à conversão analógica-digital, onde cada par é relativo a um canal.

A primeira tentativa, baseada na aplicação exemplo Sense fornecida como um dos tutoriais do TinyOS (TINYOS ALLIANCE, 2012), consiste no uso de um *Timer* para aquisição de dados de ADC, via interfaces *Read* e *AdcReadClientC*. O TinyOS/nesC fornece, por meio de uma série de abstrações, o recurso de eventos de *Timer* por meio da interface *Timer*<*TMilli*> e do componente *TimerMilliC()*. O contador de tempo é disparado ao invocar-se o comando *startPeriodic(TIMER\_PERIOD\_MILLI)*, onde o parâmetro em questão define o período do ti*mer* em milisegundos (mínimo de 1ms). Para utilizar-se tal recurso, é necessário implementar o evento *fired*(), que é invocado sempre que o sistema finaliza a contagem solicitada. É nesse evento que se implementam as ações desejadas a cada ciclo de *timer*. No caso, consiste em invocar o comando *Read.read()* para realizar a amostragem do canal de ADC adequado. Terminada a leitura, notifica-se o sistema operacional por meio do evento *Read.readDone()*. Nesse tratamento, cria-se um novo pacote de radio a cada leitura do primeiro canal. Feito isso, esse ´ pacote é populado a cada ciclo com dados referentes a cada canal. A troca de canal também é definida manualmente nessa função, por meio de uma variável que passa por um processo de *switch/case* no tratamento do comando *Atm128AdcConfig.getChannel()*. Quando retorna-se a leitura do ADC7, o preenchimento do pacote é finalizado e, finalmente, solicita-se o envio desse pacote por meio da tarefa envioPacote().

event void Read.readDone( error\_t result, uint16\_t val){  $if$  ( result == SUCCESS){

```
if (ADC-Channel == 0){
                 // variavel declarada de forma global ´
                 btrpkt = (EEGMsg*)(call Packet.getPayload(<math>\&</math>pkt,0));}
        btrpkt −>data[ADC Channel] = val;
        radioQueueBufs[cont] = btrpkt ;
        ADC\_Channel = (uint8_t)(ADC\_Channel + 1);if (ADC-Channel == 8){
                 ADC\_Channel = 0;
                 call Leds.led0Toggle();
                 post envioPacote () ;
        }
}
```
Para configuração do ADC, no que diz respeito à seleção de canal, tensão de referência e *prescale*, é necessário implementar a interface *Atm128AdcConfig*. O parâmetro *prescale* refere-se ao *clock* atribuído às leituras dos ADCs, o que impacta diretamente a taxa de amostragem do sinal. Os valores possíveis para tal parâmetros são listados no arquivo Atm128Adc.h, sendo eles divisões do *clock* original por 2, 4, 8, 16, 32, 64 e 128. Existe a flexibilidade de identificar-se automaticamente qual o *prescale* recomendado, por meio do parâmetro genérico *ATM128 ADC PRESCALE*.

Tal solução apresenta limitação no que diz respeito à frequência de amostragem, pois a interface de *Timer* fornecida permite um período mínimo de ummilisegundo, ou seja, uma frequência de amostragem máxima de 1kHz para canal único ou 125Hz para oito canais. Na prática, a frequência de amostragem não chega a 1kHz devido a tempo de execução das demais tarefas envolvidas, como o envio de pacotes por rádio, cálculos e lógicas condicionais para troca de ADC. Assim, a frequência de amostragem para cada canal ficou em torno de 67Hz.

Em busca do aumento das taxas de amostragem, a interface *ReadStream* apresentouse como possível solução. Trabalhando em paralelo com a interface *Counter*, recebe como parâmetro o período de amostragem em microsegundos, o que garante frequências de amostragem superiores às anteriores obtidas via *Timer*. Porém, a frequência de amostragem obtida via tal método é aplicável somente a um mesmo canal.

A solução via interface *ReadStream* poderia, ao analisar-se unicamente a temporização entre amostras, fornecer taxas de amostragem de até 1MHz. Porém, vale lembrar que o dispositivo IRIS possui uma taxa de transmissão ZigBee de no máximo 250kbps. Para o envio de pacotes contendo oito amostras obtidas via conversão analógica-digital, enviam-se 24bytes por pacote, totalizando 192bits. Assim, seria possível enviar no máximo 1302 pacotes por segundo, ou seja, uma frequência máxima de amostragem de 1,3kHz. Na prática, mesmo configurando o sistema IRIS para a taxa de transmissão máxima, obteve-se frequência de amostragem na ordem de 750Hz, conforme Figura 36. Porém, existem períodos necessários para realização de conversões via ADC, análises condicionais, operações matemáticas e afins, que tomam tempo de processamento do sistema limitando a frequência de amostragem. Visto que sinais de EEG (e até mesmo ECG) apresentam suas maiores componentes na faixa de baixas frequências e que existem ruídos de rede na faixa de 60Hz, o *hardware* desenvolvido busca filtrar frequências acima de 50Hz. Para garantir uma amostragem sem efeitos de *aliasing*, pelo Teorema de *Nyquist* sabe-se que a taxa de amostragem mínima necessária é de 100Hz.

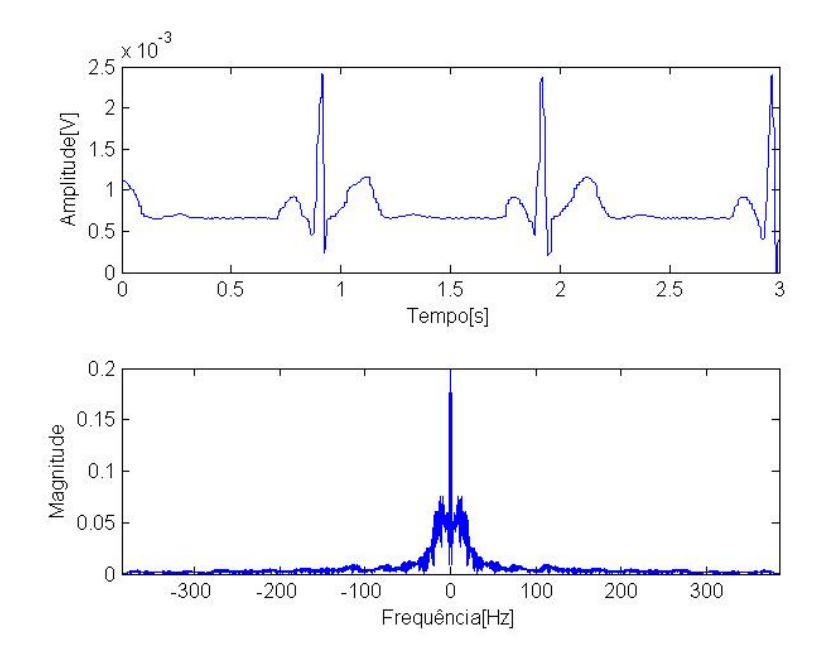

Figura 36: Solução para canal único, via uso de *ReadStream*. Nesse caso, os outros canais têm suas entradas aterradas.

Fonte: Autoria própria.

No caso de mais canais, seria possível obter uma certa quantidade de amostras por vez para cada canal, porém perderia-se a uniformidade da taxa de amostragem devido ao tempo de chaveamento entre canais e ao tempo necessário para realizar a aquisição de cada um deles.

Outra solução possível para amostragem de oito canais consiste no uso da interface *Atm128AdcMultiple* apresentada, que realiza leituras de múltiplos canais sequencialmente. Não foi encontrado nenhum exemplo claro de uso de tal interface, porem com base nas demais inter- ´ faces empregadas e nas definições presentes no próprio código-fonte da interface, criou-se uma aplicação capaz de amostrar os oito canais e enviá-los via pacote *ZigBee*. Mais uma vez, a estratégia adotada consistiu no envio de uma leitura por ADC em cada pacote, na busca do melhor "casamento" das temporizações relacionadas à leitura dos ADCs, processamentos necessários e envio de pacote por rádio. Ao utilizar-se a interface  $A$ tm128AdcMultiple, também define-se o parâmetro *prescale*, que impacta diretamente a taxa de amostragem do sinal. Testando-se cada divisão, foi verificado que o *prescale* de divisão por 128 garante maior fidelidade ao sinal original, o que, porém, limita a taxa de amostragem do sistema a aproximadamente 100Hz para cada canal. Ademais, apesar de utilizar-se o menor *clock* possível, experimentalmente observou-se casos de problemas de leituras de canais misturadas, comprometendo a reprodução do sinal, conforme a Figura 37.

O teste foi realizado utilizando de uma cadeia de resistores de mesmo valor entre 3,3V e o terra. Com isso haviam ao todo oito diferentes níveis de tensão DC, uma para cada canal do ADC. Pode-se observar a troca de valores entre os canais, que comprova o mal comportamento do ADC na hora de multiplexar as entradas.

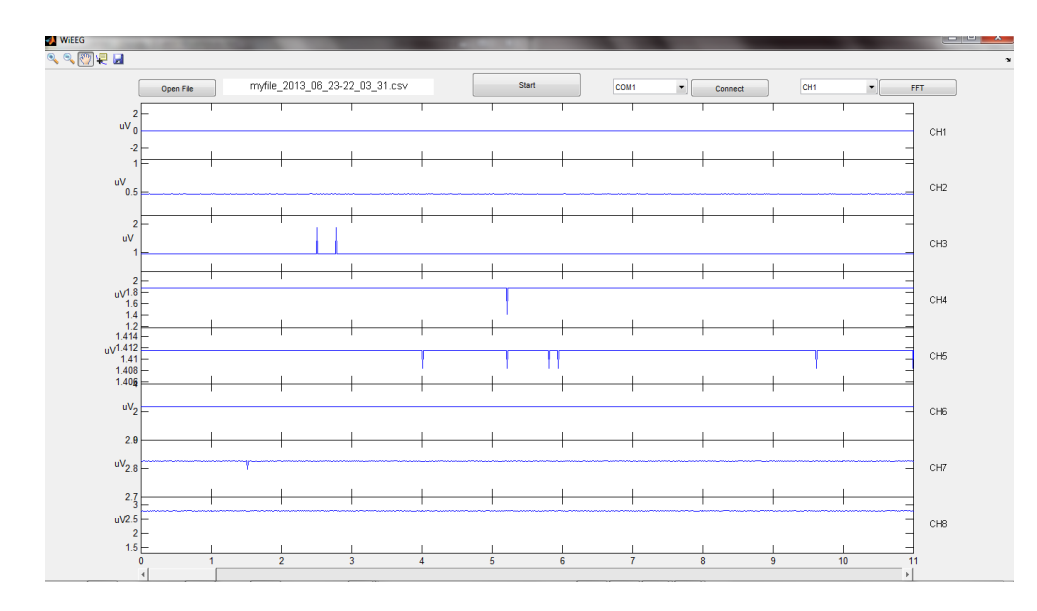

Figura 37: Aquisição de niveis DC para comprovar problema na multiplexação de canais do ADC, via *AdcMultiple*. Nota-se a troca de valores devido ao HW do ADC.

#### Fonte: Autoria própria.

Analisando dados do processador utilizado pela ZigBee, é dito que a leitura continua de dados com multiplexação de canais possui um atraso de HW. Tal atraso faz com que leve pelo menos duas amostragens após a mudança de canal para que o valor desse esteja estável e coerente. Além disto, foi possível observar que sem nenhum sinal ligado ao canal do ADC, o mesmo apresentava um nível de ruído de característica flutuante, muitas vezes similar a um outro canal com sinal acoplado. Visando melhorar o caso de mistura de canais e do ruído flutuante, os resultados apresentados na Figura 38 consistem em realizar três leituras por canal e em colocar resistores de *pull-down* de valor de 1Mohm. Como pode ser visto, o problema é corrigido de maneira satisfatória. A oscilação presente agora é de menos de 0,1V e representa ruído intrínseco de resolução e características de montagem.

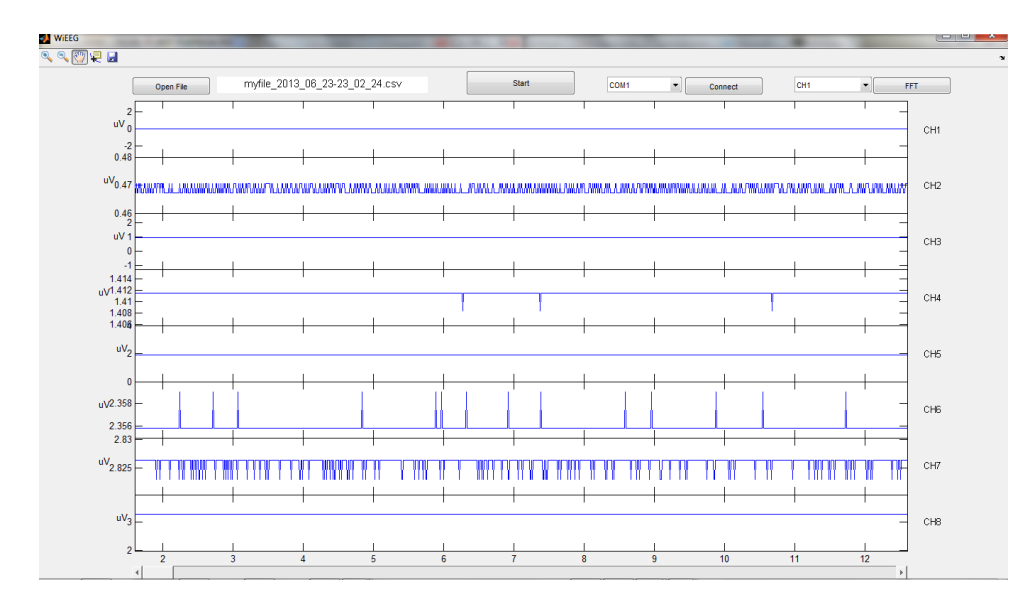

Figura 38: Problema de mistura de canais corrigido. Nota-se apenas um pequeno erro em alguns canais devido a própria resolução.

#### Fonte: Autoria própria.

Após avaliação de todas essas soluções apresentadas, optou-se pelo programa elaborado por meio da interface *Atm128AdcMultiple* (com três leituras por canal) para aquisição de sinal dos oito canais e transmissão de seus dados via ZigBee. Tal interface permitiu bons resultados quanto à distância de transmissão. Foram realizados testes de distância dentro de uma mesma sala (4 metros) e entre duas salas (10 m), não tendo observado grande alteração na transmissão dos pacotes.

## 2.2.4 INTERFACE COM O USUARIO ´

Após transmissão via interface sem fio, é necessária a aquisição da informação transmitida e sua visualização pelo usuário. Para sinais biomédicos, usualmente é desejável a visualização dos sinais em função do tempo e/ou no domínio da frequência. Comercialmente, por vezes oferece-se ainda as possibilidades de escolha entre os canais disponíveis e de aplicar filtros para seleção de frequências a serem mostradas, além de ser possível salvar os sinais para serem analisados posteriormente.

Uma vez estabelecido como foco principal do projeto a aquisição e transmissão de sinal de EEG, optou-se por uma interface mais simples com o usuário, na qual apenas mostrase o sinal em termos de tempo e frequência. Para tal, foi desenvolvido uma plataforma baseada no uso do MATLAB®(MathWorks). Nessa plataforma, criou-se um programa composto por funções previamente existentes na biblioteca do MATLAB e funções criadas pelos autores, a fim de exibir os sinais adquiridos para o usuário.

A estrutura do código (Figura 39) passa por comunicar-se, através de uma interface USB/Serial, com o módulo *ZigBee* que está atuando como receptor. Tal módulo envia por interface serial os pacotes de dados, recebidos por radio, contendo os valores fornecidos pelo ´ conversor analógico digital. Na interface MATLAB, então, recolhe-se tais pacotes, é feita a adequação dos valores recolhidos pelos *ADCs* e então mostra-se os sinais de maneira apropriada para o usuário.

O MATLAB é um software interativo de alta performance, voltado para o cálculo numérico. Ele integra análise numérica, cálculo com matrizes, processamento de sinais e construção de gráficos em ambiente fácil de usar, onde problemas e soluções são expressos somente como eles são escritos matematicamente, ao contrário da programação tradicional. Devido a tais características, ele representa uma opção simples e rápida para implementação de uma interface com as funcionalidades desejadas.

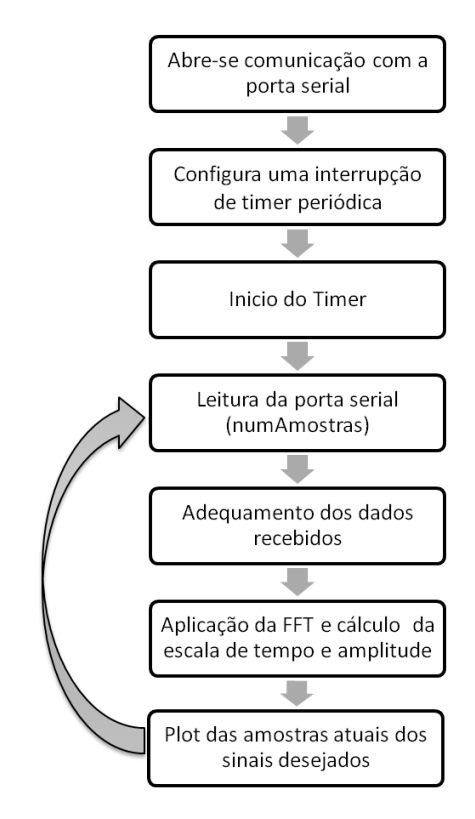

Figura 39: Fluxograma de execução da interface com usuário Fonte: Autoria própria.

Em um primeiro momento, foi criado um código mais simples, com mesmo princípio, mas com algumas diferenças de execução. Tal programa possuía em seu ciclo principal a aquisição da porta serial, tratamento das amostras e plotagem. Ao realizar isso em sua função principal, não era possível garantir a periodicidade nem da leitura da serial, nem da plotagem das amostras. Com isso, não era possível proporcionar ao usuário a sensação de estar vendo o sinal em tempo real e com fluxo constante de informação. Uma maneira de resolver este problema é por meio do uso de um *timer*. O MATLAB disponibiliza o recurso de interrupções associadas ao *timer*, em cujos tratamentos é possível disparar-se funções desejadas. Assim, o mesmo permite a atualização de amostras a serem apresentadas no gráfico naquele instante, através de interrupções contínuas e periódicas.

Na execução do programa, adquire-se as amostras através de um protocolo de comunicação serial com a placa do módulo ZigBee. Cada pacote serial é composto por 29 bytes, enviados de maneira sequencial e lidas pelo MATLAB através de sua função específica para leitura da porta serial. O protocolo é dividido como na Tabela 5.

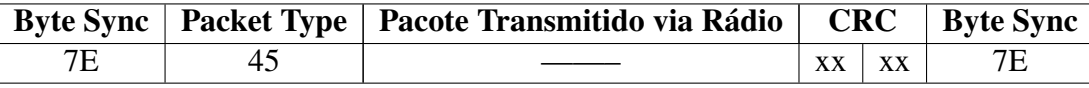

Tabela 5: Composição de cada pacote transmitido via Serial

#### Fonte: Autoria própria.

Todo dado transmitido via serial através do TinyOS é encapsulado, em seu início e fim, com valores 0x7E na base hexadecimal, com o intuito de sincronizar com o pacote enviado. Apos o início do *frame*, segue a informação relativa ao tipo do pacote em transmissão, que pode ser dividido conforme as seguintes opções de transmissão:

- $\bullet$  PACKET NO ACK (0x45) Pacote é enviado e não requer ACK.
- PACKET ACK  $(0x44)$  Um ACK se faz necessário.
- ACK (0x43) Corresponde a resposta ACK response de um pacote do tipo PACKET ACK.
- UNKNOWN (0xFF) Um pacote de tipo desconhecido.

Para a presente aplicação, deseja-se apenas receber a informação, sem necessidade de notifi-

cação de recebimento, não sendo solicitado um ACK. As informações que vem a seguir correspondem aquelas já descritas na Tabela 4. Dentro do conjunto de dados recebidos, 16 bytes retratam os valores adquiridos pelo ADC (resolução de 10bits) e transmitidos a cada 2 bytes via serial. Devido a essa escala, os 16 bytes enviados representam apenas oito amostras. Tendo transmitido todos os dados, envia-se dois bytes de CRC e por fim o byte de sincronização novamente, fechando assim o pacote do protocolo serial.

Na interface com usuário, ao abrir a comunicação com o módulo, utiliza-se a função Serial do MATLAB e configura-se a mesma de acordo com o protocolo utilizado:

```
%−−−−− SERIAL CONFIG−−−−−−−−−−%
%Set Info from serial data
s = \text{serial} ('\text{com}10');set (s, ' baudrate ', 57600);
set (s, ' databits ', 8):
set (s, 'stophits', 1);set(s, 'Timeout', 1);
```
*%*−−−−−*END SERIAL CONFIG*−−−−−−−*%*

Da mesma maneira, é preciso configurar o *timer* para operar de maneira periódica:

```
%−−−−−−TIMER CONFIG−−−−−−−−−−−%
TimerData=timer('Period',0.001, 'ExecutionMode','fixedRate');
TimerData.TimerFcn = {@FrameRateDisplay,s}; %Configure interrupt to call FramRateDisplay function
%close timer properly with the window
set(hFigure, 'CloseRequestFcn',{@my closereq,TimerData});
% Start timer object
start (TimerData);
uiwait (hFigure) ;
%−−−−−END TIMER CONFIG−−−−−−−%
```
Como visto acima, o *timer* chama a função *FrameRateDisplay* com uma frequência de 1KHz. Nessa função, recolhe-se via serial o equivalente a 10 amostras por canal, que são processadas e atualizadas na tela. Assim, totaliza-se um mínimo de 290 bytes lidos por interrupção. Ao utilizar leitura de 290 bytes porém, notou-se perdas de pacotes e problemas de sincronização com a serial. A função *fread* do MATLAB lê os dados da serial a partir do momento que foi chamada, não sendo possível garantir que o primeiro *byte* lido será o primeiro *byte* de um pacote.

Para contornar esse problema, a cada leitura da porta serial recolhe-se uma quantidade de *bytes* equivalente à quantidade de amostras desejadas acrescida de dois pacotes. Ou seja, se deseja-se 10 amostras por ciclo, a quantidade de *bytes* equivalente a 12 pacotes é lida. Em posse de tais *bytes*, busca-se o início do primeiro pacote, definido pelo *byte* de sincronização, e utiliza-se os próximos 10 pacotes a partir desse byte.

numAmostras = 10; *%numero de pacotes a serem utilizados*

 $if (isempty(u))$ u(29∗(numAmostras+2),1) = 0; *%caso a comunicacao nao seja estabelecida , evita* −*se erros* end

idx = findstr (u ',[126 69 0]) ; *% busca de inicio do primeiro pacote* SerialCorrigida = u(idx:end); *%correcao do inicio , colocando byte do primeiro pacote no primeiro byte .*

idxcorrigido = idx − min(idx)+1; *%idx para serial corrigida , inicio de novo pacote a cada 29 bytes .*

Após a leitura dos pacotes a serem utilizados, faz-se necessário separar os valores referentes a cada canal de *ADCs*. Como visto acima na Tabela 4, cada pacote possui uma amostra de cada um dos oito canais divididos em dois *bytes* cada, totalizando 16 *bytes*. Para obtenção do valor real de cada amostra, é necessário converter-se os dois *bytes* novamente para a escala de 10 *bits* proveniente do ADC. Em um primeiro momento, foi feita uma varredura dos pacotes através de um *loop*, separando-se as informações conforme os canais:

```
m - 2
```

```
for i =1:1:8 % para todos os 8 canais
    if (payload(m)<4) %se o valor nao for maior que a maxima resolucao do adc
        aux = (255∗payload(m,1)+payload(m+1,1)); %converte novamente para 10 bits
    else
        aux = 0;end
    payload(1)=i-1;switch payload (1)%seleciona o canal correspondente a informacao convertida e salva
       case 0
           data0(i) = aux;case 1
           data1(i-1) = aux;case 2
           data2(i-2) = aux;case 3
           data3(i-3) = aux;case 4
           data4(i-4) = aux;case 5
           data5(i-5) = aux;case 6
           data6(i-6) = aux;case 7
           data7(i-7) = aux;end
    m=m+2;
end
```
Apesar de funcional, o problema de tal abordagem é o tempo de execução necessário, visto que o MATLAB não consegue processar de maneira otimizada funções de repetição como a função *for*. Isso se deve ao fato de o MATLAB ser uma linguagem interpretada, o que significa que o programa leva mais tempo para ler cada linha do que um código compilado, como o C (LECOQ, 2013). A melhor maneira de otimização é o uso da forma vetorizada de código que o MATLAB permite, visto que o mesmo pode interpretar cálculos de matrizes de maneira muito mais rápida do que repetições. O código acima pode então ser reescrito da seguinte forma:

ADC(:,1)= 255.∗ SerialCorrigida ( idxcorrigido (1:9) +10) + SerialCorrigida ( idxcorrigido (1:9) +11); *%salva amostras de todos os pacotes para canal 1*

ADC(:,2)= 255.∗ SerialCorrigida ( idxcorrigido (1:9) +12) + SerialCorrigida ( idxcorrigido (1:9) +13); *%salva amostras de todos os pacotes para canal 2*

ADC(:,3)= 255.∗ SerialCorrigida ( idxcorrigido (1:9) +14) + SerialCorrigida ( idxcorrigido (1:9) +15); *%salva amostras de todos os pacotes para canal 3*

ADC(:,4)= 255.∗ SerialCorrigida ( idxcorrigido (1:9) +16) + SerialCorrigida ( idxcorrigido (1:9) +17); *%salva amostras de todos os pacotes para canal 4*

ADC(:,5)= 255.∗ SerialCorrigida ( idxcorrigido (1:9) +18) + SerialCorrigida ( idxcorrigido (1:9) +19); *%salva amostras de todos os pacotes para canal 5*

- ADC(:,6)= 255.∗ SerialCorrigida ( idxcorrigido (1:9) +20) + SerialCorrigida ( idxcorrigido (1:9) +21); *%salva amostras de todos os pacotes para canal 6*
- ADC(:,7)= 255.∗ SerialCorrigida ( idxcorrigido (1:9) +22) + SerialCorrigida ( idxcorrigido (1:9) +23); *%salva amostras de todos os pacotes para canal 7*

ADC(:,8)= 255.∗ SerialCorrigida ( idxcorrigido (1:9) +24) + SerialCorrigida ( idxcorrigido (1:9) +25); *%salva amostras de todos os pacotes para canal 8*

idxFalse = find( ADC > 1024 ); *%verifica se qualquer amostra esta acima da resolucao maxima de 10bits*

 $ADC(idxFalse) = ADC(idxFalse) = mean(ADC(idxFalse-2-idxFalse+2))$ ;;

Nesse novo algoritmo, tem-se além da vantagem da otimização e velocidade, um código visualmente mais "limpo". O primeiro caso efetua a conversão apenas para um pacote, enquanto o segundo o faz para quantos pacotes forem necessarios. Para o caso adotado ´ no presente projeto, a leitura de 10 pacotes faria o primeiro codigo ser rodado dentro de outra ´ repetição para os 10 pacotes, enquanto o segundo não precisaria ser alterado.

Em posse dos novos dados de cada canal, é necessário adequá-los à escala real do sinal, a fim de representar algo significativo para o usuário. A conversão para miliVolts é feita tomando por base um sinal de amplitude conhecida, via observação do valor que o representava no pacote recebido.

*%tira*−*se o nivel DC e ajusta*−*se o ganho* ADC(:,1) = cteEscala .\*(ADC(:,1)−mean(ADC(:,1)))/8000; ADC(:,2) = cteEscala .∗(ADC(:,2)−mean(ADC(:,2)))/8000;

cteEscala = 3.3/1024; *%fundo de escala do ADC*

```
ADC(:,3) = cteEscala .*(ADC(:,3)−mean(ADC(:,3)))/8000;
ADC(:,4) = cteEscala .∗(ADC(:,4)−mean(ADC(:,4)))/8000;
ADC(:,5) = cteEscala .∗(ADC(:,5)−mean(ADC(:,5)))/8000;
ADC(:,6) = cteEscala .*(ADC(:,6)−mean(ADC(:,6)))/8000;
ADC(:,7) = cteEscala .*(ADC(:,7)−mean(ADC(:,7)))/8000;
ADC(:,8) = cteEscala .*(ADC(:,8)−mean(ADC(:,8)))/8000;
```
O ultimo passo consiste na criação da janela de visualização para o usuário. Aloca-se espaço para uma janela de tempo e atualiza-se a informação conforme ela é recebida pela serial. Utilizando a mesma base, é possível mostrar quantos canais forem desejados e escolher entre os domínios do tempo ou da frequência.

```
% if first execution , we create the figure objects
x =linspace (0, t, t*fs);
y = zeros((fs*t), 1);subplot (2,1,1);
y((end-(numAmostras*8)+1):end) = ADC(:,1)';
handlesPlot=plot(x,y);
axis ([x(1) \ x(\text{end}) \ 0 \ 0.0025]);
%...%
%for next executions , the data is only shifted and updated
OldValues=get( handlesPlot , 'YData');
nPts = length(ADC(:,1)'); % how much new data
OldValues(1:end−nPts) = OldValues(nPts+1:end); % shift old data left
OldValues(end−nPts+1:end) = ADC(:,1)'; % new data goes on right
```
set ( handlesPlot , 'YData', OldValues);

*% In freq domain*  $S = fft (OldValues);$  $S =$  fftshift  $(S)$ ; width =  $length(abs(S));$  $fx = (fs/2)*(-1:2/width:(1-2/width))$ ;

```
subplot (2,1,2), plot(fx, abs(S));
axis ([x(1) fx (end) 0 0.025]);
```
drawnow;

#### 2.2.4.1 INTERFACE MATLAB GUIDE

Uma interface de usuário, para ser completa, necessita aliar o algoritmo já apresentado a uma visualização de fácil interpretação por parte do usuário. Uma GUI (Graphical user *interface*) é uma demonstração gráfica em uma ou mais janelas que permitem interações com o usuário através de controles e tarefas (MATHWORKS, 2011).

As componentes de uma GUI podem ser botões, barras de tarefas, caixas de texto, faixa de rolagem, eixos para gráficos. Elas ainda podem realizar cálculos, processamento, trabalhar com arquivos e perifericos, mostrar dados na tela, permitindo utilizar as funcionalidades do ´ console da ferramenta MATLAB. Toda operação de uma interface depende de ações tomadas quando suas componentes são acionadas, denominadas *callbacks*. Por cada componente responder a eventos não necessariamente sincronizados, esse tipo de programação pode ser definido como sendo orientado a eventos.

Para este projeto, a interface deve conter os oito eixos representando os canais em função do tempo, com a possibilidade de controle de visualização em tempo real, ou salvar e recuperar arquivos anteriormente vistos. Deve existir tambem a possibilidade de configurar a ´ porta serial a ser utilizada, já que está não é fixa para todos os computadores. Adicionalmente, tendo o sinal estático salvo, pode-se analisar a janela selecionada em função da frequência. Buscando atender todas estas especificações, obteve-se a estrutura da Figura 40.

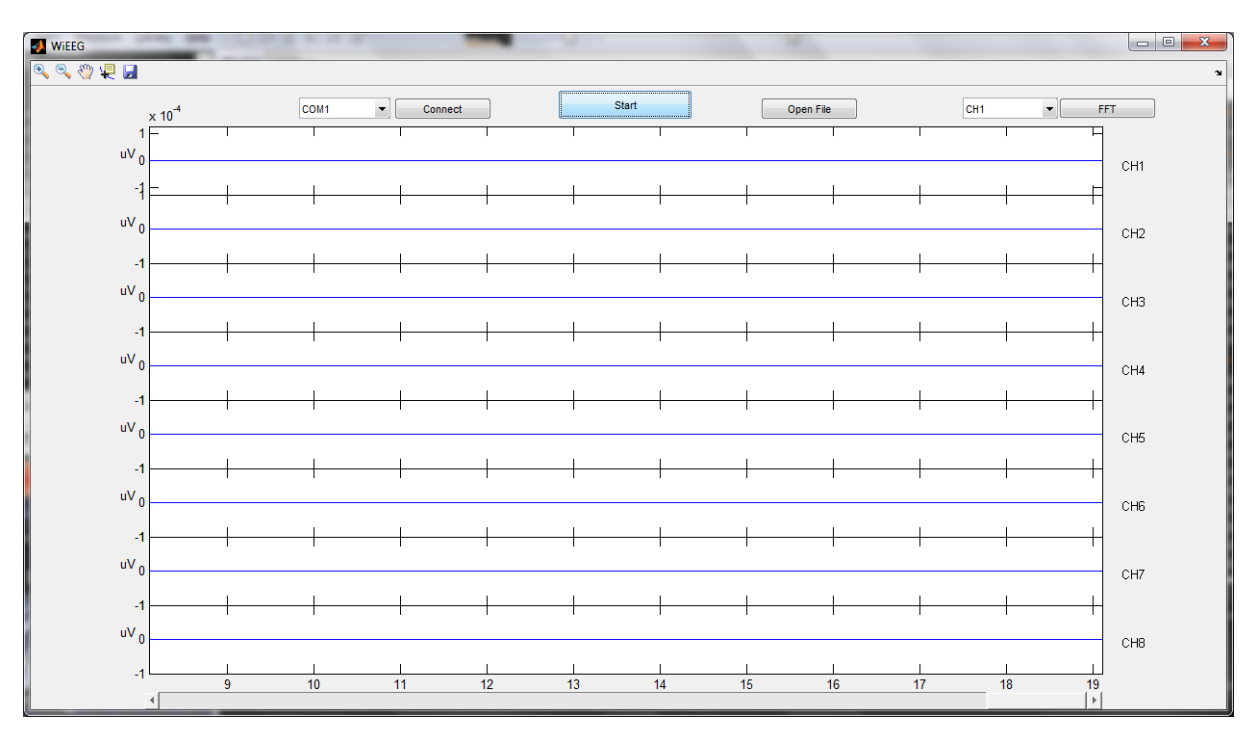

Figura 40: Interface gráfica com usuário.

## Fonte: Autoria própria.

Quanto a código, a interface fez com que mudanças na estrutura acima citada fossem efetuadas. Comparativamente com o algoritmo anteriormente desenvolvido, tem-se oito eixos, que devem ser inicializados propriamente no começo do programa. Além disso, todos os estados dos componentes devem ser definidos. Botões terão seus valores, a porta serial receberá a opção

#### padrão de porta e o *timer* utilizado para atualização dos gráficos será configurado.

```
% Config all axis
```
fs = 100; *%Sample freq per channel* x = linspace (0,11, 11∗fs) ;*%11 seconds window* y = zeros(( fs∗11),1) ;*% start data with zeros*

#### *%create plot handles*

handles . CH1\_Plot =  $plot$  (handles . CH1\_Axes,x,y); handles .  $CH2$  Plot =  $plot$  (handles .  $CH2$  Axes, x, y); handles . CH3\_Plot =  $plot$  (handles . CH3\_Axes,x,y); handles . CH4\_Plot =  $plot$  (handles . CH4\_Axes,x,y); handles .  $CH5_P$ lot =  $plot$  (handles .  $CH5_Axe$ s,x,y); handles .  $CH6_Plot = plot$  (handles .  $CH6_Axes, x, y)$ ; handles . CH7\_Plot = plot (handles . CH7\_Axes,x,y); handles .  $CH8_Plot = plot$  (handles .  $CH8_Axes, x, y)$ ;

#### *%link all 8 axes to behave as one*

linkaxes ([ handles .CH1 Axes handles.CH2 Axes handles.CH3 Axes ... handles .CH4\_Axes handles.CH5\_Axes handles.CH6\_Axes ... handles .CH7\_Axes handles.CH8\_Axes],'x');

*%clean the x labels for all axes except the last*

set (handles .CH1\_Axes,'xticklabel', []) ;

set (handles .CH2\_Axes,'xticklabel', []) ;

set (handles .CH3\_Axes,'xticklabel',[]) ;

set (handles .CH4\_Axes,'xticklabel', []) ;

set (handles .CH5\_Axes,'xticklabel', []) ; set (handles .CH6\_Axes,'xticklabel', .[]) ;

set (handles .CH7\_Axes,'xticklabel',[]);

```
%show the ylabel
```
ylabel(handles.CH1\_Axes,'uV','Rotation', 0); ylabel (handles .CH2\_Axes,'uV', 'Rotation', 0); ylabel (handles .CH3\_Axes,'uV', 'Rotation', 0); ylabel(handles.CH4\_Axes,'uV','Rotation', 0); ylabel(handles.CH5\_Axes,'uV','Rotation', 0); ylabel (handles .CH6\_Axes,'uV', 'Rotation', 0); ylabel(handles.CH7\_Axes,'uV','Rotation', 0); ylabel(handles.CH8\_Axes,'uV','Rotation', 0); *%configure axis* **axis**( $[x(1) \ x(\text{end}) -11]$ );

*% define buttons first state* set (handles . StartStopButton, 'String', 'Start'); set (handles .COM\_Button, 'String', 'Connect');

*% Create Serial port and timer % get selected com*  $str = get(handles. COM\_Value, 'String');$ val =  $get($  handles . COM\_Value,'Value'); *% config selected com* handles . Serial = serial ( $str \{ val \}$ );

```
set (handles . Serial, 'baudrate', 57600);
set (handles . Serial, ' databits ', 8);
set (handles . Serial , ' stopbits ', 1);
set (handles . Serial, 'Timeout', 1);
set (handles . Serial, 'InputBufferSize', 348);
% config timerfcn
```
handles .TimerData = timer ('TimerFcn', {@TimerFcn,hObject},'ExecutionMode','FixedRate','Period',0.01) ;

Pelo programa ter seus eventos dependentes das opções selecionadas pelo usuário, deve-se tomar precauções quando a lógica de operação. Um exemplo é não permitir que se inicie a amostragem dos gráficos sem ter conectado previamente a uma porta serial. Outro cuidado é o de permitir que se use a barra de rolagens, fft e abrir arquivos somente após ter dados salvos e sem estar no modo de tempo real, com o botão em modo *stop*, como mostrado na Figura 41. Essas lógicas de redundância são necessárias para proporcionar uma operabilidade livre de problemas para o usuário. Por fim, o *timer* teve de ser alterado, pois agora as informações serão salvas e o gráfico deve ser atualizado em regiões definidas pela interface GUI.

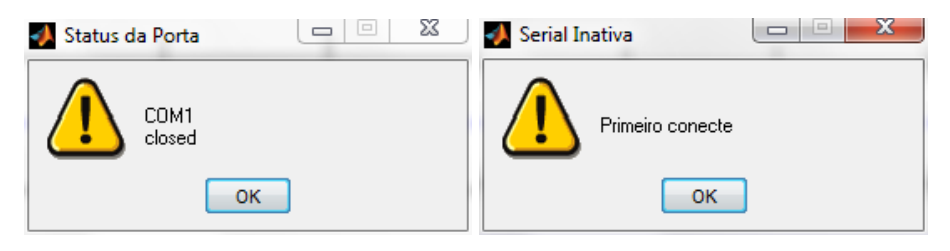

Figura 41: Exemplos de tratamentos de redundância.

Fonte: Autoria própria.

Foram adicionados também filtros de médias de período mais longo, para retirar o nível DC colocado pelo circuito somador descrito anteriormente na parte de hardware.

```
%DC filter
FILTRO1 = FILTRO1 + mean(ADC(:,1));FILTRO1 = FILTRO1 - OLD1 (cont);OLD1(cont) = mean(ADC(:,1));median = FILTRO1/30;\text{cont} = \text{cont}+1;
if cont >= 31\text{cont} = 1:
end
% for all channels ....
ADC(:,1) = cteEscala .*(ADC(:,1) - media1)/8000;
```

```
ADC(:,3) = cteEscala .*(ADC(:,3) – media3)/8000;
ADC(:,4) = cteEscala .*(ADC(:,4) - media4)/8000;
ADC(:,5) = cteEscala .*(ADC(:,5) - media5)/8000;
ADC(:,6) = cteEscala .*(ADC(:,6) - media6)/8000;
ADC(:,7) = cteEscala .*(ADC(:,7) - media7)/8000;ADC(:,8) = cteEscala .*(ADC(:,8) - media8)/8000;
```
*%saves all data showed since begining to save in file after stop* DATA=[DATA ADC'];

*%update x axis value adding new samples aquired* temp = **linspace** (1/ fs, numAmostras/fs, numAmostras); dx= ones (1, numAmostras)∗x(end) + temp;  $x = [x dx];$ 

*%update the channel y data* OldValues=get(handles.CH1\_Plot,'YData'); OldValues =  $[OldValues ADC(:,1)$ <sup>'</sup>]; set(handles.CH1\_Plot,'YData',OldValues, 'XData', x);

..... *% the same for all other channels*

*%show on screen always the newest info*  $xlim([x(**end** - 11*fs)] x(**end**)])$ ;

A interface permite que o usuário escolha entre ver um sinal pré-adquirido já salvo, ou veja um novo sinal em tempo real. Para a primeira, existe a opção *open file* que faz com que sinais salvos no formato csv sejam abertos e mostrados na tela. Para a segunda, o usuário deve primeiro conectar a uma porta de comunicação serial do seu computador, para que haja troca de informações com a base ZigBee conectada ao PC. Então é habilitado o botão Start, responsável por iniciar a plotagem do sinal tem tempo real para os oito canais.

Quando a execução é parada, o sinal adquirido é salvo automaticamente com o *timestamp* da hora de execução. Com o sinal estático (via *open file* ou *Stop*), é possível selecionar com uma barra de rolagem a janela de tempo a ser vista e então retirar uma analise em frequência via FFT. Tais funcionalidades podem ser vistas na Figura42. Um exemplo do código de recuperação de arquivos salvos, juntamente com verificações quanto à recursividade pode ser visto a seguir.

x = linspace (0,11, 11∗fs) ;*%11 seconds window*

axis (handles . CH1\_Axes,[x(1) x(end)  $-3.3$  3.3]);

DATA = []; *%create axes and clear all old data*

if get( handles . StartStopButton , 'Value' ) *%verify if there is nothing running* msgbox('Primeiro clique em stop');

<sup>[</sup>f name, n route ,index]= uigetfile ({'∗.csv'}); *%let the user select the file and get info*

```
if index ==1set (handles .NomeArquivo, 'String', f_name);
   DATA = <b>covered</b>(f_name);temp = linspace(1/fs, size(DATA,2)/fs, size(DATA,2));set(handles.CH1_Plot,'YData',DATA(1,:), 'XData', temp);
   set (handles .CH2_Plot,'YData',DATA(2,:), 'XData', temp);
   set(handles.CH3_Plot,'YData',DATA(3,:), 'XData', temp);
   set(handles.CH4_Plot,'YData',DATA(4,:), 'XData', temp);
   set(handles .CH5_Plot,'YData',DATA(5,:), 'XData', temp);
   set (handles .CH6_Plot,'YData',DATA(6,:), 'XData', temp);
    set(handles.CH7_Plot,'YData',DATA(7,:), 'XData', temp);
   set(handles.CH8_Plot,'YData',DATA(8,:), 'XData', temp);
   %show slider to scroll signal
   sliderMax = temp(end);
    sliderStep = [1,1]/ (sliderMax - 11);
   set (handles . SliderForSignal, 'Min', 11);
    set (handles . SliderForSignal, 'Max', sliderMax);
   set (handles . SliderForSignal , 'SliderStep', sliderStep);
   set( handles . SliderForSignal , 'Value' , sliderMax) ; % set to beginning of sequence
   set (handles . SliderForSignal, 'Visible ', 'on')
   xlim([temp(<b>end</b> - 11*fs) temp(<b>end</b>)]);else %if the user didnt select any file
```

```
msgbox('Nenhum arquivo selecionado', 'Escolha uma arquivo' , 'warn');
end
```
end

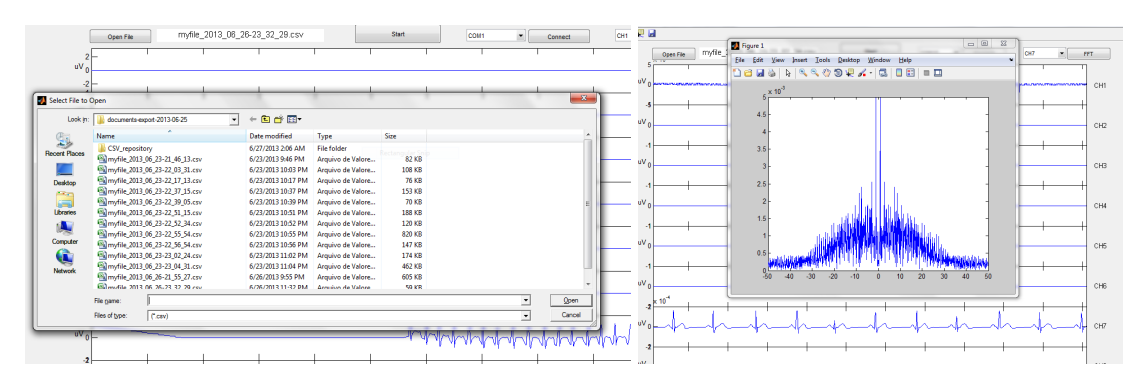

Figura 42: Exemplos das interfaces de Leitura de arquivos e de análise em frequência Fonte: Autoria própria.

# 2.3 RESULTADOS E DISCUSSÕES

Para validar a solução elaborada, foram obtidos, primeiramente, sinais de EOG, por apresentaram somente nível DC. Na sequência, ocorreu a obtenção de sinais de ECG simulados, ECG real e, por fim, de sinais de EEG. No escopo da aquisição de EEG, é possível validar a qualidade dos sinais adquiridos por meio da análise de frequências.

Na Figura 43, visualiza-se um sinal de EOG adquirido. Ao lado de cada olho, colocouse um eletrodo do par diferencial, enquanto que o de referência foi colocado logo acima do nariz da pessoa. Dessa forma, é possível detectar para qual lado o indivíduo olha. Na situação apresentada, a pessoa inicialmente olha para a frente e, em sequencia, para a esquerda e para ˆ a direita. Para tal teste, o filtro DC no inicio da aquisição foi curto circuitado, para que fosse possível observar o fenômeno desejado.

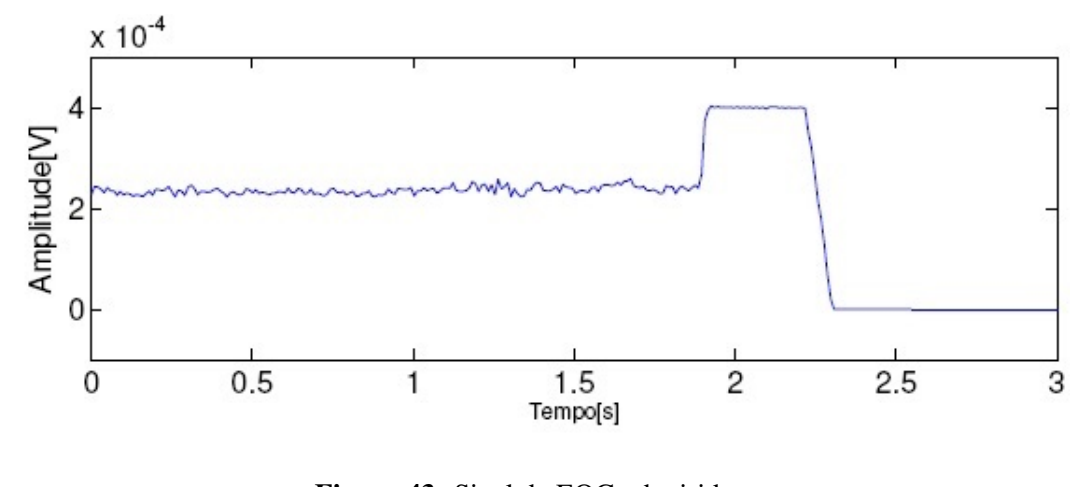

Figura 43: Sinal de EOG adquirido Fonte: Autoria própria.

Uma vez que o EOG apresenta amplitudes na faixa de 0.1 milivolts o sistema não sofre saturação. Por tratar-se de um sinal contínuo, é possível observar alterações no sinal de acordo com o lado para o qual a pessoa olha.

Com o objetivo de comprovar a aquisição de sinais diferenciais com componentes alternada foram obtidos sinais de ECG, por esses terem características bem definidas, segundo a literatura. Foram mostradas na Figura 2 a faixa de amplitude e frequência em que esses sinais são observados. Na Figura 44 tem-se o resultado da aquisição de um sinal de ECG, gerado através de um simulador.

 $\acute{E}$  possível verificar a forma de onda típica do ECG na Figura 45, principalmente as componentes RST. Há distorções no sinal, principalmente devido a artefatos de movimento e à saturação, já que a amplificação é feita para um sinal de EEG, tipicamente dez vezes menor (Figura 2). O procedimento para aquisição consistiu em colocar eletrodos diferenciais nos pulsos esquerdo e direito do paciente, enquanto que o eletrodo de referência é colocado no tornozelo direito do mesmo. Não foram consideradas questões como *driver* da perna direita, colocação do paciente deitado, visto que o objetivo era visualizar se o sinal aproximava-se dos
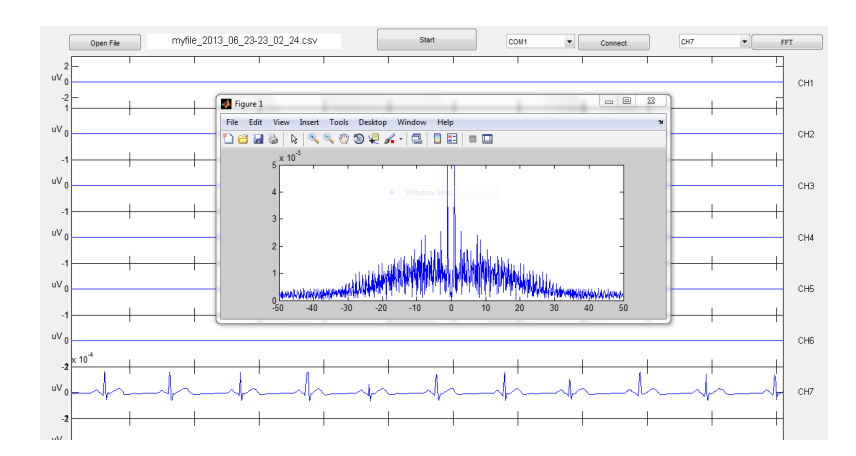

Figura 44: Sinal de ECG adquirido de um simulador Fonte: Autoria própria.

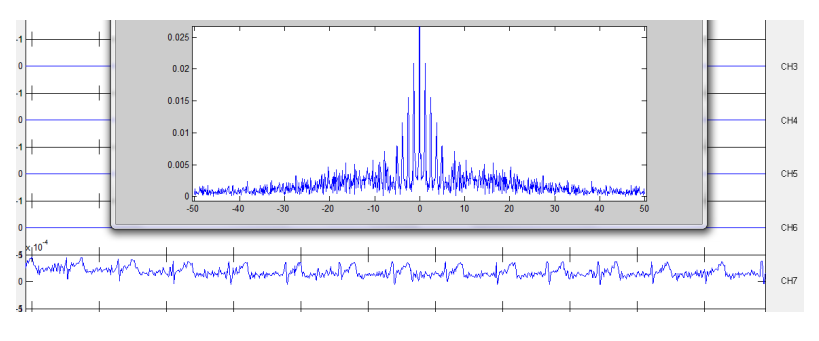

Figura 45: Sinal de ECG adquirido Fonte: Autoria própria.

padrões conhecidos.

No escopo da aquisição de sinais de EEG, uma forma de validação consiste na comparação de duas situações: paciente com olhos abertos e com olhos fechados. Ao fechar os olhos, além de não ser estimulado visualmente, o indivíduo tende a relaxar após alguns instantes, adentrando no estado de repouso. Após deixarem as retinas, os impulsos nervosos relacionados à visão propagam-se por meio de nervos ópticos até atingirem a região occipital do cérebro, onde localiza-se o cortex visual primário. Por essa razão, tais potenciais são melhor observados quando coloca-se um eletrodo na região próxima ao ponto Oz, do sistema 10-20 (Figura 6). O eletrodo de referência tipicamente é colocado próximo a testa, no ponto Fz. Já o eletrodo de terra pode ser colocado atrás da orelha, próximo ao osso mastóide, ou abaixo do olho, próximo ao osso zigomático (KOLB et al., 2012).

A Figura 46 traz o sinal adquirido quando o paciente esta com olhos fechados, sendo ´ possível observar aumento considerável nas componentes de frequência próximas a 10Hz. Isso representa um aumento nas ondas alfa, diretamente relacionadas ao estado de repouso, o que comprova a eficiência do circuito (Tabela 1).

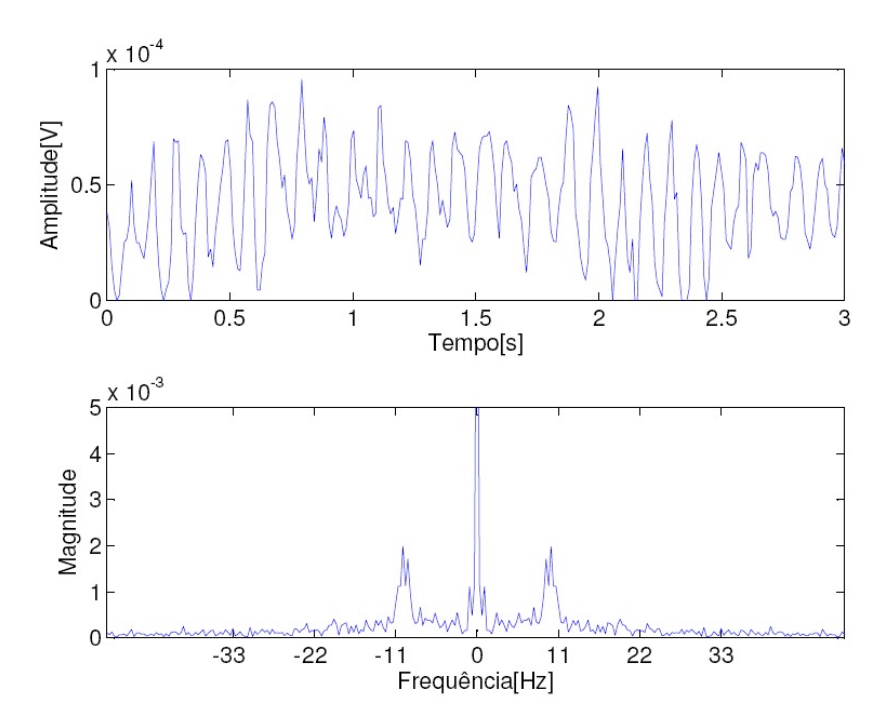

Figura 46: Sinal de EEG obtido com o paciente de olhos fechados. Fonte: Autoria própria.

O piscar de olhos é um evento detectável por EEG, apesar de ser oriundo do EOG. Quando avaliar atividades estritamente cerebrais é desejável, como na ocorrência de epilepsia, esse evento é considerado um ruído ou artefato (SOVIERZOSKI et al., 2008). Porém, pode ser utilizado como uma ferramenta de comunicação para auxiliar pessoas portadoras de necessidades especiais em suas tarefas diarias (RANI; MANSOR, 2009). Com base nisso, optou-se ´ por verificar tambem sinais de EEG obtidos em momentos que o paciente pisca seus olhos. O ´ resultado é apresentado na Figura 47. Cada pico negativo no sinal representa um instante no qual ocorre piscar dos olhos. No domínio da frequência, observa-se o aumento na composição do sinal na faixa entre 0.5-3Hz (MANOILOV, 2006).

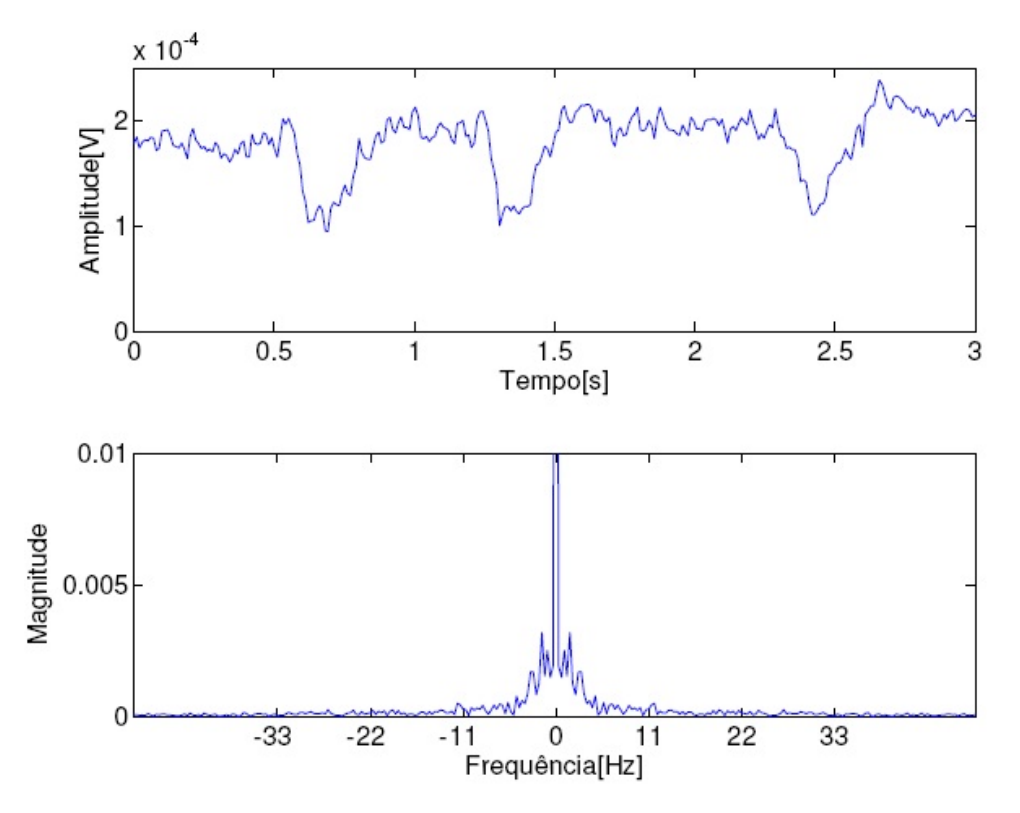

Figura 47: Sinal de EEG obtido com o paciente piscando os olhos.

Fonte: Autoria própria.

## 3 PLANO DE NEGÓCIOS

### 3.1 SUMARIO EXECUTIVO ´

O plano de negócios será sobre a empresa Days, que atua na área de tecnologia aplicada a saúde, especialmente na aquisição e tratamento de sinais biomédicos. Seu primeiro produto, um módulo de aquisição, transmissão e visualização de sinais de EEG sem fio, se encontra em fase final de desenvolvimento.

Sua sede será na cidade de Curitiba, tendo como fundadores três Engenheiros Eletricistas formados da Universidade Tecnológica Federal do Paraná, especializados na área de processamento de sinais.

O primeiro produto, denominado Wi-EEG, consiste em um modulo de aquisição de sinais de EEG, cuja transmissão se dá por meio sem fio. Apesar do ramo de aquisição de EEG já ter sido explorado, a tecnologia sem fio traz benefícios e um diferencial para o produto.

A estratégia de mercado da Days será adquirir confiança do mercado através do já referido produto, que, apesar de não ser capaz de manter a empresa financeiramente viável, será de vital importância para alavancar o desenvolvimento de próximos produtos.

## 3.2 DESCRIÇÃO DO NEGÓCIO

Este plano de negócios analisa a proposta de criação da empresa Days, no segmento de processamento de sinais biomedicos. ´

No inicio, a empresa se concentrará na produção do produto Wi-EEG, que consiste em um modulo dividido em aquisição, transmissão e tratamento/exibição dos sinais de eletroencefalografia. Como diferencial, este produto terá transmissão sem fio via tecnologia Zig Bee, o que permite maior conforto e flexibilidade do paciente, sem a necessidade que o mesmo fique preso a aparelhos fixos. Esta configuração visa atender pacientes que necessitem exames de tempo prolongado. Outra possível aplicação é no desenvolvimento de tecnologia assistiva, como próteses ou tecnologias adaptadas para uso de portadores de necessidades especiais, cujo mercado ainda está em expansão.

Como o produto visa aplicação em pessoas, temos uma diferenciação entre, paciente, usuário e cliente do mesmo. O cliente é caracterizado como as clínicas, hospitais, médicos ou administradores responsáveis, podendo ser também o governo (uma vez que esse é responsável por várias unidades de saúde). Portanto, estando ligado mais a parte comercial do que médica. Os usuários, por sua vez, seriam os profissionais na área médica, que possuem as qualificações técnicas para realizar os exames necessários. Por fim, o paciente, cuja participação no processo comercial é principalmente passiva, apenas contribui no processo de realimentação sobre o produto.

O objetivo social da empresa consiste na melhoria de qualidade de vida do paciente que, com a tecnologia atual, precisa ficar acoplado a um computador fixo no hospital/clinica. Tendo em vista futuras aplicações, também podem ser citados a acessibilidade e mobilidade disponibilizadas para tecnologias direcionadas a portadores de deficiências.

Inicialmente, como a empresa será fixada em Curitiba, o mercado local será priorizado. No Brasil, um dos maiores negociadores nesta área é o próprio governo, que precisa distribuir produtos médicos em escala nacional. Um fator relevante é que o mercado internacional se encontra dominado por grandes empresas na área de aquisição de sinais biomédicos. Mas, devido aos produtos existentes serem importados, é agregado aos mesmos um aumento considerável de prec¸o. Isso faz com que o mercado nacional tenha necessidade de um produto com qualidade e preço acessível, contribuindo para o desenvolvimento tecnológico nacional.

## 3.3 MERCADO DE ATUAÇÃO

O publico alvo, em sua maioria, se caracteriza por pessoas jur´ıdicas, ligadas a area de ´ saúde, podendo também ser governamental, como citado anteriormente.

O mercado de saúde movimenta muito dinheiro, por exigir precisão, segurança e qualidade nos produtos utilizados. A tecnologia deve ser altamente desenvolvida e não apresentar risco diretos ou indiretos ao paciente e/ou usuario. Risco direto pode ser definido como danos ´ a saúde e integridade física dos mesmos, enquanto o indireto pode se dar devido a imprecisão das informações adquiridas. Por essas razões e pela baixa demanda, o preço destes produtos geralmente são elevados.

Vale ressaltar mais uma vez que empresas internacionais tem grande representatividade no mercado global.Empresas como GE, Siemens, Philips, dentre outras, tem produtos na area ´ médica. Porém, gerar uma concorrência em âmbito nacional é viável, principalmente considerando que, apesar de módulos de aquisição de sinais fazerem parte de um mercado já saturado, os produtos com tecnologia de transmissão sem fio ainda não são comuns, possuindo geralmente poucos canais ou precisão e não sendo próprios para exames médicos. Alguns exemplos podem ser vistos na Tabela 6.

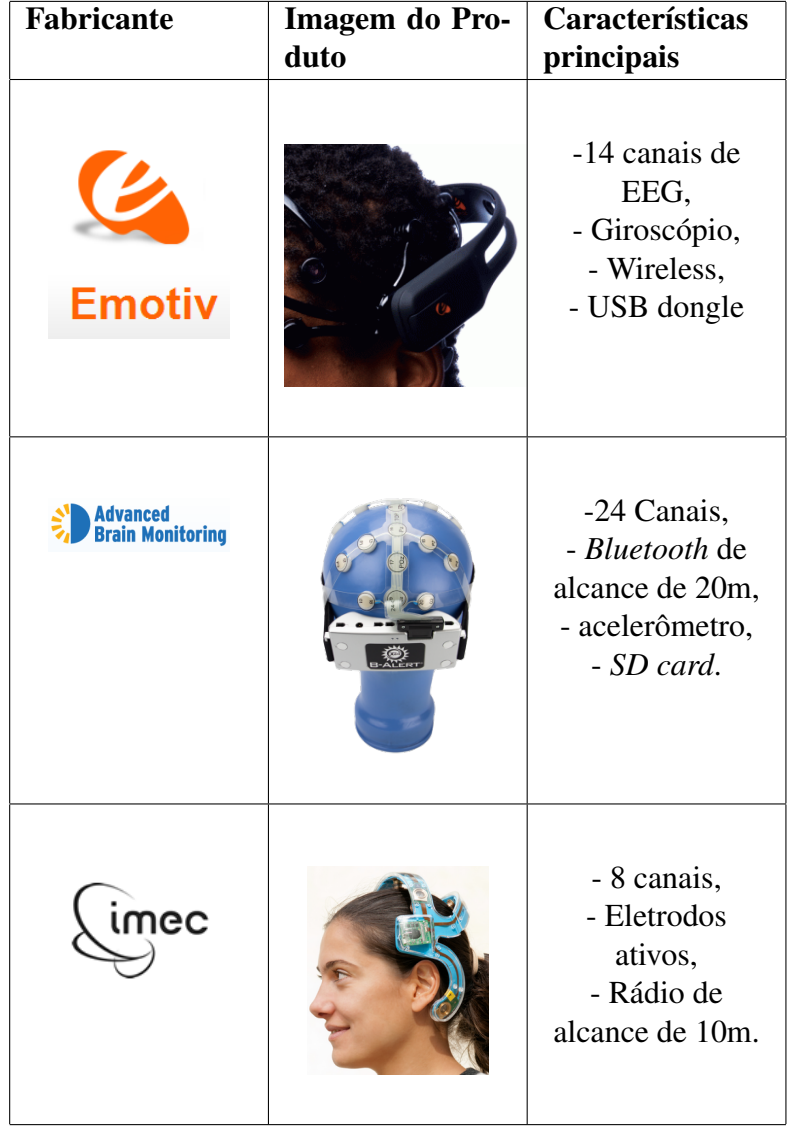

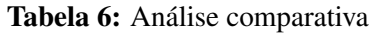

Fonte: Autoria própria.

O quadro comparativo acima lista as principais características dos produtos concorrentes presentes no mercado. A pesquisa revelou que, apesar de já existirem no mercado empresas que produzem produtos semelhantes, os possíveis concorrentes encontrados são empresas com sede e fábrica no exterior, cujos produtos também se encontram em estado inicial e normalmente não são feitos para aplicações médicas, mas sim de pesquisa ou computação.

#### 3.4 PRODUTOS E SERVIÇOS

Uma maneira de descrever as características do produto, quanto a função principal, distribuição, comunicação, preço, promoção, tecnologias utilizadas, processo, entre outras, é o modelo de negócios *canvas* (OSTERWALDER; PEIGNER, 2010). Esta metodologia baseia-se essencialmente em um Canvas (tela) onde estão dispostos os nove elementos principais de um Modelo de Negócio: Segmentos de Clientes, Proposições de Valor, Canais, Relacionamento com Clientes, Fontes de Receita, Recursos-Chave, Atividades-Chave, Parcerias-Chave e Estrutura de Custos. A Figura 48 ilustra como esses blocos se relacionam.

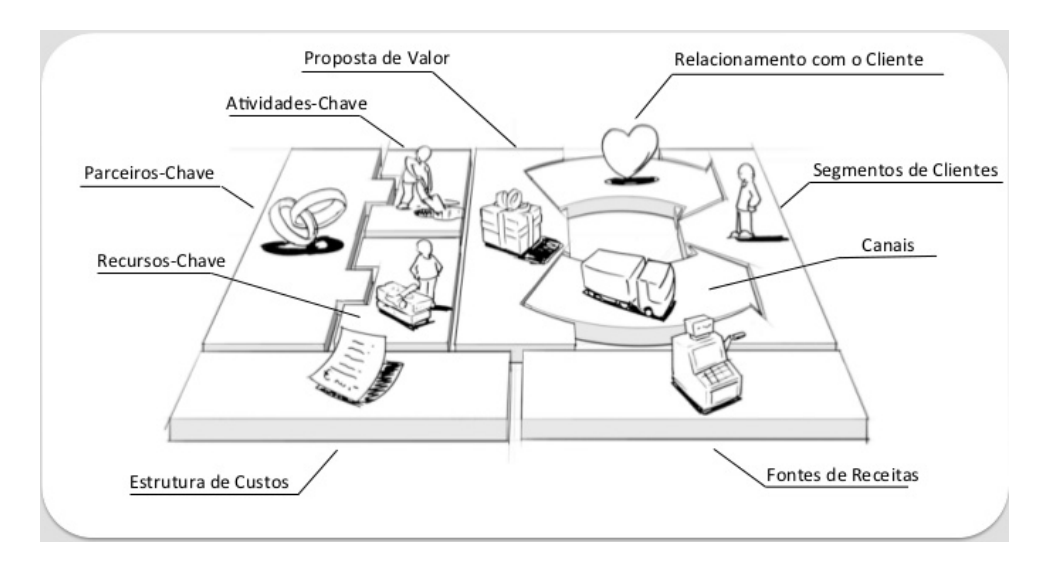

Figura 48: Relação entre blocos de um modelo de negócio Canvas. Fonte: (OSTERWALDER; PEIGNER, 2010)

Este modelo permite uma forma fácil e rápida de testar diversos modelos de negócios para uma nova empresa ou negócio. Para o negócio em questão, o modelo foi dividido conforme na Figura 49.

O segmento dos clientes são divisões dos clientes conforme suas características comuns. No caso presente, os clientes podem ser divididos de acordo com o tamanho do cliente. Em uma clínica ou Hospital, o dono ou administrador seriam as pessoas com quem negociar, já para medicos ou Universidades seriam com os interessados no produto diretamente e por fim, ´ com o governo, um representante legal para a compra de produtos médicos para o sistema de saúde.

A proposta de valor é como a empresa cria valor para seu produto e se diferencia, atraindo os clientes. Neste caso, a possibilidade de um sistema modular sem fio é o principal atrativo.

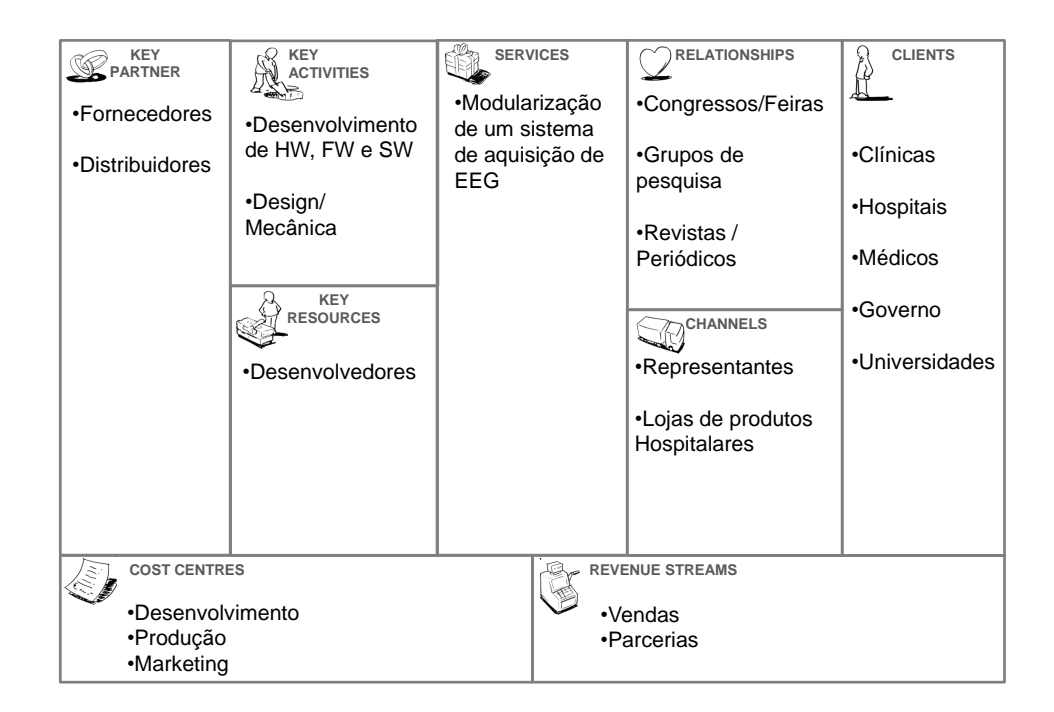

Figura 49: Modelo de negócio proposto.

Fonte: Autoria Própria

Os canais são a forma como a empresa comunica e entrega sua proposta de valor para cada um dos clientes. Os produtos seriam vendidos por representantes da companhia ou em lojas de equipamentos da área.

O relacionamento com o cliente é a forma como a empresa interage com o mesmo, demonstrando seu produto. Para produtos médicos, maneiras de chegar aos clientes são revistas, feiras hospitalares, dentre outros.

As fontes de receita descrevem como será gerada a receita para tais clientes. Como o produto é físico, a venda ocorre diretamente ou através de parcerias, como no caso do governo.

Os recursos-chave são os principais recursos necessários para que uma empresa faça seu modelo de negócios funcionar. O produto em questão necessita de desenvolvedores das areas de ´ *Hardware*, *Firmware*, *Software* e de *Design* de produtos. Com tais recursos, as atividades chave para que o modelo funcione é o desenvolvimento em si do produto.

Os parceiros chave sao as distribuidoras e fornecedoras de componentes, placas de ˜ circuito impresso, dentre outras, cujo serviço e produtos são importantes para o negócio. Tudo isso gera uma estrutura de custos, que deve suprir o departamento de desenvolvimento, assim como o de produção e marketing, para que o módulo possa chegar as mãos do consumidor final.

Em termos de tecnologias empregadas, o produto possui pouco risco de obsolescência, visto que a eletrônica de aquisição de sinais de eletroencefalografia tem a mesma base consolidada por vários anos. Além disso, a tecnologia sem fio esta em constante desenvolvimento e cada vez mais embarcada e barata. A tendencia é que o produto se desenvolva em termos de acessibilidade de custo e de tecnologia embarcada, tendendo uma pré filtragem e aquisição direta em eletrodos ativos e processamento atraves de controladores com tecnologias sem fio ´ agregadas.

Uma outra possibilidade é agregar a tecnologia sem fio a sistemas concorrentes com fio, tornando o mercado de clientes mais amplo e oferecendo um sistema mais dinâmico. Isso poderia ser feito vendendo somente a parte do módulo responsável pela recepção dos dados provenientes da aquisição e por transmissão via tecnologia sem fio.

Quanto à interface com o usuário, esta pode ser sempre atualizada e trazer novas ferramentas ou portabilidades para novos sistemas, como celulares, *tablets*, ou mesmo sistemas online. Tais possibilidades abririam um nicho de mercado, por exemplo, em monitoramento de pacientes a distância, além de trazer também benefícios para a acessibilidade de portadores de necessidades especiais.

Partindo dessas premissas, futuros aprimoramentos do produto se dariam na forma de deixar o hardware cada vez mais compacto e barato, além de um design confortável para aplicações como as citadas anteriormente. Quanto à transmissão, novas tecnologias sem fio de menor custo e consumo tendem a existir, tornando cada vez o módulo mais robusto. Por fim, o software poderia ter a possibilidade de ser portavel e agregar sistemas de monitoramento a ´ distância, unindo a aquisição de EEG a demais exames.

#### 3.5 VIABILIDADE DO NEGOCIO ´

A parte central do plano de negócios é a declaração de lucro e prejuízos, o fluxo de caixa e o balanço patrimonial. Na figura 50, pode-se observar o levantamento estimado para os primeiros cinco anos de produção. Parte-se do pressuposto que as vendas irão começar em quarenta módulos completos (Placa de aquisição em conjunto com Software), para então aumentar ao passar dos anos. O preço estimado, levando em conta os concorrentes e custos de produção é de que o produto de aquisição seja vendido por 1500 reais e o software para pc tenha valor de venda de 1000 reais.

Todas as estimativas levam em conta apenas vendas de kits completos, sem considerar a possibilidade de venda de cada parte ou ainda dos canais individuais para acoplar no módulo de aquisição. Também não foi levado em conta o investimento inicial, que está estimado em 50000 reais provenientes de caixa dos socios da empresa. O lucro liquido sofre uma queda ´ no quarto ano devido a estimativa de ampliação de local, acarretando em grandes custos de aluguéis, impostos, condomínios, porém, acarretando também em maior produção e venda de produtos.

| Days                                    |                 | Previsão         | Previsão         | Previsão         | Previsão         | Previsão         |
|-----------------------------------------|-----------------|------------------|------------------|------------------|------------------|------------------|
|                                         | <b>R\$ '000</b> | 1                | $\overline{2}$   | 3                | 4                | 5                |
| USO E FONTES - FLUXO DE CAIXA PROJETADO |                 | Ano <sub>1</sub> | Ano <sub>2</sub> | Ano <sub>3</sub> | Ano <sub>4</sub> | Ano <sub>5</sub> |
|                                         |                 |                  |                  |                  |                  |                  |
| <b>RECEITA BRUTA</b>                    |                 |                  |                  |                  |                  |                  |
| Vendas de Produtos                      |                 | 100              | 150              | 225              | 375              | 500              |
| Vendas de Servicos                      |                 | 20               | 120              | 130              | 150              | 150              |
| <b>TOTAL DE RECEITA BRUTA</b>           |                 | 120              | 270              | 355              | 525              | 650              |
|                                         |                 |                  |                  |                  |                  |                  |
| % dos Impostos sobre Vendas             | 18%             |                  |                  |                  |                  |                  |
| <b>IMPOSTOS SOBRE VENDAS</b>            |                 | $\overline{22}$  | 49               | 64               | 95               | 117              |
|                                         |                 |                  |                  |                  |                  |                  |
| <b>RECEITA LIQUIDA</b>                  |                 | 98               | 221              | 291              | 431              | 533              |
|                                         |                 |                  |                  |                  |                  |                  |
| <b>CUSTO DOS PRODUTOS VENDIDOS</b>      |                 |                  |                  |                  |                  |                  |
| Mão de Obra Direta                      |                 | 45               | 90               | 90               | 135              | 150              |
| Matéria Prime e Materiais Diretos       |                 | 32               | 48               | 72               | 120              | 100              |
| Despesas Indiretas                      |                 | 4                | 5                | 5                | 8                | 6                |
| <b>MARGEM DE CONTRIBUIÇÃO</b>           |                 | 17               | 78               | 124              | 170              | 217              |
| % da Receita Líquda                     |                 | 18%              | 35%              | 43%              | 39%              | 41%              |
|                                         |                 |                  |                  |                  |                  |                  |
| <b>DESPESAS FIXAS</b>                   |                 |                  |                  |                  |                  |                  |
| Pessoal + Encargos + Benefícios         |                 | 21               | 30               | 40               | 50               | 60               |
| Retiradas e Pró-labore                  |                 | 25               | 25               | 25               | 25               | 25               |
| Aluguéis + Impostos + Condomínios       |                 |                  |                  |                  | 18               | 18               |
| Administração                           |                 | 5                | 5                | 5                | 5                | 5                |
| Depreciação / Amortização               |                 | 2                | 2                | 2                | 2                | 2                |
| <b>DESPESAS FIXAS</b>                   |                 | 53               | 62               | $\overline{2}$   | 100              | 110              |
|                                         |                 |                  |                  |                  |                  |                  |
| <b>LUCRO</b>                            |                 |                  |                  |                  |                  |                  |
| Lucro Operacional                       |                 | (35)             | 17               | 53               | 70               | 108              |
| Imposto de Renda                        | 10%             | u,               | $\overline{2}$   | 5                | $\overline{7}$   | 11               |
| <b>LUCRO LIQUIDO APÓS IR</b>            |                 | (35)             | 15               | $\overline{a}$   | 63               | 97               |
| % da Receita Líquda                     |                 | $-36%$           | 7%               | 16%              | 15%              | 18%              |

Figura 50: Fluxo de caixa projetado.

## Fonte: Autoria própria

Esta estimativa foca apenas vendas para clinicas, hospitais ou consumidores diretos. Há porém, como já citado, a possibilidade de investimento do governo, que aumentaria a demanda e investimento em quantias significativas, tornando o negócio ainda mais rentável.

#### 3.6 EQUIPE

A equipe será composta inicialmente por três profissionais formados na área de Engenharia Industrial Eletrônica, com experiência em *Hardware*, *Software* e *Firmware*. Está será responsável pela maior parte do desenvolvimento e administração, havendo contratação de serviço e mão de obra conforme exista a demanda.

Temos como sócios majoritários um Mestre em Eletrônica aplicada em Biomédica, com experiência em pesquisa e desenvolvimento de equipamentos médicos. Uma Engenheira com experiencia em desenvolvimento de *Hardware* e pesquisa na área de biomédica. Por ultimo, um engenheiro com experiencia em P&D nas áreas de Hardware e Firmware embarcados.

# 4 CONCLUSÃO

O objetivo principal desse trabalho consistiu na construção de um módulo para aquisição de sinais de EEG, com transmissão sem fio para um PC. Os resultados obtidos podem ser considerados satisfatórios ao serem comparados com a literatura, principalmente em termos dos padrões de onda conhecidos. Ao colocar-se eletrodos nas regiões frontal e ocipital, observase, ao fechar os olhos por alguns instantes, procurando relaxar, o aumento de componentes de frequência na região de 10Hz, as chamadas ondas-alfa. Isso corresponde às expectativas, uma vez que ondas-alfa são típicas de estado de repouso.

Apesar de serem identificados padrões que comprovam a aquisição dos biopotenciais, o sistema necessita ser aprimorado em alguns aspectos. Diferentes interfaces foram testadas para realizar a conversão analógica-digital do sinal, porém nenhuma proporcionou uma taxa de amostragem superior a 100Hz para aquisição de oito canais. É possível visualização do sinal de EEG com suas principais componentes, porém detalhes provenientes de frequências acima de 50Hz são perdidos. Não obstante, ocorrem também perdas relacionadas a chaveamento entre canais, que comprometem alguns trechos de amostragem.

Além da aquisição de EEG, verificou-se também a eficácia do sistema para aquisição de outros biopotenciais, como ECG e EOG. É mais um fator que atende ao esperado, visto que o ECG é composto por uma faixa de frequências semelhante ao EEG, porém com amplitudes maiores. Já no caso do EOG, o sinal apresenta amplitude semelhante ao EEG, diferenciando-se por ser de característica contínua.

Trata-se de um projeto com varias possibilidades de continuidade. Melhorias como a ´ realização dos processos de pré-amplificação, conversão analógica-digital mais próximos dos transdutores, possivelmente aumentariam a qualidade dos sinais obtidos. Aplicações relacionadas a diagnóstico e reabilitação, como interfaces homem-máquina por meio de sinais visuais poderiam ser construídas.

## **REFERÊNCIAS**

BLUETOOTH SIG, INC. 2013. Disponível em: <http://www.bluetooth.com>.

BRONZINO, J. D. (Ed.). The Biomedical Engineering Handbook. 2nd. edition. ed. [S.l.]: CRC Press LLC/IEEE Press, 2000.

CHI, Y. M.; CAUWENBERGHS, G. Wireless non-contact eeg/ecg electrodes for body sensor networks. Body Sensor Networks (BSN), 2010 International Conference, p. 297–301, 2010.

EINSTEIN, A. Considerations concerninr the fundaments of theoretical physics. Science, v. 91, 1940.

GUYTON, A. C. Fisiologia Humana. [S.l.]: Guanabara, 1988.

INSTRUMENTS, T. Op Amps for Everyone - Chapter 16: Active Filter Design Techniques. 2008. Disponível em: <http://www.dee.ufcg.edu.br/ gutemb/Active

KOLB, H. et al. The Organization of the Retina and Visual System. Webvision, 2012. Disponível em: <http://webvision.med.utah.edu/>.

KUGLER, M. Uma contribuição ao desenvolvimento de intefaces cérebro-computador utilizando potenciais visualmente evocados. Dissertação (Mestrado) — Universidade Tecnológica Federal do Paraná (UTFPR), Curitiba, 2003.

KUTZ, M. (Ed.). Standard Handbook Of Biomedical Engineering And Design. 1 edition. ed. [S.l.]: McGraw-Hill Professional, 2002.

LECOQ, J. **Matlabtips.** 2013. Disponível em:  $\langle \text{http://www.mathabtings.com/}\rangle$ .

LEE, J.-S.; SU, Y.-W.; SHEN, C.-C. A comparative study of wireless protocols: Bluetooth, uwb, zigbee, and wi-fi. The 33rd Annual Conference of the IEEE Industrial Electronics Society (**IECON**), p. 46 – 51, 2007.

LEVIS, P. TinyOS/nesC Programming Reference Manual. [S.l.], 2006. Disponível em:  $\langle$  tinything.googlecode.com/files/TinyOS<sub>n</sub>esC<sub>R</sub>e f erence<sub>2</sub>.pd f<sub>i</sub>.

LEVIS, P.; GAY, D. TinyOS Programming. [S.1.], 2009. Disponível em: <http://www.tinyos.net/tinyos-2.x/doc/pdf/tinyos-programming.pdf>.

MALMIVUO, J.; PLANSEY, R. Bioelectromagnetism. [S.l.: s.n.], 1995.

MANOILOV, P. Eeg eye-blinking artefacts power spectrum analysis. International Conference on Computer Systems and Technologies - CompSysTech06, 2006. Disponível em: <http://ecet.ecs.ru.acad.bg/cst06/Docs/cp/SIII/IIIA.3.pdf>.

MATHWORKS. Creating Graphical User Interfaces. [S.l.]: MATLAB, 2011.

MEMSIC, INC. Mote Processor Radio & Mote Interface Boards User Manual. [S.l.], 2010. Disponível em: <http://www.memsic.com/support/documentation/wirelesssensor-networks/category/6-user-manuals.html>.

NATIONAL INSTRUMENTS. Five Factors to Consider When Implementing a Wireless Sensor Network (WSN). 2012. Disponível em: <http://www.ni.com/whitepaper/10789/entoc2>.

OSTERWALDER, A.; PEIGNER, I. Business Model Generation: A Handbook for Visionaries, Game Changers, and Challengers. [S.l.]: Wiley, John & Sons, Incorporated, 2010.

PICHORIM, S. F. Eletrodos Externos para Biopotenciais. 2012. Disponível em: <http://www.pessoal.utfpr.edu.br/pichorim/AULA/Bioengenharia/>.

RANI, M. S. b. A. R.; MANSOR, W. b. Detection of eye blinks from eeg signals for home lightning system activation. 6th International Symposium on Mechatronics and its Applications, 2009.

SOVIERZOSKI, M. A.; ARGOUD, F. I. M.; AZEVEDO, F. M. D. Identifying eye blinks in eeg signal analysis. 5th International Conference on Information Technology and Application in Biomedicine, in conjunction with the 2nd International Symposium & Summer School on Biomedical and Health Engineering, p. 406–409, 2008. Disponível em: <http://ieeexplore.ieee.org>.

TECHNOLOGIES, T. C. 10/20 System Positioning Manual. [S.l.], 2012.

TINYOS ALLIANCE. TinyOS 2.0.2 Documentation. 2007. Disponível em: <http://www.tinyos.net/tinyos-2.x/doc/>.

TINYOS ALLIANCE. TinyOS Documentation Wiki. 2012. Disponível em: <http://docs.tinyos.net/tinywiki/index.php>.

UNIVERSITY OF QUEENSLAND. Wireless Sensor Networks. 2012. Disponível em: <http://itee.uq.edu.au/ csse4003/slides/UQcourse*lecture*1.*pd f* ¿.

WEBSTER, J. G. Medical Instrumentation - Application and Design. 4th. edition. ed. [S.l.]: John Wiley & Sons, Inc., 2010.

WI-FI ALLIANCE. 2013. Disponível em:  $\langle$ http://www.wi-fi.org/ $>$ .

ZIGBEE ALLIANCE. 2013. Disponível em: <http://www.zigbee.org>.